# **FACULTAD DE INGENIERÍA ESCUELA PROFESIONAL DE INGENIERÍA DE SISTEMAS E INFORMÁTICA UNIVERSIDAD NACIONAL DEL SANTA**

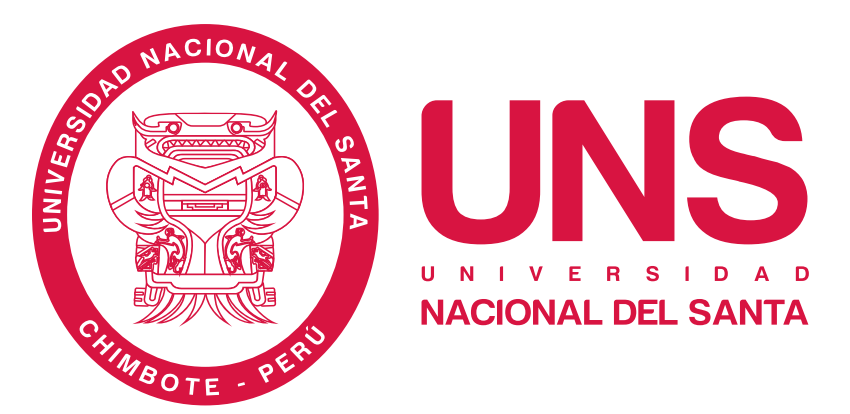

**"Sistema de facturación electrónica implementada en la Empresa Inversiones el Sanguchon S.A.C. Nuevo Chimbote, Ancash"**

> **Tesis para obtener el Título Profesional de Ingeniero de Sistemas e Informática**

> > **Autores:**

**Bach. Puescas Carhuapoma, Marco Antonio Código ORCID: 0000-0003-0702-389X**

**Bach. Silva Rufino, Daniel Wilfredo Código ORCID: 0000-0002-1375-0957**

**Asesor:**

**Dr. Caselli Gismondi, Hugo Esteban Código, ORCID: 0000-0002-2812-6727**

> **Nuevo Chimbote - Perú 2024**

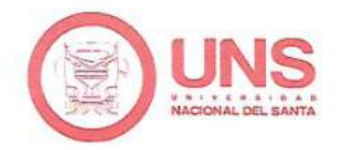

# UNIVERSIDAD NACIONAL DEL SANTA **FACULTAD DE INGENIERÍA** Escuela Profesional de Ingeniería de Sistemas e Informática

# **CONFORMIDAD DEL ASESOR**

"SISTEMA DE FACTURACIÓN ELECTRÓNICA IMPLEMENTADA EN LA EMPRESA INVERSIONES EL SANGUCHON S.A.C. NUEVO CHIMBOTE, **ANCASH**"

> Tesis para Obtener el Título Profesional de Ingeniería de Sistemas e Informática

Revisado y Aprobado por el Asesor:

Zlack 4

Dr. Caselli Gismondi, Hugo Esteban DNI: 32819296 Cod. ORCID: 0000-0002-2812-6727 Asesor

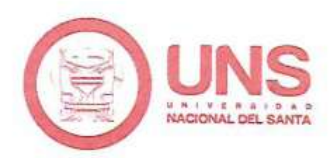

# UNIVERSIDAD NACIONAL DEL SANTA **FACULTAD DE INGENIERÍA**

# Escuela Profesional de Ingeniería de Sistemas e Informática

"SISTEMA DE FACTURACIÓN ELECTRÓNICA IMPLEMENTADA EN LA EMPRESA INVERSIONES EL SANGUCHON S.A.C. NUEVO CHIMBOTE, **ANCASH**"

Tesis para Obtener el Título Profesional de Ingeniería de Sistemas e Informática

Revisado y Aprobado por el Jurado Evaluador:

Dr. Sánchez Chávez, Juan Pablo DNI: 17808722 Cod ORCID: 0000-0002-3521-7037 Presidente

7 lacu 6

Dr. Caselli Gismondi, Hugo Esteban DNI: 32819296 Cod ORCID: 0000-0002-2812-6727 Secretario

Dr. Vega Moreno, Carlos Eugenio DNI: 32937583 Cod ORCID: 0000-0003-2955-0674 Integrante

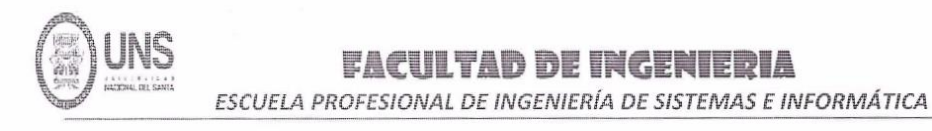

#### ACTA DE EVALUACIÓN PARA SUSTENTACIÓN DE TESIS

En el Campus Universitario de la Universidad Nacional del Santa, siendo las 5:00 pm. del día viernes 24 de mayo de 2024, en el Aula S2 del Pabellón nuevo de la EPISI, en atención a la Transcripción de Resolución Decanal Nº 285-2024-UNS-FI de Declaración de Expedito de fecha 21.05.2024; se llevó a cabo la instalación del jurado Evaluador, designado mediante Transcripción de Resolución Nº 199-2024 -UNS-CFI de fecha 29.04.2024, integrado por el DR. JUAN PABLO SANCHEZ CHAVEZ (Presidente), DR. HUGO CASELLI GISMONDI (Secretario), DR. CARLOS EUGENIOVEGA MORENO (Integrante), para dar inicio a la sustentación del Informe Final de Tesis, cuyo título es: "SISTEMA DE FACTURACION ELECYTRONICA IMPLEMENTADA EN LA EMPRESA INVERSIONES EL SANGUCHON SAC, NUEVO CHIMBOTE ANCASH" perteneciente al Bachiller: MARCO ANTONIO PUESCAS CARHUAPOMA, con código de matrícula N°0200814024 y tiene como ASESOR al Dr. Hugo Esteban Caselli Gismondi, según T/R.D. N° 328-2022-UNS-FI de fecha 15.06.2022.

Terminada la sustentación, el tesista respondió a las preguntas formuladas por los miembros del Jurado Evaluador y el público presente.

El Jurado después de deliberar sobre aspectos relacionados con el trabajo, contenido y sustentación del mismo y con las sugerencias pertinentes y en concordancia con el artículo 71º y 111º del Reglamento General de Grados y Títulos, vigente de la Universidad Nacional del Santa (T/Res. Nº 337-2024-CU-R-UNS DEL 12.04.2024); considera la siguiente nota final de Evaluación:

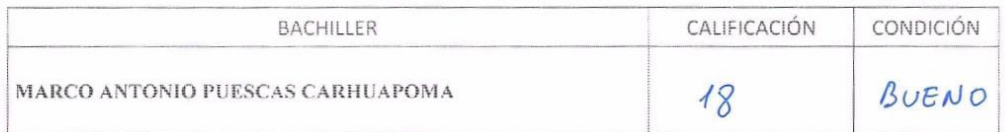

Siendo la 5:50 pm se dio por terminado el Acto de Sustentación y en señal de conformidad, firma el Jurado la presente Acta.

DR. JUAN PABLO SANCHEZ CHAVEZ PRESIDENTE

Nuevo Chimbote, 24 de mayo de 2024

7 Parcel 4

DR. HUGO ESTEBAN CASELLI GISMONDI SECRETARIO

Voreus  $=$ leda DR. CARLOS EUGENIO VEGA MORENO INTEGRAN

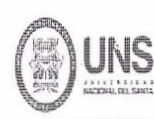

#### **FACULTAD DE INGENIERIA** ESCUELA PROFESIONAL DE INGENIERÍA DE SISTEMAS E INFORMÁTICA

### ACTA DE EVALUACIÓN PARA SUSTENTACIÓN DE TESIS

En el Campus Universitario de la Universidad Nacional del Santa, siendo las 5:00 pm. del día viernes 24 de mayo de 2024, en el Aula S2 del Pabellón nuevo de la EPISI, en atención a la Transcripción de Resolución Decanal Nº 258-2024-UNS-FI de Declaración de Expedito de fecha 21.05.2024; se llevó a cabo la instalación del jurado Evaluador, designado mediante Transcripción de Resolución Nº 199-2024 -UNS-CFI de fecha 29.04.2024, integrado por el DR. JUAN PABLO SANCHEZ CHAVEZ (Presidente), DR. HUGO CASELLI GISMONDI (Secretario), DR. CARLOS EUGENIOVEGA MORENO (Integrante), para dar inicio a la sustentación del Informe Final de Tesis, cuyo título es: "SISTEMA DE FACTURACION ELECYTRONICA IMPLEMENTADA EN LA EMPRESA INVERSIONES EL SANGUCHON SAC, NUEVO CHIMBOTE ANCASH" perteneciente al Bachiller: DANIEL WILFREDO SILVA RUFINO, con código de matrícula N°0200814003 y tiene como ASESOR al Dr. Hugo Esteban Caselli Gismondi, según T/R.D. N° 328-2022-UNS-FI de fecha 15.06.2022.

Terminada la sustentación, el tesista respondió a las preguntas formuladas por los miembros del Jurado Evaluador y el público presente.

El Jurado después de deliberar sobre aspectos relacionados con el trabajo, contenido y sustentación del mismo y con las sugerencias pertinentes y en concordancia con el artículo 71º y 111º del Reglamento General de Grados y Títulos, vigente de la Universidad Nacional del Santa (T/Res. N° 337-2024-CU-R-UNS DEL 12.04.2024); considera la siguiente nota final de Evaluación:

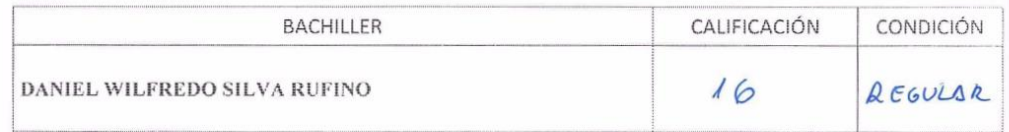

Siendo la 6:50 pm se dio por terminado el Acto de Sustentación y en señal de conformidad, firma el Jurado la presente Acta.

Nuevo Chimbote, 24 de mayo de 2024

DR. JUAN PABLO SANCHEZ CHAVEZ PRESIDENTE

7 Quelle 4.

DR. HUGO ESTEBAN CASELLI GISMONDI SECRETARIO

DR. CARLOS EUGENIO VEGA MORENO INTEGRANTE

# turnitin $\bigcirc$

# Recibo digital

Este recibo confirma quesu trabajo ha sido recibido por Turnitin. A continuación podrá ver la información del recibo con respecto a su entrega.

La primera página de tus entregas se muestra abajo.

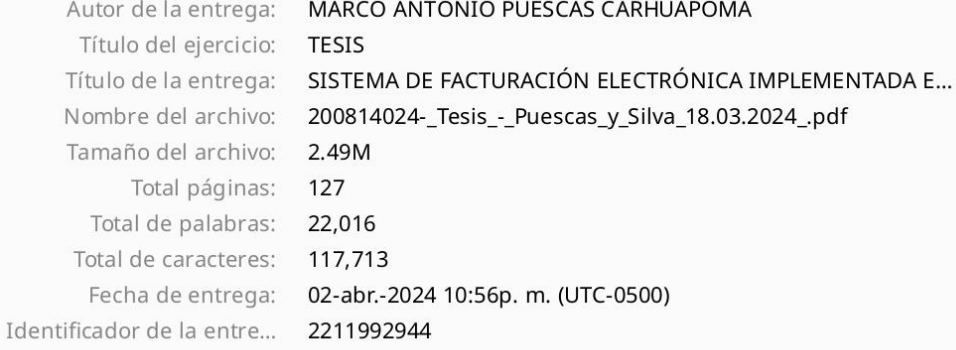

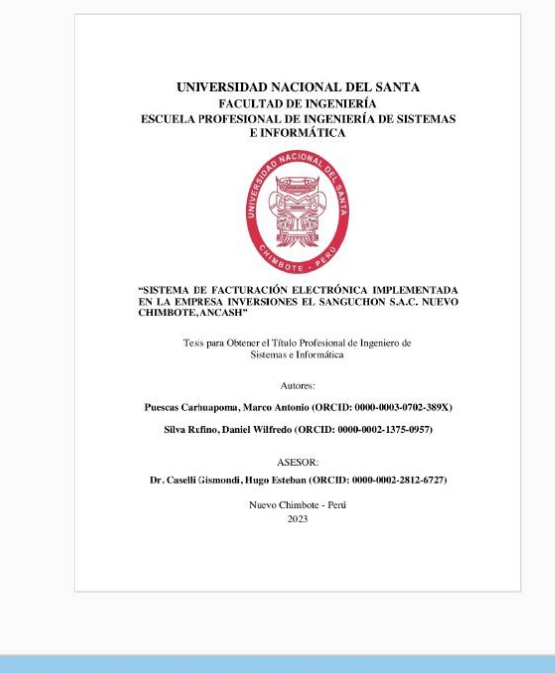

Derechos de autor 2024 Turnitin. Todos los derechos reservados.

# SISTEMA DE FACTURACIÓN ELECTRÓNICA IMPLEMENTADA EN LA EMPRESA INVERSIONES EL SANGUCHON S.A.C. NUEVO CHIMBOTE, ANCASH

INFORME DE ORIGINALIDAD

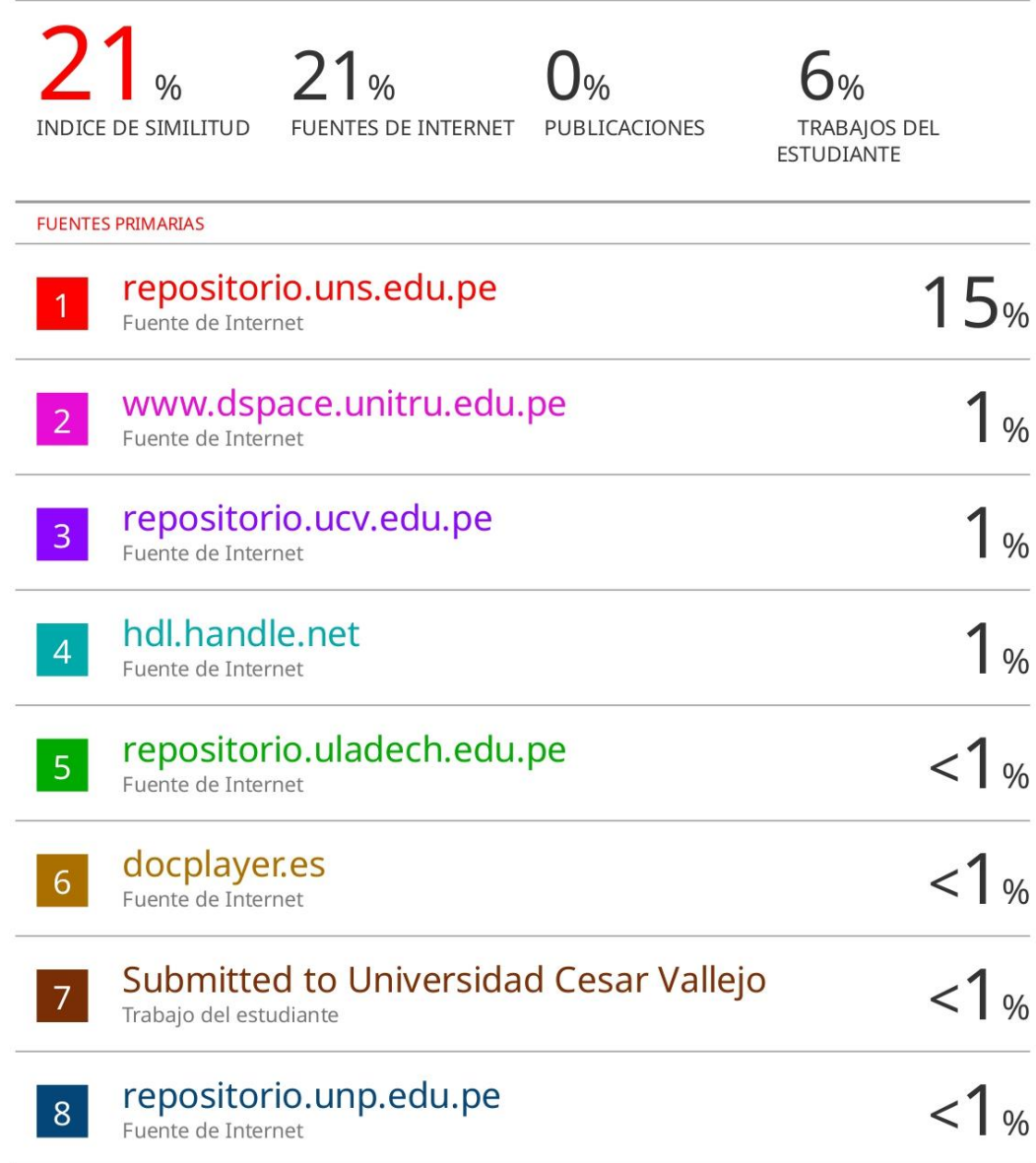

## **DEDICATORIA**

*A mis padres, que me enseñaron a siempre buscar salir adelante, a mi familia que es lo más importante y el apoyo más grande e invalorable.*

*A mi familia en general que me apoyaron de todas las maneras posibles, y que confiaron en mí en todos los años de mi carrera universitaria.*

> *A mis amistades que fueron ejemplo de fortaleza y lucha constante, y que con su experiencia me enseñaron muchas cosas para enfrentar cualquier obstáculo.*

> > Bach. Marco Antonio Puescas Carhuapoma

# **DEDICATORIA**

*A mis padres y hermanos, quienes son mi ejemplo y guía. Han sido en todo momento mi apoyo y por ellos soy la persona que soy.*

*A Danae y Johselyn, son mi mar, mi luna y mi sol. Hacen los días más bellos y las noches más cálidas.*

> *A mis amigos y compañeros de la universidad, que son ejemplo de fortaleza y lucha constante.*

> > Bach. Daniel Wilfredo Silva Rufino

### **AGRADECIMIENTO**

En el desarrollo de esta investigación, tuvimos mucho apoyo incondicional de personas a quienes nos gustaría nuestro agradecimiento:

Damos gracias a Dios que nos da vida y salud todos los días, sin él nada sería posible.

A nuestro Asesor Dr. Hugo Esteban Caselli Gismondi, por su orientación, apoyo y constante seguimiento y por transmitirnos su pericia y entendimiento profesional.

Al Dr. Juan Pablo Sánchez Chávez y al Dr. Carlos Eugenio Vega Moreno, jurado evaluador de esta tesis, de quienes recibimos las sugerencias adecuadas para mejorar nuestra investigación.

A la empresa el Sanguchon, por la formación profesional que hemos recibido a lo largo de nuestra carrera.

A nuestros docentes de nuestra prestigiosa Universidad Nacional del Santa por lo profesional e inconmensurable transmisión de sus conocimientos, por su dedicación, perseverancia y tolerancia.

A nuestros queridos amigos, por los buenos consejos y sus buenos deseos, por compartir nuestros logros y estar presentes en los momentos difíciles. Son personas que vale la pena conservar en la vida.

> Bach. Marco Antonio Puescas Carhuapoma Bach. Daniel Wilfredo Silva Rufino

# ÍNDICE

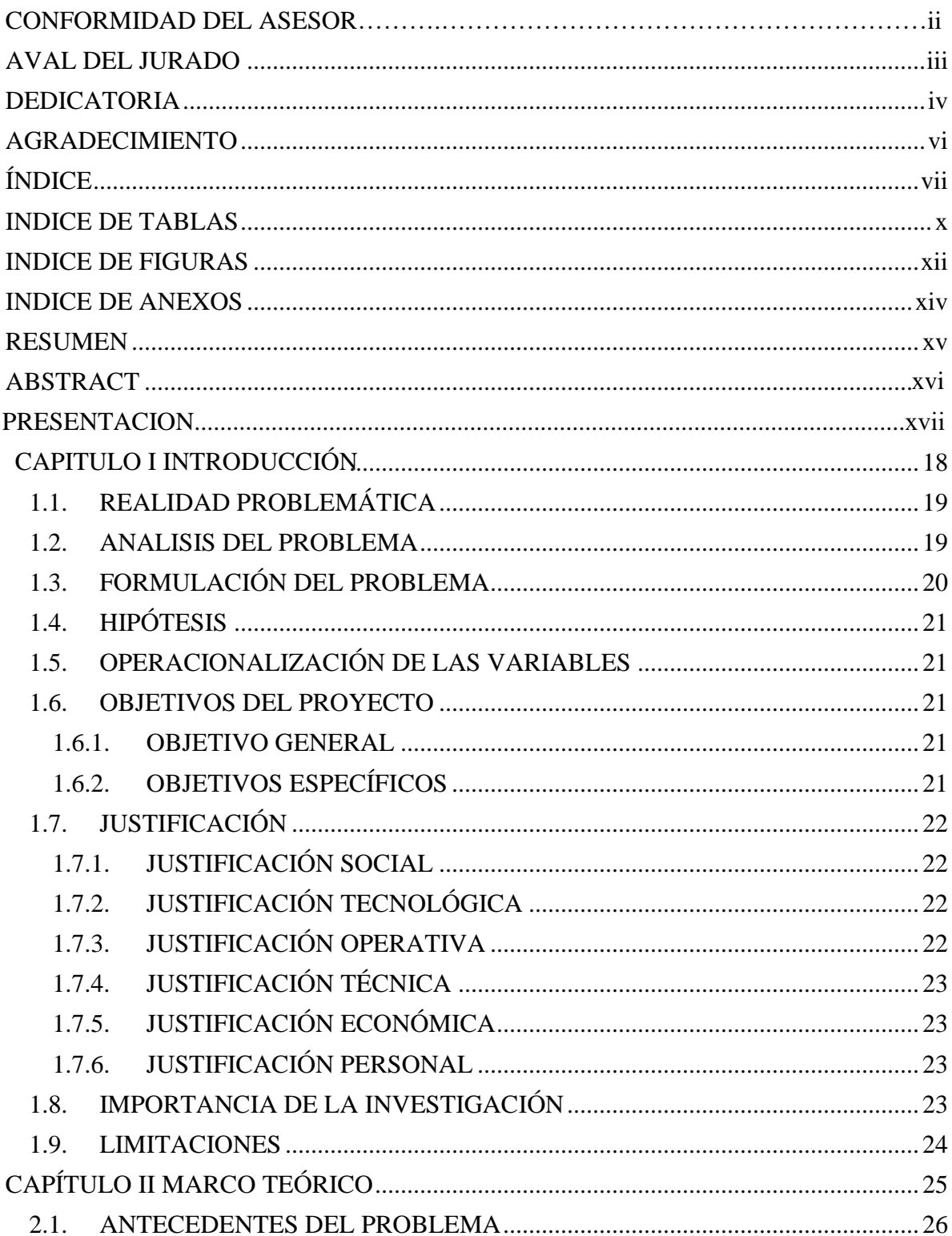

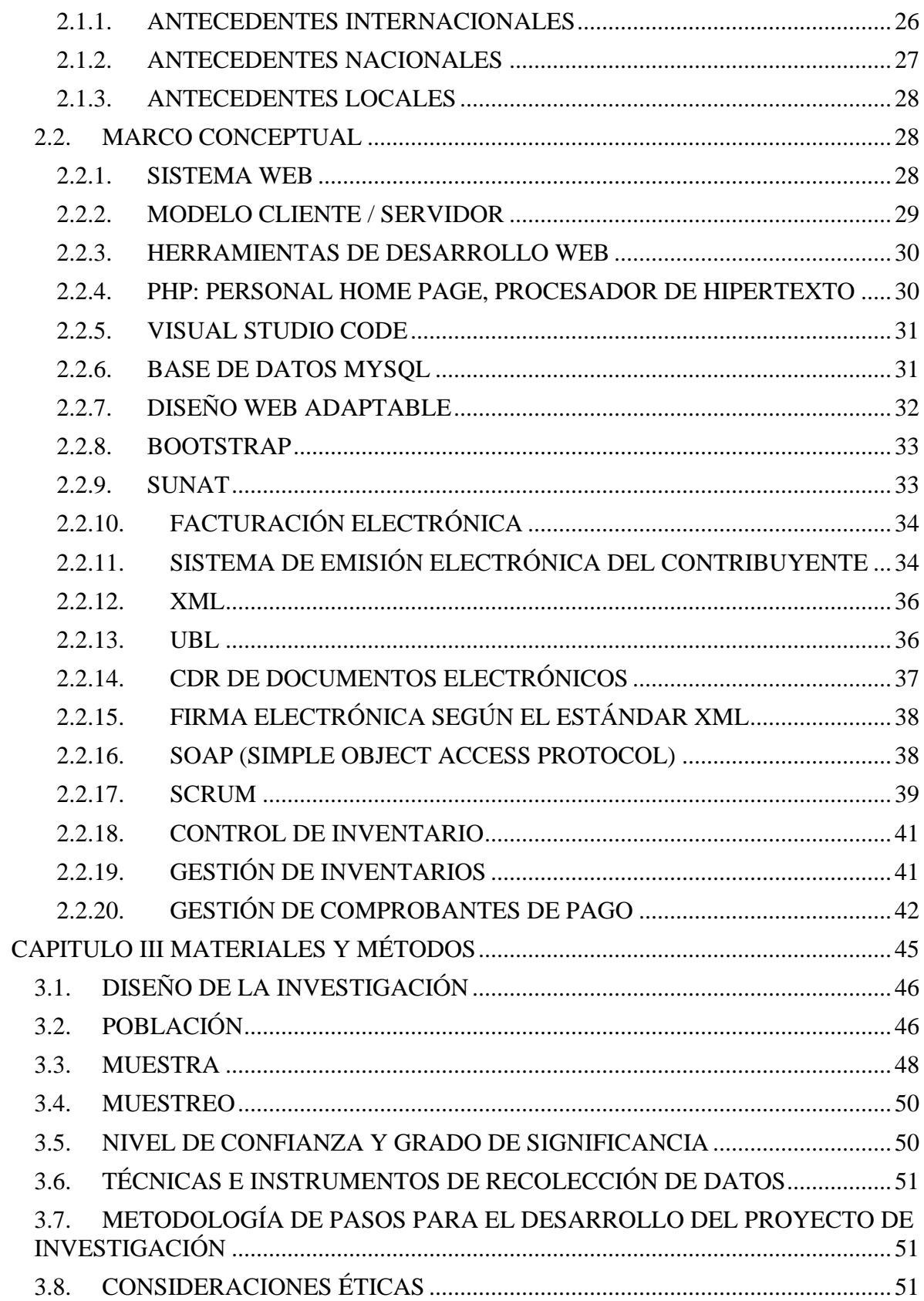

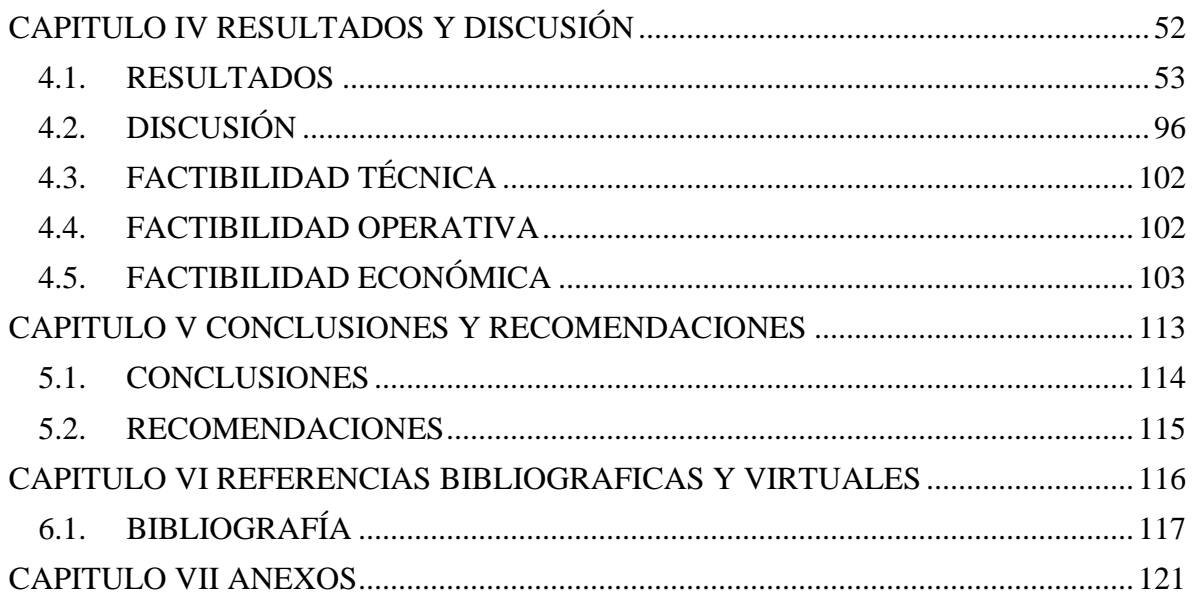

# **INDICE DE TABLAS**

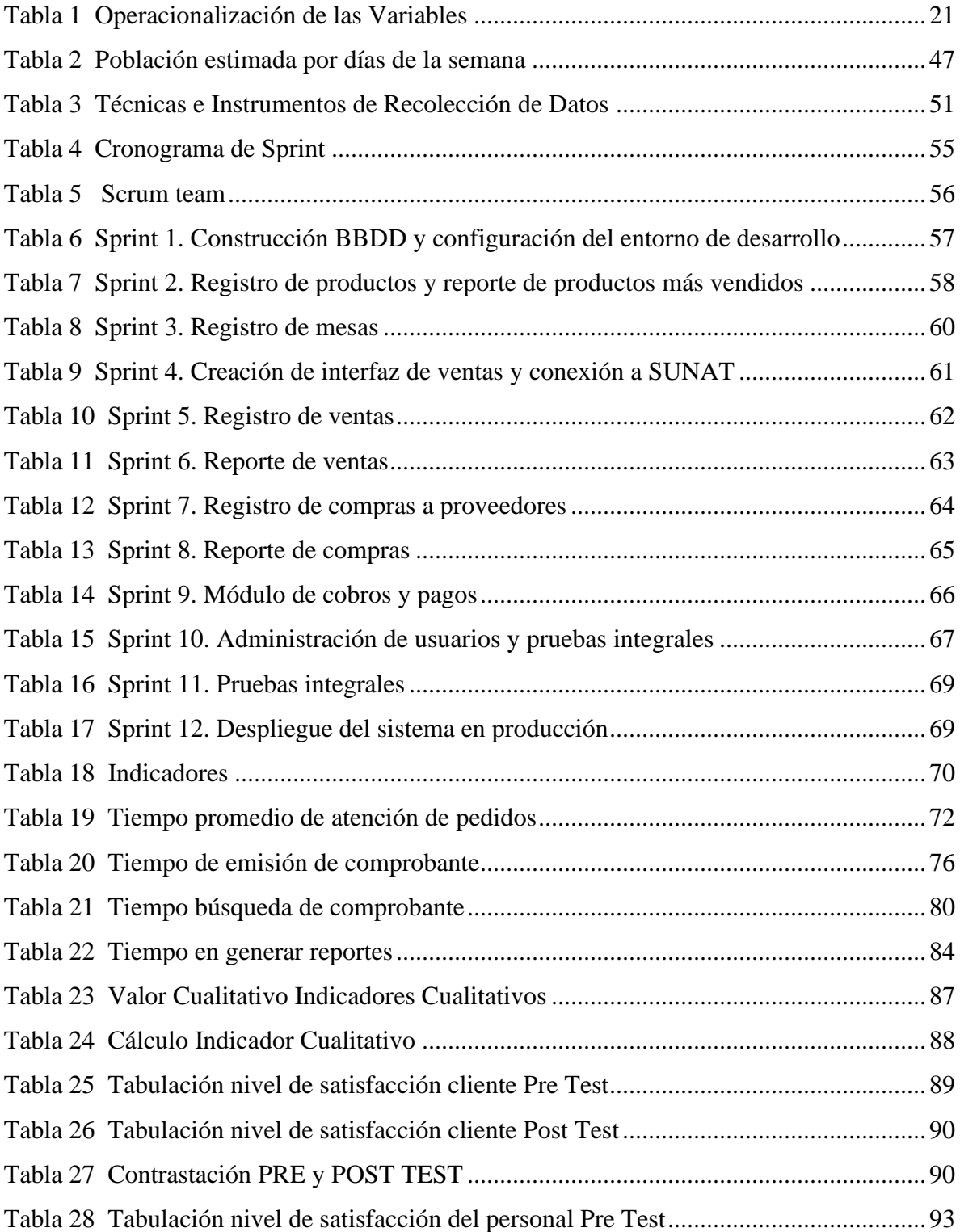

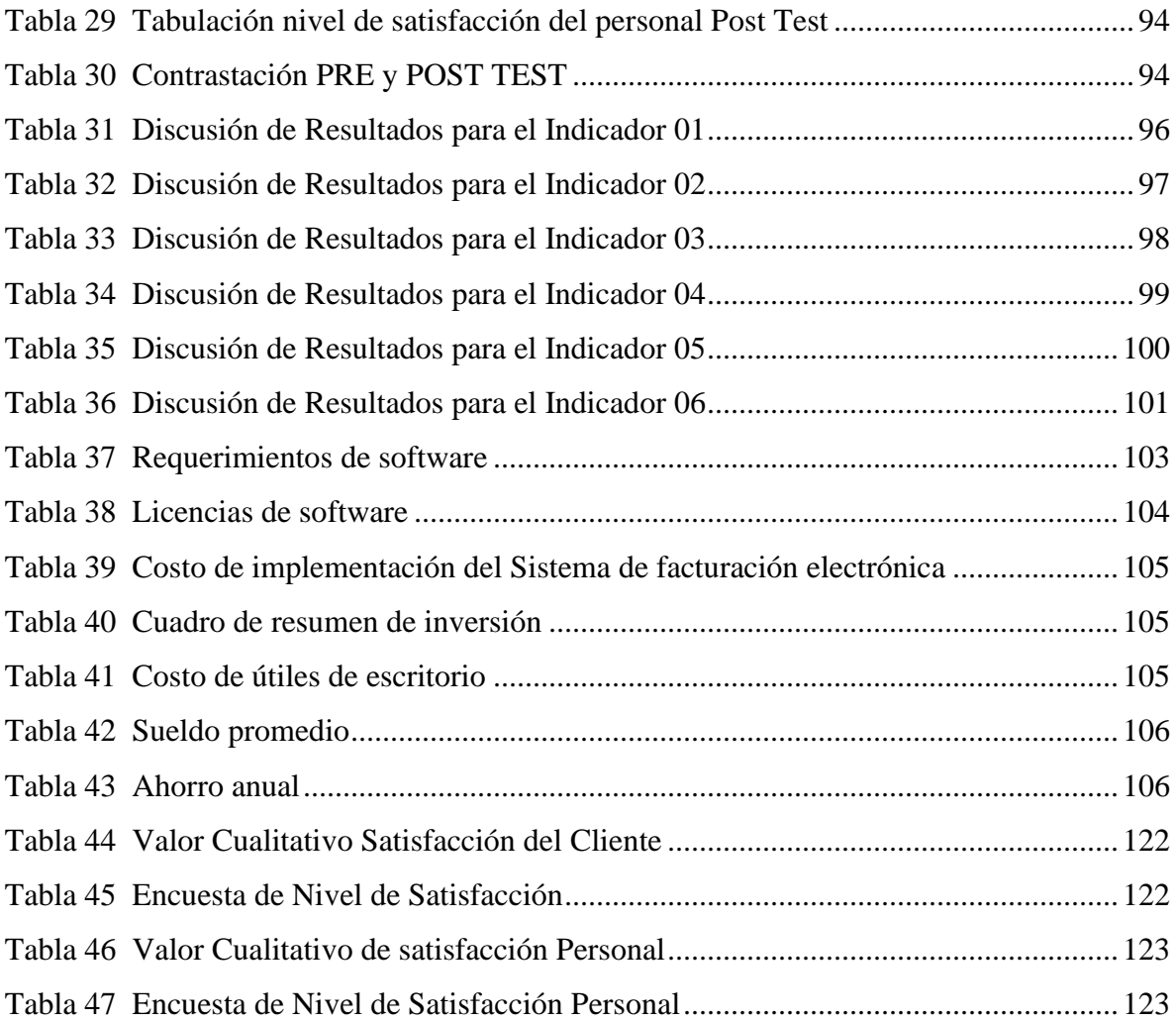

# **INDICE DE FIGURAS**

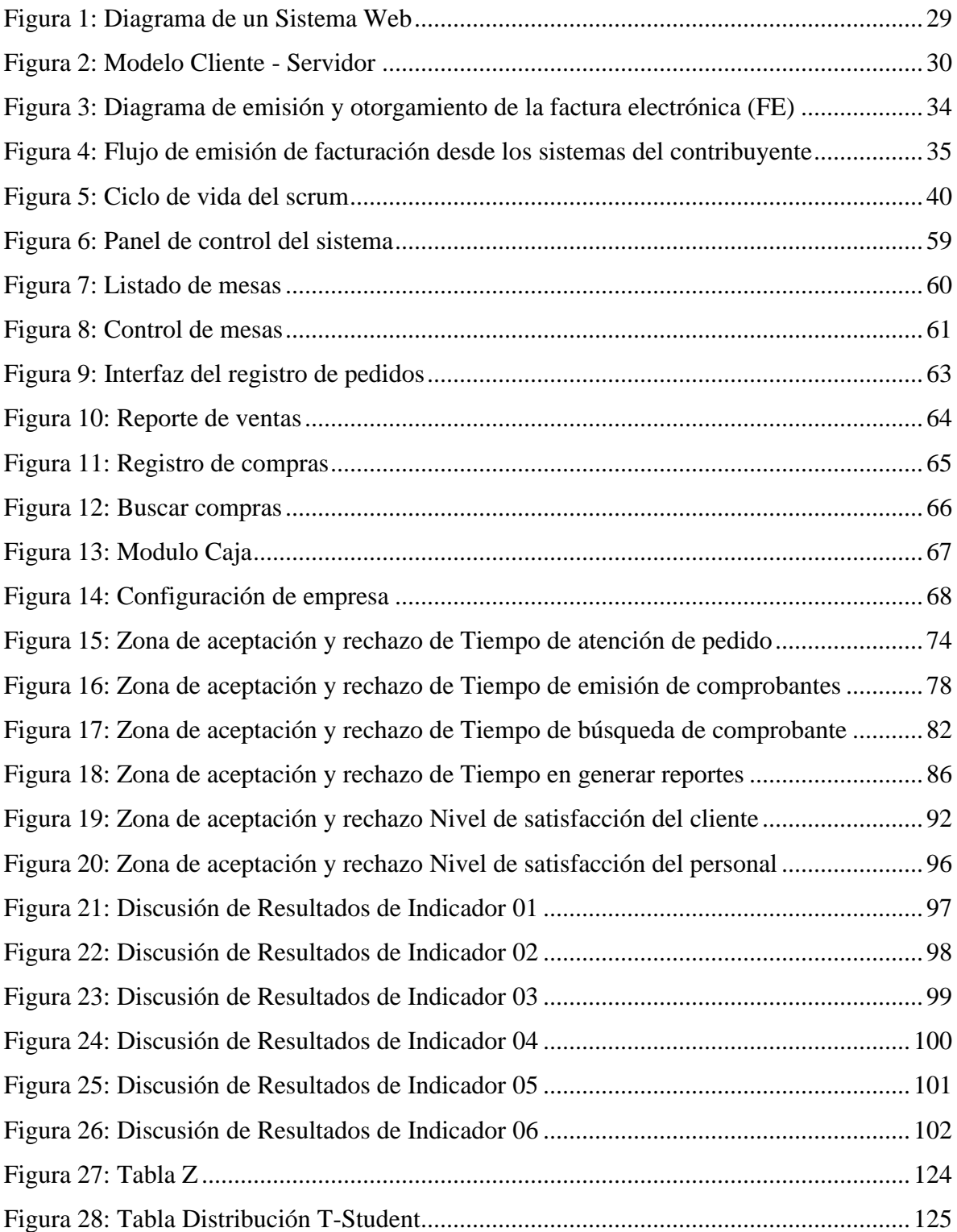

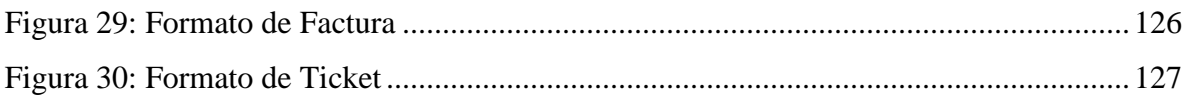

# **INDICE DE ANEXOS**

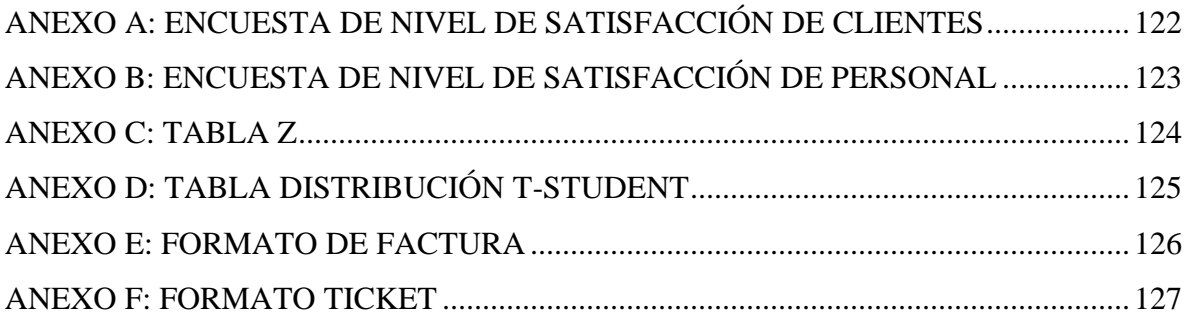

#### **RESUMEN**

La presente investigación tuvo como objetivo mejorar la gestión de comprobantes de pago de la empresa Inversiones El Sanguchon S.A.C., el cual permite la optimización de los procesos de gestión de comprobantes de pagos y control el stock de insumos.

La metodología del estudio fue de tipo aplicada, de enfoque cuantitativo, de nivel descriptivo, correlacional, de diseño pre-experimental.

Para ello, se diseñó primero una base de datos para el registro de los productos existentes utilizando el motor de base de datos MySQL y el servidor web Apache. Seguido, se desarrolló el sistema de facturación electrónico usando el lenguaje de programación PHP (librerías Bootstrap, Jquery y Mdfpdf, entre otros) y JavaScript dentro del entorno de desarrollo Visual Studio Code. Finalmente, la validación del sistema de facturación electrónico se llevó a cabo mediante el sistema de facturación electrónica de SUNAT.

La implementación del sistema de facturación electrónica tuvo un impacto en la disminución del Tiempo de atención de pedidos de 251.40 a 30.33 segundos, del mismo modo se disminuyó el tiempo de emisión de comprobantes de 412.38 a 21.40 segundos, se redujo el tiempo de búsqueda de comprobantes de 196.47 a 10.60 segundos, permitiendo un mejor control de insumos y reduciendo los tiempos en generar los reportes en un 96.50% y por último se incrementó el nivel de satisfacción del cliente y personal en un 31.60% y 48% respectivamente.

Los resultados mostrados, permitieron concluir que la implementación de un sistema de facturación electrónica mejora el control de comprobantes de pago y la contabilidad en la empresa inversiones el Sanguchon S.A.C. Nuevo Chimbote, Ancash.

**Palabras clave:** comprobantes de pago, facturación electrónica, sistema, inventario.

## **ABSTRACT**

The objective of this research was to improve the management of payment receipts of the company Inversiones El Sanguchon S.A.C., which allows the optimization of the payment receipt management processes and control of the stock of supplies.

The study methodology was of the applied type, of a quantitative approach, of a descriptive, correlational level, of an pre-experimental design.

To do this, a database for the registration of existing products was first designed using the MySQL database engine and the Apache web server. Next, the electronic invoicing system was developed using the PHP programming language (Bootstrap, Jquery and Mdfpdf libraries, among others) and JavaScript within the Visual Studio Code development environment. Finally, the validation of the electronic invoicing system was carried out through the SUNAT electronic invoicing system.

The implementation of the electronic invoicing system had an impact on the reduction of the order attention time from 241.1 to 26.73 seconds, in the same way the search time for a product was reduced from 210.58 to 25.23 seconds, the matching time of box from 310 to 20 seconds, allowing better control of inputs and reducing incidences of loss of inputs by 98% and finally the level of customer and personal satisfaction increased by 29.20% and 42% respectively.

The results shown allowed us to conclude that the implementation of an electronic billing system improves the control of payment receipts and accounting in the Sanguchon S.A.C. investment company. Nuevo Chimbote, Ancash.

**Keywords:** payment vouchers, electronic billing, system, inventory.

# **PRESENTACION**

Señores miembros del Jurado Evaluador:

En cumplimiento a lo dispuesto por el Reglamento General de Grados y Títulos de la Universidad Nacional del Santa, ponemos a vuestra consideración el presente informe de Tesis titulado: **"SISTEMA DE FACTURACIÓN ELECTRÓNICA IMPLEMENTADA EN LA EMPRESA INVERSIONES EL SANGUCHON S.A.C. NUEVO CHIMBOTE, ANCASH"** como, requisito para optar el Título Profesional de Ingeniero de Sistemas e Informática.

Este proyecto, tiene el lugar de estudio: Inversiones El Sanguchon S.A.C. ubicada en la ciudad de Chimbote, cuyo objetivo de esta investigación es mejorar la gestión de comprobantes de pago de la empresa Inversiones El Sanguchon S.A.C.

Por esta razón; es a ustedes, miembros del jurado evaluador, que les presentamos nuestras tesis para su revisión, con la esperanza de cumplir con los requisitos mínimos para su aceptación.

Atentamente,

Los Autores

# **CAPITULO I INTRODUCCIÓN**

## **1.1. REALIDAD PROBLEMÁTICA**

En la empresa Inversiones El Sanguchon S.A.C., la gestión de comprobantes de pago y el control de insumos se han convertido en desafíos complejos debido a la demanda de clientes y a la falta de un control adecuado sobre estos procesos. La principal razón de esta complejidad es que todos los procedimientos se realizan de manera manual, lo que resulta en errores de legibilidad en los comprobantes de pago. Además, el control de los insumos se ve afectado, ya que todos los pedidos se gestionan manualmente en papeles sueltos, dificultando así el mantenimiento de un registro preciso del stock de insumos. Como resultado, algunos empleados pueden consumir o vender insumos sin registrarlos correctamente.

Este escenario ha generado una serie de consecuencias negativas, incluyendo reclamos frecuentes por parte de los clientes y la anulación de numerosos comprobantes de pago. Es importante destacar que estos problemas han llevado a la empresa a recibir dos multas por parte de la SUNAT.

Además, el registro de los pedidos de los clientes en papeles sueltos ha dificultado la tarea de mantener un control preciso del inventario de insumos. En muchas ocasiones, estos documentos se extravían, dañan o ensucian, lo que afecta seriamente su legibilidad. Como resultado, algunos empleados pueden consumir o vender insumos sin registrarlos adecuadamente. Cuando se realiza el conteo de insumos, los registros no coinciden con el inventario inicial del día, lo que genera pérdidas para la empresa al no contar con un control efectivo del stock de insumos y un registro preciso de los ingresos y salidas, lo que dificulta la toma de decisiones fundamentadas.

#### **1.2. ANALISIS DEL PROBLEMA**

Considerando la evaluación a la problemática que se viene presentando, incurriendo principalmente en que actualmente no se cuenta con un sistema para mejorar la gestión de comprobantes que se viene presentando en la empresa Inversiones El Sanguchon S.A.C. en la ciudad de Nuevo Chimbote, debemos de analizar cada una de las

subproblemáticas que han sido reconocidas, para ahondar en mayor detalle cada uno de ellos y dar posibles alternativas de solución en su segmentación:

- La implementación del sistema ayudará al personal a realizar los procesos de gestión de comprobantes de pago en menor tiempo, dando como resultado la obtención de información rápida y confiable, que servirá para enviar esa información a SUNAT.
- La información se encuentra de manera física; debido a esto, el sistema implementara el control de los insumos y control de los comprobantes de pago, para que esta pueda ser de fácil acceso y en tiempo real.
- La implementación del sistema de facturación electrónica logrará reducir el gasto innecesario en hojas, cuadernos, lapiceros, entre otros. Dado que la información correspondiente a la gestión de comprobantes de pago se almacenará directamente en una base de datos evitando así realizar papeleos y demás, en estos trámites innecesarios.
- La implementación del sistema permitirá que la información correspondiente a los procesos de gestión de comprobantes de pagos esté segura y no haya pérdidas de los mismos, permitiendo que la información se mantenga con los datos organizados y actualizados.
- El ingreso al sistema se realizará de manera segura y personalizada, es decir, restringirá el acceso únicamente a personas autorizadas, para lo cual se definirá roles de usuario que tendrán acceso al sistema.

# **1.3. FORMULACIÓN DEL PROBLEMA**

¿De qué manera la implementación de un sistema de facturación electrónica logrará mejorar la gestión de comprobantes de pago de la empresa Inversiones El Sanguchon S.A.C.?

# **1.4. HIPÓTESIS**

La implementación de un sistema de facturación electrónica logra mejorar la gestión de comprobantes de pago de la empresa Inversiones El Sanguchon S.A.C.

# **1.5. OPERACIONALIZACIÓN DE LAS VARIABLES**

# **Tabla 1**

*Operacionalización de las Variables*

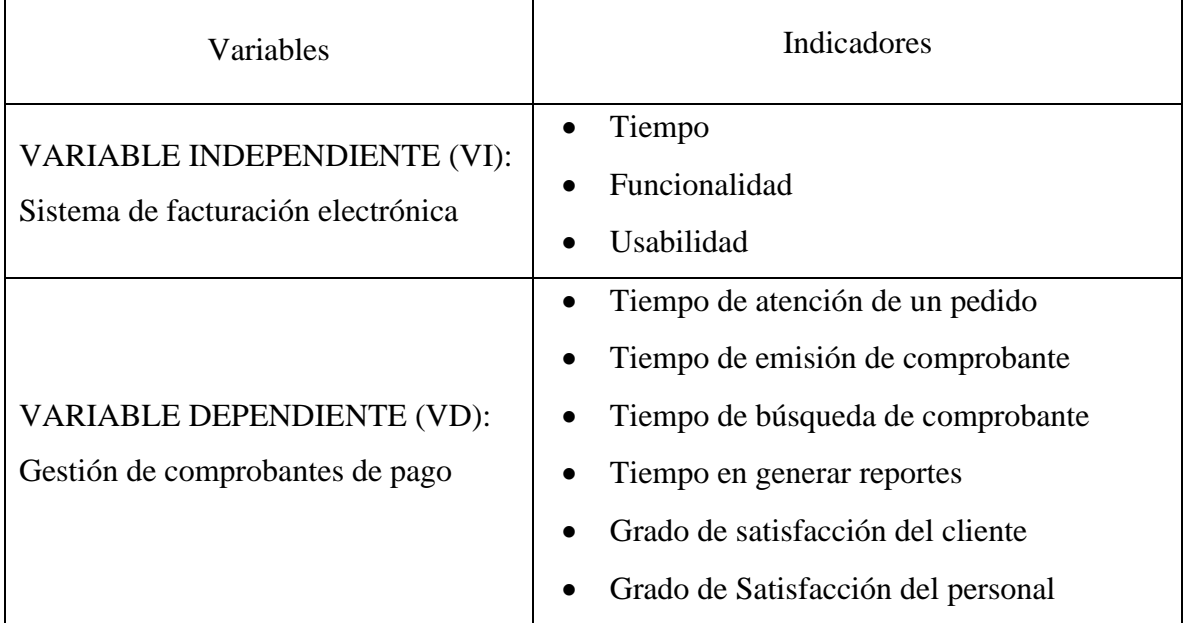

## **1.6. OBJETIVOS DEL PROYECTO**

# **1.6.1.Objetivo General**

Mejorar la gestión de comprobantes de pago de la empresa Inversiones El Sanguchon S.A.C.

## **1.6.2.Objetivos Específicos**

- Realizar el análisis y definición de los requerimientos funcionales para la aplicación.
- Aplicar la metodología SCRUM en la implementación del sistema de facturación electrónica.
- Reducir los tiempos de atención de pedidos.
- Reducir los tiempos de emisión de comprobantes de pago.
- Reducir los tiempos de búsqueda de comprobantes de pago.
- Reducir los tiempos en generar reportes.
- Incrementar el nivel de satisfacción de los clientes.
- Incrementar el nivel de satisfacción del personal.

## **1.7. JUSTIFICACIÓN**

#### **1.7.1.Justificación Social**

El presente trabajo mejorará la calidad del servicio hacia los clientes, ya que facilitará almacenamiento y control de la información y demás procesos de gestión de facturación electrónica dentro de la empresa de forma eficiente.

#### **1.7.2.Justificación Tecnológica**

El presente trabajo de investigación tiene como finalidad la implementación de un sistema de emisión electrónica, el cual va a servir de intermedio en la comunicación entre el sistema SUNAT y el sistema propio del contribuyente para lograr que estos sistemas que se manejan de manera independiente se conecten y trabajen como una sola unidad para conseguir que la emisión y recepción de los comprobantes de pagos fluya directamente entre ellas, dando un apoyo automatizado a la gestión de comprobantes de Pago actual que manejan los clientes de la empresa Inversiones El Sanguchon S.A.C. y mejorando la calidad del servicio brindado.

#### **1.7.3.Justificación Operativa**

La implementación del sistema propuesto para la gestión de comprobantes electrónicos permitirá disminuir considerablemente los tiempos que requieren estos subprocesos (emisión, envío, almacenamiento de facturas y conservación) al ser realizados de manera manual. Ya que, estos serán ejecutados y gestionados a través de una interfaz sin mayor esfuerzo. Además, según Hernández (2012, p.15), las ventajas en el uso de la facturación electrónica también incluyen menores costos operativos, menos errores administrativos y la eliminación de los retrasos postales.

#### **1.7.4.Justificación Técnica**

El presente proyecto proporciona una herramienta tecnológica de apoyo para que la empresa pueda realizar su gestión de comprobantes electrónicos de una forma más rápida y eficiente, contando así con la formación disponible, confiable y segura en cualquier momento para que sea consultada cuando sea necesaria.

#### **1.7.5.Justificación Económica**

La justificación económica del presente proyecto parte del costo que representaría la implementación de la facturación electrónica, según la modalidad a escoger y tomando en cuenta las características de cada una. Además de tomar en los ahorros de costos operacionales y tiempo que trae consigo la implementación de los comprobantes de pago, ya que reducen el trabajo manual, los errores de entrada, la impresión y los costes de transporte, además de optimizar las tareas administrativas y aumentar la eficiencia y la competitividad de la empresa (Cuylen, Kosch y Breitner, 2016).

#### **1.7.6.Justificación Personal**

El presente proyecto permitirá profundizar en las discusiones relevantes sobre los sistemas de facturación electrónica.

#### **1.8. IMPORTANCIA DE LA INVESTIGACIÓN**

Trabajar con un óptimo sistema de Facturación en cualquier tipo de negocio te da un valor agregado a todos los servicios que ofreces. Al utilizar las herramientas tecnológicas adecuadas permite que tanto la calidad como la competencia en el mercado alcancen un nivel de desarrollo a adecuado, ofreciendo un servicio de calidad a tus clientes y proveedores. Encontrar un adecuado sistema de facturación que permita optimizar y mejorar la gestión de calidad y de tiempo es fundamental para el negocio que has creado o que quieras emprender.

Consecuentemente, el presente trabajo busca complementar investigaciones anteriores, poniendo particular interés en el control de facturación, control de inventario, control de ventas.

Los beneficios relacionados con el desarrollo del presente trabajo son:

- Técnico: Permite realizar un adecuado seguimiento a las ventas, tener trazabilidad de clientes y controlar óptimamente el negocio.
- Económico: Facilita el cumplimiento de las obligaciones tributarias y garantiza la validación de los comprobantes.
- Ambiental: Disminuye el uso de papel, evitando la tala de árboles y cuidando el medio ambiente.

# **1.9. LIMITACIONES**

- Temporal: Este trabajo de investigación se realizará durante todo el período comprendido entre enero de 2023 y julio de 2023.
- Espacial: Este trabajo de investigación se realizará en la empresa Inversiones El Sanguchon S.A.C.
- Conceptual: El trabajo de investigación actual tiene limitaciones conceptuales. Protocolos SOAP y la atención de pedidos a los clientes en la empresa Inversiones El Sanguchon S.A.C.

# **CAPÍTULO II MARCO TEÓRICO**

#### **2.1. ANTECEDENTES DEL PROBLEMA**

#### **2.1.1. Antecedentes Internacionales**

Según Coca (2020) en su tesis "La facturación electrónica y las brechas tributarias en el cantón Ambato", tiene como objetivo determinar la incidencia de la facturación electrónica en las brechas tributarias en el cantón Ambato (Ecuador) para el cumplimiento de la obligación tributaria.

Y como conclusiones se tiene que, la facturación electrónica junto a un checklist aplicado, ayuda a optimizar recursos, facilita las declaraciones, considerándose un método eficiente. Así mismo se validó estadísticamente que la implementación y uso de la facturación electrónica ayuda a reducir las brechas tributarias.

Según Ceballos & Zuñiga (2021) en su tesis "Implementación de facturación electrónica en Colombia", con el objetivo de analizar los efectos fiscales que la factura electrónica trae tanto para el Estado como para los contribuyentes en Colombia

Llega a la conclusión de que la facturación electrónica es una fuente fundamental para el control en la evasión de impuestos y que, según los entes fiscalizadores, esta se ha vuelto en una excelente herramienta para atacar la evasión. Además, que, dentro de la empresa, como ventaja, ayuda a que sea más fácil la recopilación de información para la contabilidad ya que antes era manual.

Según Montero (2020) en su tesis "Análisis de la implementación de la facturación electrónica a la empresa cajas y transmisiones Herreras NIT 17341425-1 según el decreto 2242 de 2015" cuyo objetivo es analizar la implementación de la facturación electrónica, en los aspectos de adopción en la empresa e indicar los beneficios operativos y económicos al entregar factura electrónica.

Encuentra que, durante la implementación de la factura electrónica en la empresa, al inicio existía una negativa y desconfianza de la aplicación del sistema debido a la poca relación con la tecnología por parte de los directivos. Pero que más adelante se pudo ver los beneficios que esto traía, ya que ayudó a ser más eficiente los procesos de contabilidad y tributación antes manuales.

#### **2.1.2.Antecedentes Nacionales**

Según Palma (2019) en su tesis "Análisis del sistema de facturación electrónica y su implementación en las micro y pequeñas empresas en el distrito de Yanacocha."

Cuyo objetivo es evaluar las bondades y beneficios de la aplicación de la estructura de la facturación electrónica; y su afectación a las recaudaciones tributarias en las micro y pequeñas empresas del distrito de Yanacancha. Y como conclusión de su trabajo confirma que el sistema de facturación electrónica conlleva a una pronta implementación en las micro y pequeñas empresas.

Según Sakihara (2018) en su tesis "Adecuación de un sistema de emisión electrónica de comprobantes de pago y su incidencia tributaria del restaurante pollería Bravazo del cercado de lima en el año 2018"

Cuyo objetivo general es determinar en qué medida la adecuación de un sistema de emisión electrónica de comprobantes de pago incide tributariamente en el Restaurante Pollería Bravazo del Cercado de Lima año 2018.

Llegó a la conclusión que efectivamente la emisión de comprobantes de pago electrónicos incide en optimizar los registros y evitar posibles contingencias al momento de presentar los impuestos (IGV e Impuesto a la Renta) mensuales para empresas del rubro gastronómico en el distrito de Cercado de Lima en el año 2018.

Según Mango (2021) en su tesis "Los comprobantes de pagos electrónicos y su efecto con la evasión tributaria del IGV de la empresa Galta & Rodos S.R.L."

En su trabajo de investigación concluye que la empresa tendrá un mayor control en los ingresos obtenidos por la prestación de servicios y evitará realizar la doble

facturación o emitir notas de crédito y ordenamiento en sus recibos por honorarios para así contribuir con nuestro país para las mejoras económicas.

#### **2.1.3.Antecedentes Locales**

Según Chuqui & Figueroa (2022), en sus tesis "Implementación de la facturación electrónica y su impacto tributario en la empresa Servicios Navales Bimbo E.I.R.L., Chimbote 2021"

Como conclusión se determina que los gerentes deben implementar la facturación electrónica, sabiendo que esta traerá reducción en gastos de procesos contables manuales, y que es precisa para que la empresa no tenga problemas con la Sunat. La facturación electrónica permitirá mejorar sus procesos en compras y ventas, junto con la recaudación de impuestos y control de los contribuyentes. Y por último es importante para cumplir con las normativas dadas por la Sunat.

Según Chauca (2022) en sus tesis "Implementación de facturas electrónicas y su efecto en la evasión tributaria de las pequeñas empresas - distrito Nuevo Chimbote, 2021" cuyo objetivo es determinar el efecto que tiene la Implementación de facturas electrónicas en la evasión tributaria de las empresas en el distrito de Nuevo Chimbote.

Como conclusión se afirma que la facturación electrónica en las pequeñas empresas de Nuevo Chimbote tiene un efecto positivo en la reducción de evasión tributaria de las porque ayuda a una buena fiscalización, lo que genera una recaudación tributaria idónea. Se ha podido afirmar esta teoría con el aumento de recaudación en el año 2021 referente a los años anteriores, ya que la recaudación por Impuesto a la Renta se elevó a S/ 54 877 millones, es decir, S/ 16 710 millones más que el 2020 (+38,3%) y S/ 10 862 millones más que el 2019 (+17,8%).

#### **2.2. MARCO CONCEPTUAL**

#### **2.2.1. SISTEMA WEB**

Los sistemas web, también denominados aplicaciones web, son creados e implementados no en una plataforma o sistema operativo específico, sino que se encuentran alojados en un servidor en Internet o en una intranet. Aunque su apariencia se asemeja a las páginas web convencionales, los sistemas web poseen funcionalidades avanzadas que ofrecen soluciones a situaciones específicas. (Addappto, 2015)

Los sistemas web son compatibles con diversos navegadores web como Chrome, Firefox, Internet Explorer, entre otros, independientemente del sistema operativo utilizado. No es necesario realizar la instalación de las aplicaciones web en cada computadora, ya que los usuarios se conectan a un servidor que alberga el sistema. Estos sistemas emplean bases de datos para procesar y presentar información de manera dinámica al usuario. (Addappto, 2015)

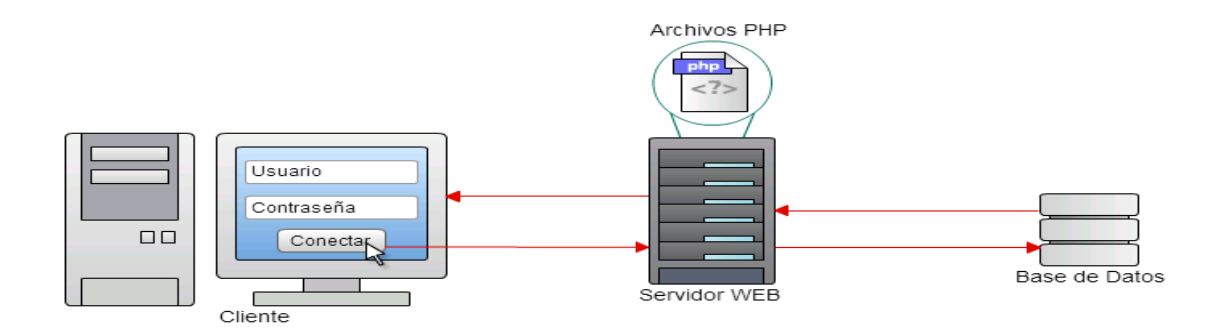

**Figura 1:** Diagrama de un Sistema Web

Fuente: http://contenidos.sucerman.com/nivel2/web1/unidad4/leccion2.html

#### **2.2.2. MODELO CLIENTE / SERVIDOR**

En términos de funcionalidad, la computación Cliente/Servidor puede describirse como una arquitectura distribuida que posibilita que los usuarios finales accedan a la información de manera transparente, incluso en entornos multiplataforma. (Gsitic, 2017)

Dentro del modelo cliente-servidor, el cliente realiza una solicitud de un servicio específico al servidor mediante el envío de un mensaje (realiza una petición). A su vez, el servidor responde con uno o varios mensajes proporcionando el servicio solicitado. En un sistema distribuido, cada máquina tiene la capacidad de desempeñar el papel de servidor para ciertas tareas y, al mismo tiempo, el papel de cliente para otras. (Gsitic, 2017)

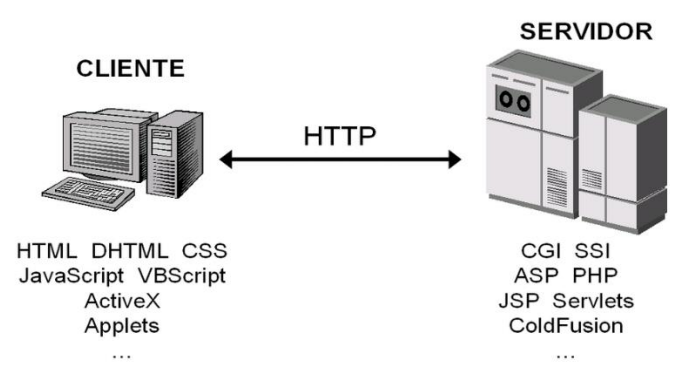

**Figura 2:** Modelo Cliente - Servidor

Fuente: [https://www.researchgate.net/figure/Figura-42-Tecnologias-empleadas-en-el](https://www.researchgate.net/figure/Figura-42-Tecnologias-empleadas-en-el-cliente-y-en-el-servidor-web_fig1_320808713)[cliente-y-en-el-servidor-web\\_fig1\\_320808713](https://www.researchgate.net/figure/Figura-42-Tecnologias-empleadas-en-el-cliente-y-en-el-servidor-web_fig1_320808713)

## **2.2.3. HERRAMIENTAS DE DESARROLLO WEB**

Las actuales corrientes en ingeniería de software señalan hacia la programación y desarrollo web, ya que se demandan cada vez más sistemas desarrollados en este campo debido a sus numerosas ventajas, como costos bajos y relativa facilidad en desarrollo e implementación.

En este ámbito, existen diversas herramientas que facilitan estas tareas, siendo algunas de las más reconocidas y efectivas: PHP, ASP, JavaScript, JSP, entre otros lenguajes. Al investigar herramientas de software para el desarrollo de sistemas web, como el que se busca en este informe, PHP se presenta como una opción destacada para la construcción básica del sistema. Las características de PHP se detallan en la siguiente sección.

## **2.2.4. PHP: PERSONAL HOME PAGE, PROCESADOR DE HIPERTEXTO**

Tal como señala (Minera, 2008) PHP se configura como un lenguaje de programación con una estructura sintáctica similar a la de los lenguajes C y Perl. Su interpretación se lleva a cabo a través de un servidor web Apache, generando código HTML dinámico. Esto implica la capacidad de crear un programa ejecutado en el servidor, respondiendo a los datos introducidos por el usuario desde el programa visualizador de páginas web.

Cabe destacar que el código del programa PHP permanece invisible para el cliente, quien únicamente tiene acceso al código HTML producido por el programa. A diferencia de JavaScript, que se ejecuta en las máquinas clientes, PHP realiza su ejecución en el servidor web.

#### **2.2.5. VISUAL STUDIO CODE**

Se trata de un editor de código fuente, caracterizado por su ligereza y al mismo tiempo su potencia, diseñado para funcionar en su escritorio y compatible con sistemas operativos como Windows, macOS y Linux. Incluye un soporte integrado para JavaScript, TypeScript y Node.js, y cuenta con un extenso conjunto de extensiones que abarcan diversos lenguajes y entornos de ejecución, tales como C++, C#, Java, Python, PHP, Go y .NET. (Microsoft, 2020)

#### **2.2.6. BASE DE DATOS MYSQL**

"En términos informáticos, se define una base de datos como un sistema de información que consta de un conjunto de datos almacenados en discos duros, acompañado por un programa dedicado a la manipulación de este conjunto de datos. Cada base de datos se compone de una o más tablas, y a su vez, cada tabla contiene una o más filas y columnas para organizar la información de manera estructurada. (Pérez, 2007)

De este modo, al software encargado de la manipulación de datos se le denomina "sistema de gestión de base de datos", actuando como interfaz entre el usuario y la información almacenada en los discos. Diversos gestores de bases de datos incluyen MySQL, Oracle, PostgreSql, Access, Microsoft SQL Server, entre otros. Según (Conrad, 2004), MySQL se caracteriza como un sistema de gestión de base de datos relacional, multihilo y multiusuario, con más de seis millones de instalaciones. Por un lado, se presenta bajo la licencia GNU GPL como software libre para cualquier uso por parte de los usuarios; no obstante, las empresas que deseen incorporarlo en productos privativos deben adquirir de MySQL una licencia corporativa específica que autorice dicho uso.

En la actualidad, numerosos lenguajes de programación tienen la capacidad de realizar consultas a una base de datos MySQL, ya que esta es respaldada de manera eficaz, y en el caso específico de la presente tesis, se realiza mediante PHP.

Debido al extenso uso de las bases de datos, MySQL incorpora diversos motores de almacenamiento, encargados de distribuir y gestionar la información almacenada de manera específica. Destacan dos de ellos: MyISAM e InnoDB. Una de las diferencias fundamentales entre MyISAM e InnoDB radica en que este último es compatible con transacciones e integridad referencial, conocida como ACID (Atomicity, Consistency, Isolation, and Durability), proporcionando así una garantía de la integridad de las tablas ante posibles fallos. En los últimos años, InnoDB ha venido desplazando a MyISAM como el motor de almacenamiento predeterminado de MySQL."

#### **2.2.7. DISEÑO WEB ADAPTABLE**

Marcotte (2011), en su libro "Responsive Web Design" acuñó el término "Responsive Web Design" (RWD) para describir un enfoque del diseño web que hace que las páginas web se vean bien en una variedad de dispositivos y tamaños de ventana o pantalla. Este fue un concepto revolucionario que cambió la forma en que los diseñadores y desarrolladores construyen sitios web.

Marcotte sostuvo que un diseño web responsivo consta de tres componentes técnicos principales:

-**Rejillas fluidas:** Marcotte recomendó usar medidas relativas, como porcentajes, en lugar de medidas fijas, como píxeles, para el diseño de la cuadrícula. Esto permite que el diseño se adapte al tamaño de la pantalla del dispositivo.

-**Imágenes y medios flexibles:** Marcotte explicó que las imágenes y otros medios deben ser capaces de adaptarse al tamaño de la pantalla al igual que el diseño de la cuadrícula. Propuso una técnica para hacer que las imágenes sean flexibles, lo que permitiría que se escalen proporcionalmente.

-**Media queries CSS3:** Las media queries permiten aplicar diferentes estilos CSS a diferentes dispositivos y tamaños de pantalla. Marcotte mostró cómo se pueden usar las medias queries para ajustar el diseño en función de las capacidades del dispositivo del usuario.
Marcotte argumentó que el diseño web responsivo (adaptable) no sólo es una cuestión de ajustar el diseño a diferentes tamaños de pantalla, sino que también implica tener en cuenta otros factores, como la velocidad de la conexión a Internet del usuario y la eficiencia energética.

A lo largo de su libro, Marcotte proporcionó numerosos ejemplos prácticos y consejos para implementar el diseño web responsivo, argumentando que este enfoque permitiría a los sitios web llegar a una audiencia más amplia y proporcionar una mejor experiencia de usuario en una variedad de contextos.

#### **2.2.8. BOOTSTRAP**

Bootstrap se presenta como un conjunto de herramientas de desarrollo web de código abierto y gratuito, con el objetivo de simplificar la creación de sitios web responsivos y adaptados a dispositivos móviles. Ofrece una serie de convenciones para la estructuración de plantillas y diseños. (Hostinger, 2023)

En resumen, Bootstrap agiliza la construcción de sitios web al liberar a los desarrolladores de la necesidad de ocuparse de comandos y funciones esenciales. Incorpora scripts basados en HTML, CSS y JS que abarcan diversas funciones y componentes asociados con el diseño web. (Hostinger, 2023)

#### **2.2.9. SUNAT**

"La Superintendencia Nacional de Aduanas y de Administración Tributaria – SUNAT, de acuerdo a su Ley de creación N° 24829, Ley General aprobada por Decreto Legislativo Nº 501 y la Ley 29816 de Fortalecimiento de la SUNAT, es un organismo técnico especializado, adscrito al Ministerio de Economía y Finanzas, cuenta con personería jurídica de derecho público, con patrimonio propio y goza de autonomía funcional, técnica, económica, financiera, presupuestal y administrativa que, en virtud a lo dispuesto por el Decreto Supremo N° 061-2002-PCM, expedido al amparo de lo establecido en el numeral 13.1 del artículo 13° de la Ley N° 27658, ha absorbido a la Superintendencia Nacional de Aduanas, asumiendo las funciones, facultades y atribuciones que por ley, correspondían a esta entidad. (SUNAT, 2012)

# **2.2.10. FACTURACIÓN ELECTRÓNICA**

El sistema de facturación electrónica es el medio por el cual se realiza la emisión de comprobantes electrónicos (desarrollado por la SUNAT), conforme a lo establecido por el artículo 3° de la Resolución de Superintendencia N° 188-2010/SUNAT y modificatorias; asimismo, de conformidad con lo dispuesto por la Resolución de Superintendencia N° 132-2015/SUNAT publicada el 29 de mayo del 2015. Por tanto, se puede sintetizar el papel de la emisión electrónica como la simplificación de un proceso que ahorra costo y tiempo empleados (ver **¡Error! No se encuentra el origen de la r eferencia.**); de este modo se garantiza un mejor control de la tributación, del mismo modo que lo hace organizada y eficientemente."

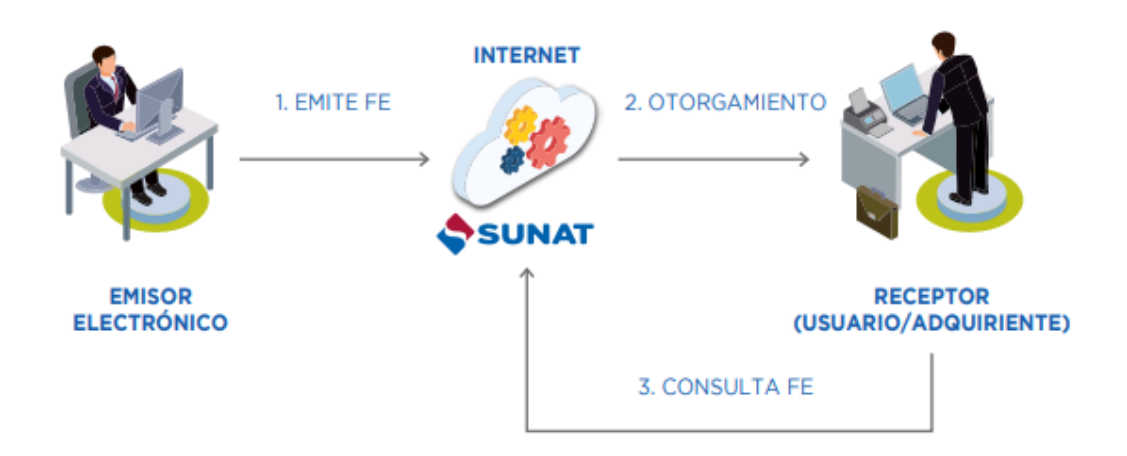

**Figura 3:** Diagrama de emisión y otorgamiento de la factura electrónica (FE)

Fuente: Portal SUNAT

# **2.2.11. SISTEMA DE EMISIÓN ELECTRÓNICA DEL CONTRIBUYENTE**

De acuerdo a (SUNAT, 2012) el SEE es un sistema que será desarrollado desde los sistemas del contribuyente como medio de emisión de los documentos tributarios de compra y venta tales como facturas, boletas, notas de crédito, notas de débito, desarrollado por el emisor electrónico y la SUNAT de acuerdo a lo establecido en la resolución de superintendencia nacional N° 097-2012/SUNAT.

La empresa emisora de comprobantes de pago electrónicos debe almacenar los comprobantes de pago electrónicos, las notas electrónicas, los resúmenes diarios y comunicaciones de baja con sus respectivas constancias de recepción de aceptación (CDR), y las respuesta de rechazo que emita el servidor por algún error en el contenido del XML los cuales invalidan el comprobante y el cual nos devolverá un código de error el cual puede ser una excepción (si el código de error va desde 0100 al 1999), errores que generan rechazo (desde el 2000 hasta el 3999) u observaciones (del 4000 en adelante). El almacenamiento de los comprobantes de pago electrónicos, notas electrónicas, resúmenes diarios, comunicación de baja y constancias de aceptación o rechazo puede ser hecho utilizando medios magnéticos, ópticos o el que la empresa considere pertinente.

Este proceso genera un ahorro de costos y aumenta la productividad de las empresas; por lo tanto, desde este punto de vista, un sistema de facturación electrónica contribuye, tanto a empresas privadas como al gobierno, a reducir los costos de la gestión diaria asociados a la emisión física, la distribución y el mantenimiento de las facturas."

Factura Desde los sistemas del

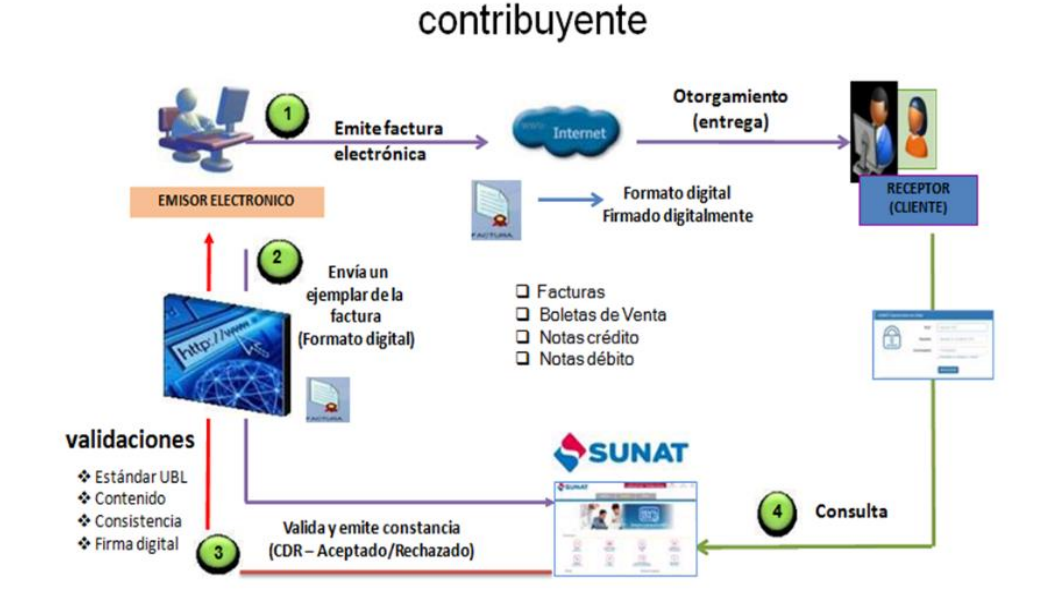

**Figura 4:** Flujo de emisión de facturación desde los sistemas del contribuyente

Fuente: Portal SUNAT

#### **2.2.12. XML**

XML, que proviene del término en inglés Extensible Markup Language, es un lenguaje de marcado que establece un conjunto de reglas para la codificación de documentos. Estas reglas son aplicables en el análisis de datos o la interpretación de textos generados tanto por computadoras como por personas. XML ofrece una infraestructura para definir elementos con el fin de crear un formato y desarrollar un lenguaje personalizado. (Souza, 2012)

#### **2.2.13. UBL**

Según (Tian y otros, 2013) Los documentos electrónicos respaldan y confieren significado a las transacciones comerciales, por lo que la configuración de su estructura, contenido informativo y presentación, junto con su incorporación en procesos de negocio automatizados y su transmisión mediante redes informáticas, constituye una de las áreas de estudio primordiales en las iniciativas B2B.

En el ámbito del intercambio de datos electrónicos, se plantea la exigencia de establecer formatos estructurados que sigan normas específicas. Así, un archivo XML posibilita la definición de nombres de campos y la asignación de significado, como lo realiza el formato estándar UBL respaldado por el consorcio internacional OASIS (Organization for the Advancement of Structured Information Standards). Este consorcio lidera el desarrollo, la convergencia y la adopción de estándares para el comercio electrónico.

UBL representa una versión robusta y adaptable de XML diseñada específicamente para satisfacer las demandas de información en el ámbito comercial, financiero y empresarial. Permite asignar etiquetas identificativas exclusivas a diversos elementos que constituyen la información comercial, como "total a pagar", "ubigeo", "nombre comercial", "fecha de emisión", "dirección", "tipo de documento", entre otros.

La SUNAT emplea el estándar UBL v2.0 para los formatos de los comprobantes de pago, los cuales son transmitidos al servidor a través de servicios web garantizados por seguridad SSL y WS-Security. Para facilitar el envío, se utilizan métodos del servicio web que reciben el archivo XML del comprobante, comprimido en un archivo con extensión .zip.

Los documentos electrónicos elaborados en el proyecto de Facturación Electrónica se ajustan al formato XML y se fundamentan en el estándar UBL 2.0. Para su envío a la SUNAT, es esencial seguir las especificaciones detalladas en el manual del programador publicado por la SUNAT; de lo contrario, el documento será rechazado en caso de que los datos ingresados no cumplan con las solicitudes establecidas. (SUNAT, 2012)

# **2.2.14. CONSTANCIA DE RECEPCIÓN DE DOCUMENTOS ELECTRÓNICOS**

Según (SUNAT, 2012) la respuesta de SUNAT para todos los comprobantes de pago electrónicos enviados es la constancia de recepción (CDR). Este documento informa al emisor el resultado del envío, y podrá tener el estado de aceptada o rechazada. El documento electrónico enviado será aceptado si cumple con las siguientes condiciones:

- 1. Consigna en el campo correspondiente del documento electrónico su número de RUC, el cual no debe encontrarse en estado de baja de inscripción.
- 2. La empresa emisora o Proveedor de Servicios Electrónico está autorizada como emisor electrónico.
- 3. Se encuentra afecto en el RUC al impuesto a la renta de tercera categoría, de generar ese tipo de renta.
- 4. La serie debe ser alfanumérica de 4 caracteres. El tipo de comprobante debe ser 01(Factura), 07(Nota de Crédito) o 08(Nota de Debito).
- 5. El número de documento electrónico no ha sido utilizado anteriormente y debe tener una longitud máxima de 8 caracteres.

Las características generales de la constancia son las siguientes:

1. Formato y estructura. - Tendrá formato XML basado en el documento ApplicationResponse de UBL versión 2.0.

2. Nombre. - La constancia de recepción es devuelta por el servicio web de SUNAT dentro de un archivo zip. Al descomprimir dicho archivo, se encontrará la constancia con el siguiente formato de nombre: R-<Nombre del archivo enviado sin extensión>.xml.

Todas las constancias se encontrarán firmadas digitalmente por SUNAT.

# **2.2.15. FIRMA ELECTRÓNICA SEGÚN EL ESTÁNDAR XML**

"De acuerdo a (Stroke, 2000) La firma electrónica representa la respuesta proporcionada por las nuevas tecnologías para asegurar legalmente las transacciones realizadas por medios electrónicos, concediéndoles, siempre que cumplan con ciertos criterios, la misma validez que una firma manuscrita. En un sentido más amplio, la firma electrónica hace referencia a datos en formato electrónico consignados en un mensaje de datos, o adjuntos o lógicamente vinculados al mismo, que pueden ser empleados para identificar al firmante en relación con el mensaje de datos y manifestar la aprobación del firmante respecto a la información contenida en el mensaje de datos.

El certificado digital generado por dicha firma debe incluir los nombres y apellidos, la denominación o razón social, y el número de RUC del titular. En el caso de que este último sea una persona natural, también se requiere la indicación del número del documento de identidad.

### **2.2.16. SOAP (SIMPLE OBJECT ACCESS PROTOCOL)**

De acuerdo a (Newcomer, 2004) la implementación del envío de comprobantes de pago electrónicos se llevó a cabo mediante el uso de servicios web. La interacción con estos servicios web se realiza a través del protocolo SOAP. SOAP es un protocolo estándar y liviano basado en XML, diseñado para el intercambio de información en entornos descentralizados y distribuidos. Facilita la comunicación entre clientes y servicios web, proporcionando un conjunto de reglas serializadas para la transmisión y recepción de datos.

SOAP se destaca por ser una tecnología abierta, bastante consolidada y bien documentada. Se encuentra integrado de manera nativa en las plataformas de desarrollo

más populares, como NET Framework, Java, PHP, Oracle y SAP, estandarizando así la comunicación entre diversas aplicaciones. Aprovecha las ventajas de HTTPS, incluyendo la encriptación, la autenticación del servidor y/o del cliente, entre otras características.

#### **2.2.17. SCRUM**

Según (Schwaber & Sutherland, 2020), Scrum es un enfoque ágil que asiste a individuos, equipos y entidades en la creación de valor mediante soluciones adaptables para desafíos complejos. Este marco de trabajo se fundamenta en los principios del empirismo y el pensamiento Lean. El empirismo sostiene que el conocimiento se deriva de la experiencia y la toma de decisiones basada en observaciones. Por su parte, el pensamiento Lean busca minimizar el desperdicio y concentrarse en lo esencial.

Scrum tiene 3 principios que ayudan a su funcionamiento: Transparencia (el proceso y el trabajo deben ser visibles para todos), inspección (los artefactos de scrum y el progreso hacia los objetivos deben inspeccionarse con frecuencia y diligencia a fin de detectar impedimentos y desbloquearlos) y adaptación (si algún proceso se desvía fuera de los límites aceptables, se deben ajustar los procesos que se aplican o los entregables que producen).

#### **Valores de Scrum**

Compromiso, enfoque, transparencia, respeto y valentía son valores esenciales para el Scrum Team. Este equipo se compromete a alcanzar sus metas y a respaldarse mutuamente en este propósito. Su principal enfoque está en las tareas del Sprint para lograr el máximo progreso hacia dichas metas. Tanto el Scrum Team como sus interesados son abiertos y honestos respecto al trabajo y los desafíos que enfrentan. Los miembros del Scrum Team se respetan mutuamente, reconociéndose como individuos capaces e independientes, y este respeto se refleja en sus interacciones con otras personas. Además, los miembros del equipo cuentan con la valentía necesaria para tomar decisiones correctas y abordar problemas difíciles.

#### **Scrum team**

Los Scrum Teams son multifuncionales, lo que significa que los miembros tienen todas las habilidades necesarias para crear valor en cada Sprint. También se autogestionan, lo que significa que deciden internamente quién hace qué, cuándo y cómo.

La última guía de scrum habla ahora de conjunto de responsabilidades dentro del scrum team, estos son:

### **Developers**

Refiriéndose a las personas del scrum team que se comprometen a crear cualquier aspecto de entregable o increment.

#### **Product owner**

Responsable de maximizar el valor del producto resultante del trabajo del scrum team. Responsable de la gestión efectiva del Product backlog.

#### **Scrum master**

Responsable de lograr la efectividad del Scrum team. Lo hace apoyando al Scrum Team en la mejora de sus prácticas, dentro del marco de trabajo de Scrum.

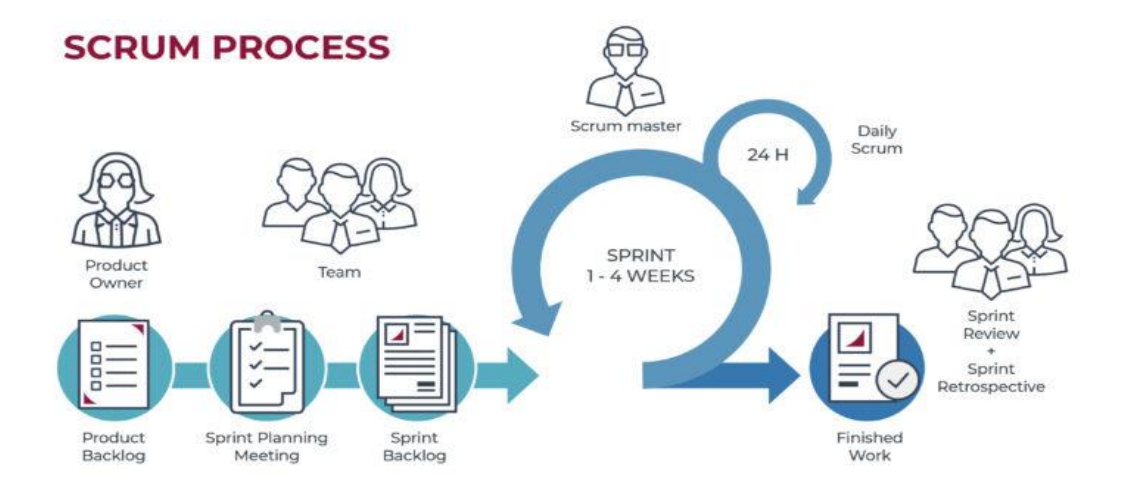

**Figura 5:** Ciclo de vida del scrum

Fuente: https://www.escueladenegociosydireccion.com/revista/business/scrumframework-agiliza-trabajo-equipo/

#### **Eventos de Scrum**

Sprint. Eventos de duración fija de un mes o menos. Los sprint permiten la previsibilidad al garantizar la inspección y adaptación del progreso hacia el objetivo del producto. Dentro del sprint se dan la sprint planning, daily scrum, sprint review y sprint retrospective.

#### **Artefactos**

Representan el trabajo o valor que se desea alcanzar en base a los objetivos. Están diseñados para maximizar la transparencia de la información clave.

Product Backlog, es una lista emergente y ordenada de lo que se necesita para mejorar el producto. Es la única fuente del trabajo realizado por el Scrum Team.

Sprint Backlog, se compone del Objetivo del Sprint (por qué), el conjunto de elementos del Product Backlog seleccionados para el Sprint (qué), así como un plan de acción para entregar el Increment (cómo)."

# **2.2.18. CONTROL DE INVENTARIO**

La gestión contable de inventarios juega un papel crucial en los sistemas contables de bienes comerciables, ya que la venta del inventario constituye el núcleo del funcionamiento empresarial. Los inventarios suelen representar el activo más significativo en los balances generales, y los costos asociados con ellos, conocidos como costo de mercancías vendidas, suelen ser el mayor gasto reflejado en el estado de resultados. (Pérez, 2020)

### **2.2.19. GESTIÓN DE INVENTARIOS**

Según Atahuamán & Falen (2017) el inventario viene a ser el conjunto de los elementos, materiales que se requieren para satisfacer la demanda de los clientes.

Los inventarios consiguieron interés científico, desde la revolución industrial, al notar la importancia de estos en el balanceo de los costos de mantenimiento, la escasez y el desabastecimiento, desde una perspectiva económica. Ponsont (2008).

Según Durán (2012), la administración de inventarios abarca dos actividades primordiales: el control y la gestión del inventario, la primera tiene el propósito de obtener información de periodos anteriores para tenerlos como base para la segunda. Esta actividad tiene como objetivo establecer políticas que permitan contestar a las preguntas: ¿qué mantener?, ¿cuánto mantener? y ¿cada cuándo ordenar? de modo que se logren cumplir los objetivos planteados, generalmente en función de nivel de servicio y costos.

Fernández & Huarcaya (2021), en su trabajo demuestra que la implementación de un sistema de control de inventarios permite mejorar la toma de decisiones en cuanto a los inventarios de las pymes en la provincia de Huancayo. También permite reducir errores en la gestión de inventarios desde su planificación.

### **2.2.20. GESTIÓN DE COMPROBANTES DE PAGO**

Abanto y otros (2012) definieron al comprobante de pago como un documento que certifica la transferencia de bienes, la entrega en uso o la prestación de servicios. Únicamente se consideran como comprobantes de pago aquellos documentos que cumplen con todas las características y requisitos mínimos establecidos en el reglamento correspondiente de comprobantes de pago.

Según García (2014), la gestión de comprobantes de pago abarca desde la elaboración, entrega, distribución, almacenamiento y conservación de la factura. Según Hernández (2012, p.15), hay varios puntos clave en el uso de la facturación electrónica incluyendo: (a) menores costos operativos, (b) errores administrativos y (c) eliminación de retrasos postales. Tomando como referencia lo mencionado y partiendo del estudio realizado por Hernández & Jiménez (2013), en el cual reafirman que la aplicación de esta herramienta reduce los costos operacionales y los costos administrativos, la presente investigación evaluará las siguientes dimensiones:

### Incidencias en emisiones

Esta variable refiere a la cantidad de documentos que son anulados en el mes en la empresa.

Para medir el impacto del sistema de facturación electrónica sobre la variable incidencias en emisiones se aplicará el indicador porcentaje de incidencias en emisiones de comprobantes de pago, haciendo uso de la siguiente fórmula para hallar el porcentaje de un valor respecto al otro:

$$
PIE = \frac{TA}{TE} \times 100\%
$$

Dónde:

PIE: Porcentaje de incidencias en emisiones

TA: Total de documentos anulados

TE: Total de documentos emitidos

La implementación facturación electrónica promete ahorros de costo y tiempo a la empresa, ya que reducen el trabajo manual, los errores de entrada en la emisión, y los costes de impresión y transporte (Cuylen, Kosch y Breitner, 2016).

Gastos operacionales

Chang y otros (2013), menciona que los costes de gestión de la factura involucran la emisión física, la distribución y el mantenimiento de las facturas. A su vez García (2014), manifiesta su preocupación por los costos generados en la emisión de la factura tradicional ya que estos costos no están definidos adecuadamente en toda su magnitud.

Para medir el impacto del sistema de facturación electrónica sobre la variable gastos operacionales se aplicará el indicador porcentaje de gastos operacionales, haciendo uso de la siguiente fórmula, según lo indica la superintendencia de compañías:

$$
IGO = \frac{GO}{VN} \times 100\%
$$

Dónde:

IGO: Impacto de los gastos operacionales

GO: Gastos operacionales

#### VN: Ventas netas

Es importante manifestar, según Chang y otros (2013), que la implementación de un sistema de facturación electrónica puede permitir tanto a las empresas privadas y el gobierno reducir los costes de gestión asociados a la emisión física, la distribución y el mantenimiento de las facturas. Además, Gonzáles y otros (2002, p. 484), definió a la factura como un documento jurídico de gran valor probatorio, el cual están obligadas a emitir y entregar aquellas empresas físicas y jurídicas que se dedican a la compraventa de artículos, bienes o prestación de servicios. Como cualquier otro documento sigue un proceso adaptable a cualquier tipo de investigación, básicamente abarca el tema de generación, envió, almacenamiento de la misma, la cual supone ciertos gastos para las partes involucradas, como son el que envía la factura como la entidad que la recibe, costos que pueden variar según el tamaño de la organización.

El costo de las facturas de papel tradicionales aumenta rápidamente y su gestión es compleja, lo que la vuelve ineficaz y no puede satisfacer las características del comercio electrónico, Durante el proceso de emisión de facturas tradicionales, muchas veces el consumidor no solicita la factura a veces por iniciativa propia, lo que da lugar a que el beneficiario no pueda emitir la factura o boleta, todos estos traen una masa de pérdida fiscal. El costo de la recaudación de impuestos y la inspección es muy alto, lo que añade una gran carga ya que los problemas que aparecen en algunas facturas hacen que los departamentos fiscales deban comprobar todas las facturas y libros de contabilidad de las empresas relacionadas, por lo tanto, el sistema de gestión fiscal basado en las facturas en papel se enfrenta a un gran desafío. Además, las facturas de papel gastan muchos recursos cada año y no cumplen con el requisito de conservación de energía y reducción de emisiones de carbono (Tsinghua University, 2014).

A su vez Raths (2014), mencionó que el almacenamiento de papel es un desafío significativo, ineficiente e ineficaz ya que ocasiona lapsos de tiempo en la realización del ciclo de facturación, en cambio con la adaptación de un sistema automatizado de facturación algunos procesos se eliminan ya que son automáticos, además se mantiene un registro de las cosas actualizado y organizado."

# **CAPITULO III MATERIALES Y MÉTODOS**

# **3.1. DISEÑO DE LA INVESTIGACIÓN**

Se utilizó el Diseño Pre Experimental. Se ha elegido el diseño Pre-test y Post-Test con un grupo que considera tanto medidas de la variable dependiente antes como después de la existencia o intervención de la variable independiente. En este diseño no hay manipulación de la variable dependiente, solo se manipula la variable independiente para controlar su aumento o disminución y su efecto sobre el comportamiento del grupo estudiado.

G: 01 X 02

Donde:

- G: Grupo de muestra.
- O1: Observaciones del proceso de la gestión de comprobantes de pago de la empresa inversiones El Sanguchon S.A.C. en el distrito de Nuevo Chimbote antes de la implementación del sistema de facturación electrónica.
- X: Sistema de facturación electrónica para mejorar la gestión de comprobantes de pago de la empresa inversiones El Sanguchon S.A.C. en el distrito de Nuevo Chimbote
- O2: Observaciones del proceso de la gestión de comprobantes de pago de la empresa inversiones El Sanguchon S.A.C. en el distrito de Nuevo Chimbote después de la implementación del sistema de facturación electrónica.

# **3.2. POBLACIÓN**

Según Risquez y otros (1999), la población es "el conjunto total finito o infinito de elementos o unidades de observación que se considera en un estudio, o sea que es el universo de la investigación sobre el cual se pretende generalizar los resultados".

De este modo la población para la presente investigación comprende al personal y clientes de la empresa Inversiones El Sanguchon S.A.C.

3.2.1. Población Indicador 01: Tiempo de atención de pedidos a clientes

La población se estima según el tiempo promedio de atención de un pedido promedio diario en la empresa Inversiones El Sanguchon S.A.C. del distrito de Nuevo Chimbote, teniendo como promedio de 4,6 minutos por pedido.

# **Tabla 2**

*Población estimada por días de la semana*

| Lunes | <b>Martes</b> | <b>Miércoles</b> | <b>Jueves</b> | <b>Viernes</b> | Sábado | <b>Domingo</b> | <b>Total</b> |
|-------|---------------|------------------|---------------|----------------|--------|----------------|--------------|
| 30    | 37            | 1כ               | 49            | 66             |        | 52             | 357          |

$$
N = \frac{Total \, Pedidos}{Días \, de \, atención}
$$
\n
$$
N = \frac{357}{7}
$$

 $N = 51$  pedidos

3.2.2. Población Indicador 02: Tiempo de emisión de comprobantes electrónicos

La población se estima según la cantidad promedio de pedidos en la empresa Inversiones El Sanguchon S.A.C. teniendo como promedio de 51 pedidos al día.

 $N = 51$  comprobantes

3.2.3. Población Indicador 03: Tiempo de búsqueda de comprobantes electrónicos La población se estima según la cantidad promedio de pedidos en la empresa Inversiones El Sanguchon S.A.C. teniendo como promedio de 51 pedidos al día.

 $N = 51$  busquedas

3.2.4. Población Indicador 04: Tiempo en generar reportes

La población se estima según la cantidad promedio de pedidos en la empresa Inversiones El Sanguchon S.A.C. teniendo como promedio de 51 pedidos al día.

 $N = 51$  reportes

3.2.5. Población Indicador 05: Nivel de satisfacción de clientes

La población se estima según la cantidad promedio diaria de personas que pueden hacer pedidos en la empresa Inversiones El Sanguchon S.A.C.

 $N = 51$  pedidos  $\approx N = 51$  clientes

3.2.6. Población Indicador 06: Nivel de satisfacción de personal

La población se estima según la cantidad de personas que laboran y utilizarán la aplicación en la empresa Inversiones El Sanguchon S.A.C. (06 meses).

 $N = 07$  personas

## **3.3. MUESTRA**

Según Icart, Fuentelsaz, & Pulpón (2006), "la muestra es el grupo de individuos que realmente se estudiará, es un subconjunto de la población. Para que se puedan generalizar los resultados obtenidos, dicha muestra ha de ser representativa de la población. Para que sea representativa, se ha de definir muy bien los criterios de inclusión y exclusión y, sobre todo, se han de utilizar las técnicas de muestreo apropiadas".

El cual está dado por la siguiente fórmula:

$$
n = \frac{Z^2 * P * Q * N}{(N-1) * e^2 + (Z^2 * P * Q)}
$$

Dónde:

 $n = M$ uestra

 $N =$ Población

 $Z =$  Nivel de Confianza (95%)

e = 0.05 (Nivel de Significancia)

- $P = 0.5$  (Nivel de precisión)
- $Q = 0.5$  (Nivel de fracaso)

3.3.1. Muestra Indicador 01: Tiempo de atención de pedidos a clientes

$$
n = \frac{(1.96)^2 * 0.5 * 0.5 * 51}{(51 - 1) * 0.05^2 + (1.96^2 * 0.5 * 0.5)}
$$

$$
n = \frac{(3.8416 * 0.5 * 0.5 * 51)}{(50) * 0.0025 + (3.8416 * 0.5 * 0.5)}
$$

$$
n = 45 \text{ pedidos}
$$

3.3.2. Muestra Indicador 02: Tiempo de emisión de comprobantes electrónicos

$$
n = \frac{(1.96)^2 * 0.5 * 0.5 * 51}{(51 - 1) * 0.05^2 + (1.96^2 * 0.5 * 0.5)}
$$

$$
n = \frac{(3.8416 * 0.5 * 0.5 * 51)}{(50) * 0.0025 + (3.8416 * 0.5 * 0.5)}
$$

 $n = 45$  comprobantes

3.3.3. Muestra Indicador 03: Tiempo de búsqueda de comprobantes electrónicos

$$
n = \frac{(1.96)^2 * 0.5 * 0.5 * 51}{(51 - 1) * 0.05^2 + (1.96^2 * 0.5 * 0.5)}
$$

$$
n = \frac{(3.8416 * 0.5 * 0.5 * 51)}{(50) * 0.0025 + (3.8416 * 0.5 * 0.5)}
$$

 $n = 45$  búsquedas

3.3.4. Muestra Indicador 04: Tiempo en generar reportes

$$
n = \frac{(1.96)^2 * 0.5 * 0.5 * 51}{(51 - 1) * 0.05^2 + (1.96^2 * 0.5 * 0.5)}
$$

$$
n = \frac{(3.8416 * 0.5 * 0.5 * 51)}{(50) * 0.0025 + (3.8416 * 0.5 * 0.5)}
$$

$$
n = 45 \text{ reports}
$$

3.3.5. Muestra Indicador 05: Nivel de satisfacción de clientes

$$
n = \frac{(1.96)^2 * 0.5 * 0.5 * 51}{(51 - 1) * 0.05^2 + (1.96^2 * 0.5 * 0.5)}
$$

$$
n = \frac{(3.8416 * 0.5 * 0.5 * 51)}{(50) * 0.0025 + (3.8416 * 0.5 * 0.5)}
$$

$$
n = 45 \text{ clients}
$$

3.3.6. Muestra Indicador 06: Nivel de satisfacción de personal

$$
n = \frac{(1.96)^2 * 0.5 * 0.5 * 7}{(7-1) * 0.05^2 + (1.96^2 * 0.5 * 0.5)}
$$

$$
n = \frac{(3.8416 * 0.5 * 0.5 * 7)}{(6) * 0.0025 + (3.8416 * 0.5 * 0.5)}
$$

 $n = 6$  personal

# **3.4. MUESTREO**

Muestreo Probabilístico utilizándose el muestreo aleatorio simple.

# **3.5. NIVEL DE CONFIANZA Y GRADO DE SIGNIFICANCIA**

Para el desarrollo de la tesis se estimó un nivel de confianza del 95%, con un margen de error del 5%.

# **3.6. TÉCNICAS E INSTRUMENTOS DE RECOLECCIÓN DE DATOS**

# **Tabla 3**

*Técnicas e Instrumentos de Recolección de Datos*

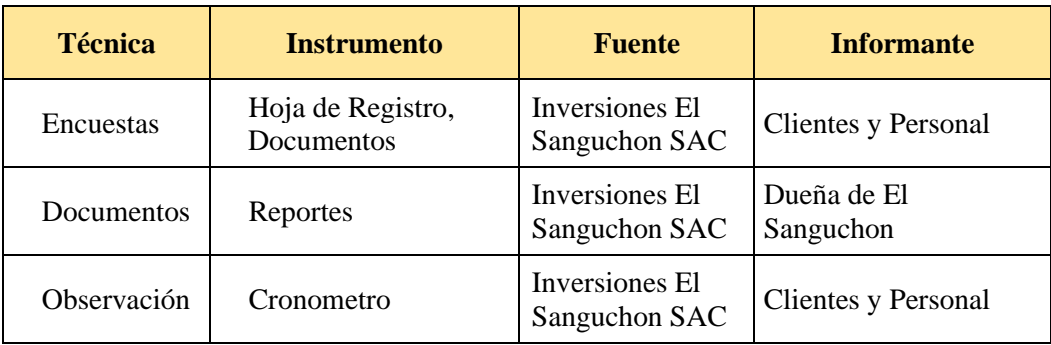

# **3.7. METODOLOGÍA DE PASOS PARA EL DESARROLLO DEL PROYECTO DE INVESTIGACIÓN**

- 1) Estudio bibliográfico de aplicación web y aplicaciones mixtas.
- 2) Elaboración definitiva del Marco Teórico.
- 3) Definir instrumentos para la obtención de datos.
- 4) Definir el grupo experimental.
- 5) Aplicar de la Metodología ágil SCRUM.
- 6) Diseño y Construcción de la aplicación web.
- 7) Recolección de datos grupo experimental.
- 8) Análisis de los datos obtenidos.

# **3.8. CONSIDERACIONES ÉTICAS**

Para el desarrollo de este proyecto de investigación, hemos recabado información con fines académicos, conservar solo lo necesario y mantener la confidencialidad de los datos.

La investigación se lleva a cabo de acuerdo con el reglamento de grados y títulos y la estructura establecidas por la Universidad Nacional del Santa.

# **CAPITULO IV RESULTADOS Y DISCUSIÓN**

#### **4.1. RESULTADOS**

#### **4.1.1. Metodología**

#### **4.1.1.1. Plan de desarrollo del software**

#### • **Introducción**

El desarrollo de la plataforma tiene como fin dar una visión global del enfoque de desarrollo propuesto y precisar la definición de actividades en términos de las fases para la ejecución de la plataforma web/móvil. Así como ver las descripciones de los sprints donde se desarrollará el software. Se ha definido que el sprint durará 2 semanas.

#### • **Vista general del proyecto**

#### − **Restricciones del Proyecto**

Alcance: Lo que el proyecto intenta cumplir, incluye todo el trabajo necesario para producir los resultados esperados y los procesos utilizados para producirlos.

Presupuesto: Los fondos aprobados para el proyecto, incluyendo todos los gastos necesarios para concluir la plataforma.

Calidad: La obtención de los resultados esperados del proyecto según las expectativas de los beneficiarios del proyecto (Stakeholders)."

#### − **Roadmap**

El proyecto tiene planificado una duración de 6 meses, con 12 sprints de 2 semanas de duración cada una.

Los compromisos se han establecido en coordinación con los stakeholders y adoptados por el product owner.

La priorización de cada compromiso por sprint ha sido realizada por el scrum team.

# **Tabla 4**

# *Cronograma de Sprint*

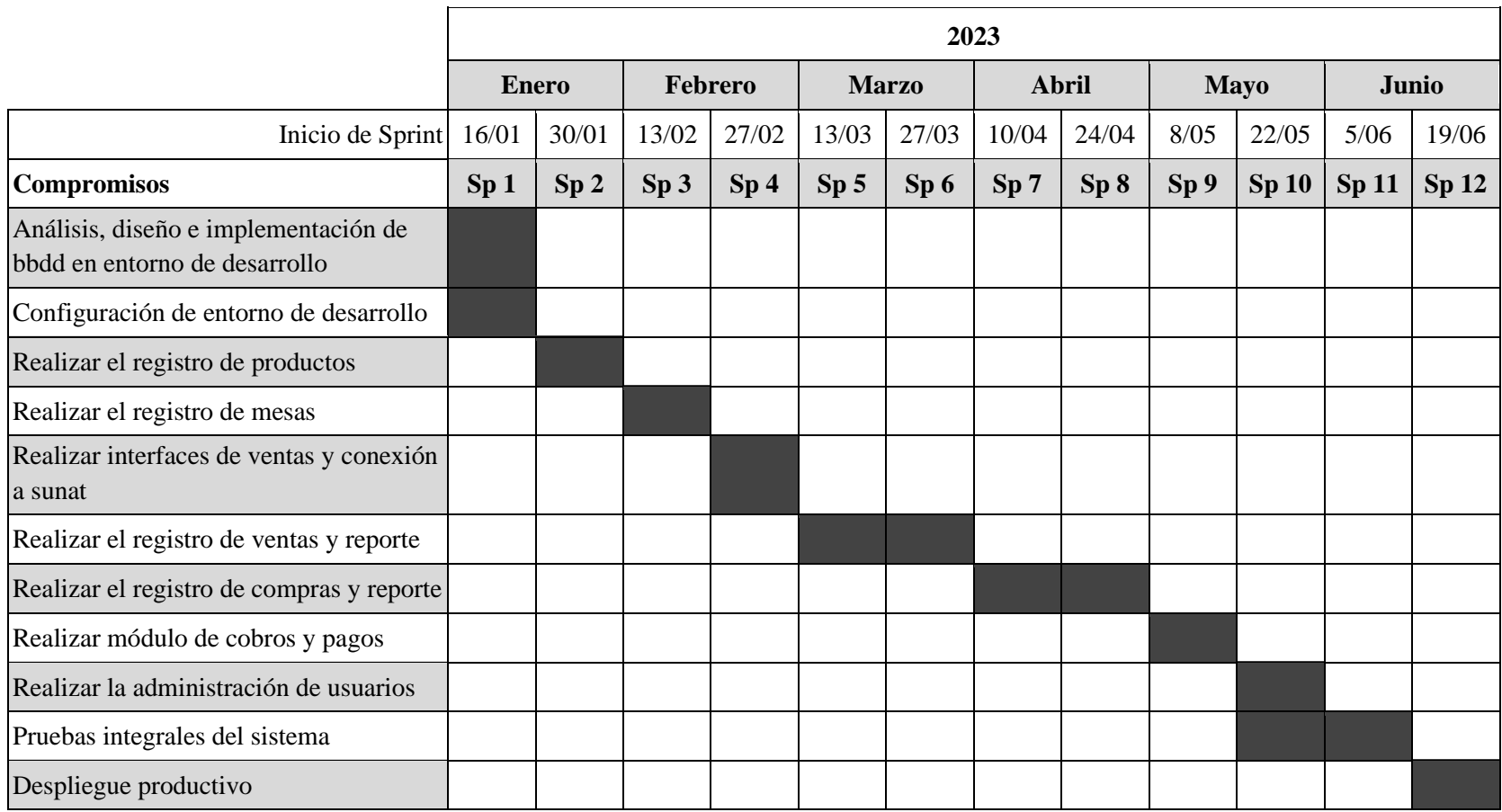

# • **Scrum team**

#### **Tabla 5**

*Scrum team*

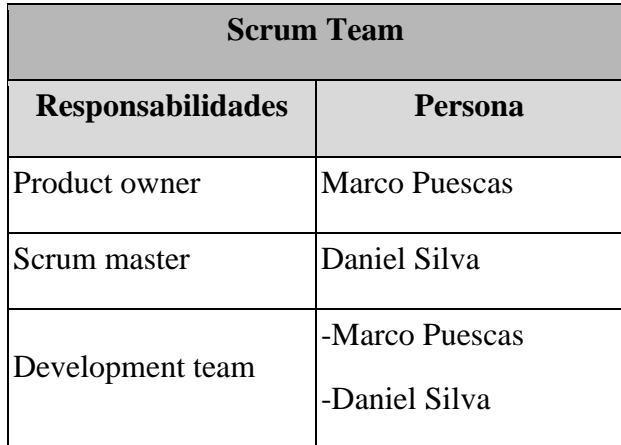

#### • **Evolución del plan de desarrollo de software**

Como se define en scrum, los ciclos son iterativos y en cada sprint se realizan las actividades que ayuden a conseguir los compromisos establecidos. Al iniciar cada sprint, durante el planning se definen las historias de usuario que se realizarán, las tareas asociadas a cada historia de usuario se irán registrando durante su ejecución.

De ser el caso en que un compromiso no se complete en su totalidad ya sea por cualquier motivo, este se evaluará durante los planning en el inicio de cada sprint y se ajustará el compromiso original.

Como herramienta para el registro de las historias de usuario se utilizará un cuadro de excel.

Para los sprint review se buscará la participación de los stakeholder y se realizarán demos de los compromisos alcanzados, estas demos irán también dirigidas a los usuarios (trabajadores de la empresa que realizan las actividades manualmente) a fin de recibir un feedback de la usabilidad del sistema.

Los dailies se ejecutan en un lapso de 10 minutos. Se estableció como horario para la reunión, las 8 de la noche.

#### • **Desarrollo del proyecto**

✓ **Sprint 1:** Durante este sprint se desarrollaron las actividades iniciales para poder contar con el ambiente de desarrollo. Se cuenta con 2 historias de usuario técnicas que abarcan las configuraciones del sistema en el entorno de desarrollo y el análisis y definición de la base de datos.

#### **Tabla 6**

| <b>Sprint 1</b>                                                             | Historia de usuario                                |                                     |  |  |  |
|-----------------------------------------------------------------------------|----------------------------------------------------|-------------------------------------|--|--|--|
| <b>Objetivo:</b> Construir BBDD y<br>configurar el entorno de<br>desarrollo | Construcción de BBDD                               | Configurar entorno de<br>desarrollo |  |  |  |
|                                                                             | Recolección de<br>información del negocio          | Instalar sistema operativo<br>linux |  |  |  |
| Tareas                                                                      | Realizar el diseño de la<br>bbdd                   | Instalar base de datos              |  |  |  |
|                                                                             | Crear scripts para la bbdd   Instalar servidor web |                                     |  |  |  |
|                                                                             |                                                    | Instalar php                        |  |  |  |

*Sprint 1. Construcción BBDD y configuración del entorno de desarrollo*

**Entregable:** Se obtuvo el ambiente configurado y la base de datos instalada en el ambiente de desarrollo. Cada desarrollador contaba con el entorno configurado en su computadora.

**Retrospectiva:** El equipo identificó como puntos de mejoras y accionables:

Las dailies deben de darse constantemente para tener una correcta sincronización. Se acordó un responsable para incentivar la realización de esta reunión.

✓ **Sprint 2:** Durante este sprint se desarrollaron los registros iniciales de los productos que se venden, las categorías a las que pertenecen y los insumos.

### **Tabla 7**

| <b>Sprint 2</b>                                                                                            | Historias de usuario                                            |
|----------------------------------------------------------------------------------------------------|-----------------------------------------------------------------|
| <b>Objetivo:</b> Realizar el registro de<br>productos y reporte de productos<br>más vendidos, por agotarse | Realizar el registro de productos                               |
|                                                                                                    | Realizar la interfaz para el registro de un<br>nuevo producto   |
|                                                                                                    | Realizar la interfaz para el registro de una<br>nueva categoría |
|                                                                                                    | Realizar la interfaz para el registro de un<br>nuevo insumo     |
| <b>Tareas</b>                                                                                              | Programar registro de nuevo producto                            |
|                                                                                                    | Programar registro de nueva categoría                           |
|                                                                                                    | Programar registro de nuevo insumo                              |
|                                                                                                    | Pruebas unitarias                                               |

*Sprint 2. Registro de productos y reporte de productos más vendidos*

**Entregable**: Se presentó a los stakeholder y usuario del sistema las interfaces alcanzadas. Durante la review, no hubo observaciones sobre la usabilidad del sistema.

| SISTEMA<br>・三                          |                                 |                 |                               |                             | $\mathbf{r}$    | œ<br>Marco Antonio Puescas Carhuapoma             |           |
|----------------------------------------|---------------------------------|-----------------|-------------------------------|-----------------------------|-----------------|---------------------------------------------------|-----------|
| Bienvenido, Marco Antonio              | Ventas                          | Ventas Anuladas |                               | Compras                     | ভ               | <b>Clientes Nuevos</b>                            |           |
| di Inicio                              | $0$ si, 0,00                    | $0$ s/, 0,00    | $\bf(x)$                      | $0$ s/, $0,00$              |                 | $\mathbf{0}$                                      | $\approx$ |
| Productos<br>×                         | <b>Ultimas Ventas</b>           |                 | Productos Más Vendidos        |                             |                 | Productos por agotarse                            |           |
| Nuevo Producto<br>Nueva Categoria      | ND01-00000084<br>CLIENTE        | S/.16.00        |                               |                             |                 | BATIDO DE FRESA (-169)<br>Almacén - NUEVO CIMBOTE | Î         |
| Nuevo Insumo<br><b>III</b> Mesas       | ND01-00000083<br><b>CLIENTE</b> | S/. 16.00       |                               |                             | Agotado         | BATIDO DE LUCUMA (-56)                            |           |
| <b>官</b> Ventas<br>Compras             | ND01-00000082<br><b>CLIENTE</b> | S/, 10.00       |                               |                             | Agotado         | Almacén - NUEVO CIMBOTE                           |           |
| <b>ED</b> Cobros y Pagos<br>& Personas | ND01-00000080<br>CLIENTE        | S/.20.00        | Aun no se registraron ventas. |                             | Agotado         | BATIDO DE MANGO (-53)<br>Almacén - NUEVO CIMBOTE  |           |
| Configuracion                          |                                 |                 |                               |                             | SAND RUSA (-48) |                                                   | $\star$   |
|                                        | VENTAS DEL MES DE NOVIEMBRE     |                 |                               | GASTOS DEL MES DE NOVIEMBRE |                 |                                                   |           |

**Figura 6:** Panel de control del sistema

**Retrospectiva:** El equipo identificó como puntos de mejoras y accionables:

-Se identificó que la comunicación entre el product owner y los stakeholders debe ser más constante.

-Se acordó también que los dailies se den con una frecuencia interdiaria, esto a raíz de otros eventos durante el sprint.

✓ **Sprint 3:** Durante este sprint se desarrollaron las actividades relacionadas al manejo de las mesas en el restaurante.

# **Tabla 8**

#### *Sprint 3. Registro de mesas*

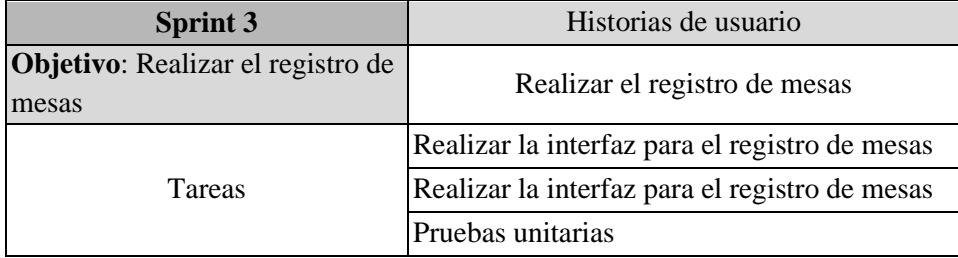

**Entregable**: Se presentó a los stakeholder y usuario del sistema las interfaces alcanzadas. Durante la review, no hubo observaciones.

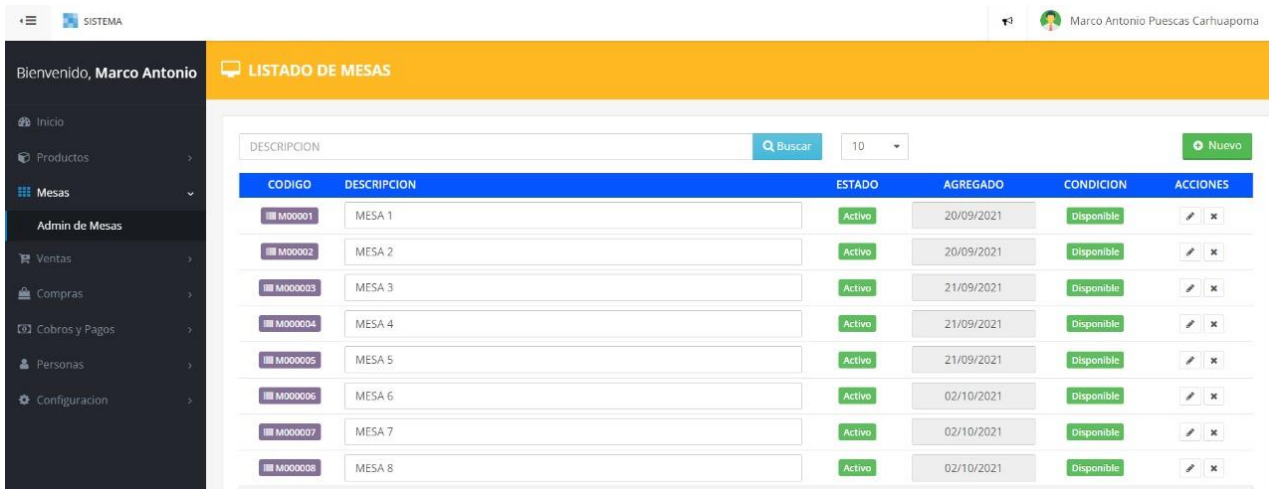

**Figura 7:** Listado de mesas

**Retrospectiva:** El equipo identificó como puntos de mejoras y accionables:

-Se acordó retomar la frecuencia diaria de los dailies.

✓ **Sprint 4:** Durante este sprint se desarrollaron las actividades relacionadas al manejo de las mesas en el restaurante.

# **Tabla 9**

| <b>Sprint 4</b>                                                         | Historias de usuario                                                                |                                                     |  |  |
|-------------------------------------------------------------------------|-------------------------------------------------------------------------------------|-----------------------------------------------------|--|--|
| <b>Objetivo: Realizar</b><br>interfaces de ventas y<br>conexión a sunat | Realizar interfaces de<br>ventas                                                    | Conexión a sunat                                    |  |  |
| Tareas                                                                  | Realizar la interfaz para<br>el registro de ventas<br>(mesa, despacho,<br>búsqueda) | Análisis de api sunat                               |  |  |
|                                                                         | Pruebas unitarias                                                                   | Construcción de módulo<br>para consultar a la sunat |  |  |
|                                                                         |                                                                                     | Pruebas unitarias                                   |  |  |

*Sprint 4. Creación de interfaz de ventas y conexión a SUNAT*

**Entregable**: Se presentó a los stakeholder y usuario del sistema las interfaces alcanzadas. Los usuarios dieron sugerencias sobre la usabilidad de las interfaces.

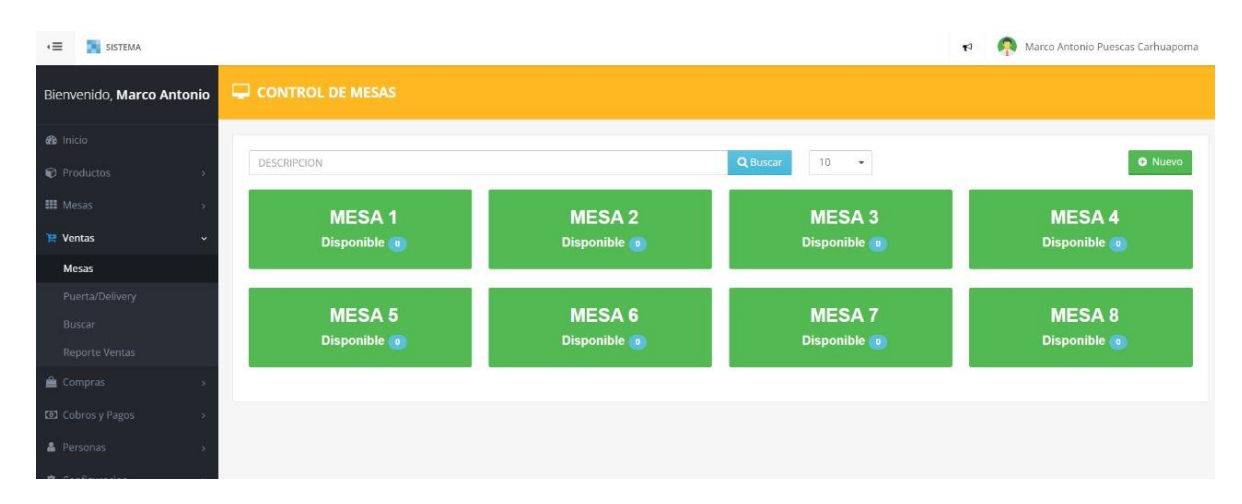

**Figura 8:** Control de mesas

**Retrospectiva:** El equipo identificó como positivo las observaciones dadas por los usuarios, afianzando la práctica de las reviews.

✓ **Sprint 5:** Durante este sprint se desarrollaron las actividades relacionadas al registro de las ventas. Recién en este sprint se hace la integración de las interfaces con la capa controladora. A su vez se realiza la integración con el sistema de la Sunat y se realizan ajustes.

# **Tabla 10**

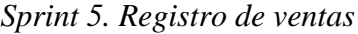

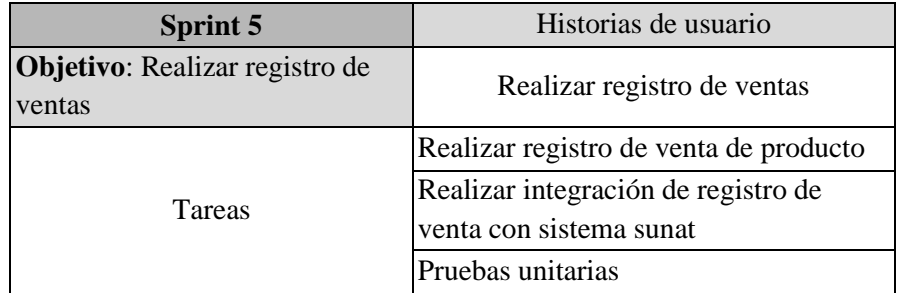

**Entregable**: Se presentó a los stakeholder y usuario del sistema las interfaces alcanzadas, se hizo una simulación de venta. Los usuarios dieron sugerencias sobre la usabilidad de las interfaces y consultaron por algunos comportamientos del sistema.

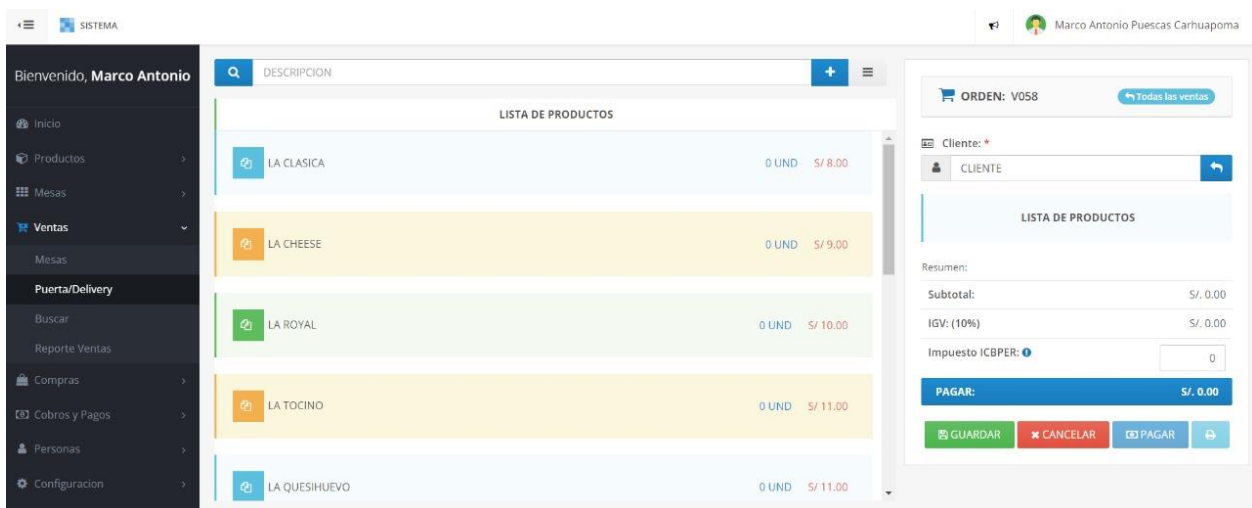

**Figura 9:** Interfaz del registro de pedidos

**Retrospectiva:** El equipo identificó como positivas las sugerencias dadas por los usuarios. Estas sugerencias serán trabajadas en el siguiente sprint.

✓ **Sprint 6:** Durante este sprint se desarrollaron las actividades relacionadas a la generación de reportes de las ventas. Se hace también la consulta a la Sunat, por el estado de las boletas.

# **Tabla 11**

# *Sprint 6. Reporte de ventas*

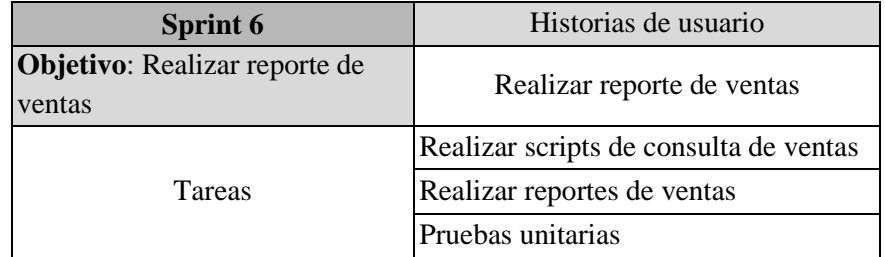

**Entregable**: Se presentó a los stakeholder y usuario del sistema las interfaces alcanzadas, se hizo una simulación de venta. Los usuarios dieron sugerencias sobre la usabilidad de las interfaces y consultaron por algunos comportamientos del sistema.

| ←三<br>SISTEMA             |           |                  |                          |                |                   |                                                                                               |               |                |                    | 670<br>$\mathbf{F}^{\parallel}$        |        | Marco Antonio Puescas Carhuapoma |                   |         |
|---------------------------|-----------|------------------|--------------------------|----------------|-------------------|-----------------------------------------------------------------------------------------------|---------------|----------------|--------------------|----------------------------------------|--------|----------------------------------|-------------------|---------|
| Bienvenido, Marco Antonio |           |                  |                          |                |                   |                                                                                               |               |                |                    |                                        |        | Ver Opciones Avanzadas:          | $\sim$ $\sim$     |         |
| <b>2</b> Inicio           |           |                  | Opciones Avanzadas       |                |                   | A continuación puedes seleccionar los diferentes criterios para mostrar los gráficos y tablas |               |                |                    |                                        |        |                                  |                   |         |
| Productos                 |           |                  | m Rango de Fechas: *     |                |                   | Sucursal: *                                                                                   | & Vendedor: * |                | Tipo Documento: *  |                                        |        |                                  |                   |         |
| <b>III</b> Mesas          |           |                  | 01-11-2023               | hasta          | 24-11-2023        | TODOS<br>$\checkmark$                                                                         | <b>TODOS</b>  | $\check{~}$    | COMPROBANTES       | $\check{~}$                            |        | <b>ALEXCEL</b>                   |                   |         |
| $P$ Ventas                | $\ddot{}$ |                  |                          |                |                   |                                                                                               |               |                |                    |                                        |        |                                  |                   |         |
| Mesas                     |           | 8                | Estados SUNAT:           |                |                   | Aceptado @ Rechazado & Pendiente de Envío @ Comunicación de Baja (Anulado)                    |               |                |                    |                                        |        |                                  |                   |         |
| Puerta/Delivery           |           |                  |                          |                |                   |                                                                                               |               |                |                    |                                        |        |                                  |                   |         |
| Buscar                    |           |                  | <b>LISTADO DE VENTAS</b> |                |                   |                                                                                               |               | Por Pag.       | 10<br>$\checkmark$ | Buscar                                 |        |                                  |                   |         |
| <b>Reporte Ventas</b>     |           | <b>Codigo</b>    | <b>Fecha Venta</b>       | Comprobante    | <b>Numeracion</b> | <b>Cliente</b>                                                                                |               | <b>RUC/DNI</b> | Cajero             | <b>Total Venta Utilidad Est. SUNAT</b> |        |                                  |                   |         |
| <b>鱼</b> Compras          |           | VO <sub>56</sub> | 01/05/2023               | FACTURA        | F001-00000305     | PUESCAS CARHUAPOMA MARCO ANTONIO                                                              |               | 10705627032    | MELINA BAZAN       | 5.00                                   | 5.00   | $\circ$                          | $\ominus$         |         |
| Cobros y Pagos            |           | <b>V018</b>      | 01/05/2023               | FACTURA        | F001-00000304     | UNIVERSIDAD NACIONAL DEL SANTA                                                                |               | 20148309109    | MELINA BAZAN       | 122.00                                 | 122.00 | $\checkmark$                     | $\theta$ $\theta$ |         |
| <b>&amp;</b> Personas     |           | V017             | 01/05/2023               | FACTURA        | F001-00000303     | UNIVERSIDAD NACIONAL DEL SANTA                                                                |               | 20148309109    | MELINA BAZAN       | 9.00                                   | 9.00   | $\checkmark$                     | $\theta$ $\theta$ |         |
| Configuracion             |           | VOTE             | 01/05/2023               | FACTURA        | F001-00000302     | UNIVERSIDAD NACIONAL DEL SANTA                                                                |               | 20148309109    | MELINA BAZAN       | 16.00                                  | 16.00  | Ø                                | $a \cdot$         |         |
|                           |           | V015             | 01/05/2023               | <b>FACTURA</b> | F001-00000301     | PUESCAS CARHUAPOMA MARCO ANTONIO                                                              |               | 10705627032    | MELINA BAZAN       | 9.00                                   | 9.00   | э                                | а                 | $\circ$ |

**Figura 10:** Reporte de ventas

**Retrospectiva:** No se identificaron mejoras por hacer. El equipo fue encontrando un mejor desenvolvimiento en el marco de trabajo.

✓ **Sprint 7:** Durante este sprint se desarrollaron las actividades relacionadas al registro de compras a proveedores. También se enfocó en elaborar y realizar test a la contabilidad del sistema.

# **Tabla 12**

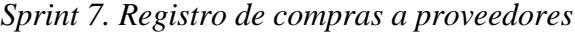

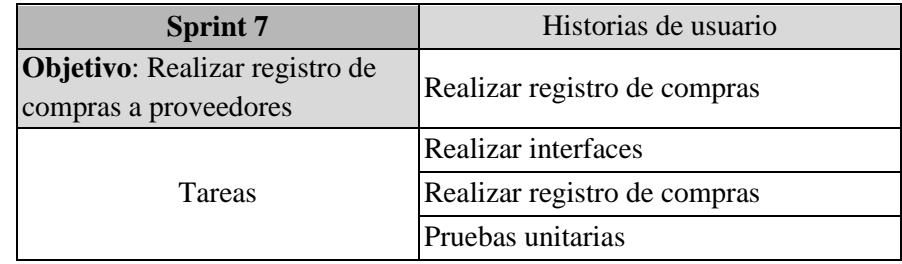

**Entregable**: Se presentó a los stakeholder y usuario del sistema las interfaces alcanzadas, se hizo una simulación de registro de compra. Los usuarios dieron sugerencias y solicitaron que se diera más notoriedad a los reportes contables para facilitar la búsqueda. Estas sugerencias se trabajarán en el siguiente sprint.

| SISTEMA<br>$\cdot \equiv$                           |                                         |                |                                                                      | Marco Antonio Puescas Carhuapoma<br><b>STA</b><br>$\blacktriangledown$ |
|-----------------------------------------------------|-----------------------------------------|----------------|----------------------------------------------------------------------|------------------------------------------------------------------------|
| Bienvenido, Marco Antonio                           | $\alpha$<br>Descripcion - Marca<br>1188 | m              | COMPRA: 101                                                          | Ver Opciones Avanzadas: (28                                            |
| <b>B</b> Inicio<br>Productos                        | <b>LISTA DE PRODUCTOS</b>               |                | Proveedor:                                                           |                                                                        |
| <b>III</b> Mesas                                    | $\sigma$<br>LA CLASICA                  |                | ♪ N° de RUC: *<br>Fipo documento<br>٠<br>Número de                   | E Razón Social: *<br>Razón Social                                      |
| <b>曾</b> Ventas<br>Compras<br>$\ddot{}$             | <b>AT LA CHEESE</b>                     |                | RUC<br>$\mathbf{v}$<br><b>All</b> Documento: *<br>III Serie/Numero * | Fecha de Compra                                                        |
| Nueva Compra                                        |                                         |                | SERIE<br>Factura<br>$\star$                                          | NUMERO<br>■<br>24-11-2023                                              |
| Buscar<br><b>ED</b> Cobros y Pagos<br>$\rightarrow$ | Ø<br>LA ROYAL                           | 0 UND S/ 10.00 | Cantidad<br><b>Descripcion</b>                                       | Precio Unit.<br>Importe<br>Total (S/.)<br>0.00                         |
| <b>&amp;</b> Personas<br>Configuracion              | a.<br>LA TOCINO                         | 0 UND 5/11.00  | <b>E GUARDAR</b>                                                     | <b>x</b> CANCELAR                                                      |

**Figura 11:** Registro de compras

**Retrospectiva:** Se notó en este sprint un poco de descoordinación, el equipo se comprometió a realizar acciones que corrijan eso.

✓ **Sprint 8:** Durante este sprint se desarrollaron las actividades relacionadas al registro de compras a proveedores. También se enfocó en elaborar y realizar test a la contabilidad del sistema.

# **Tabla 13**

*Sprint 8. Reporte de compras*

| <b>Sprint 8</b>                                 | Historias de usuario        |  |  |  |
|-------------------------------------------------|-----------------------------|--|--|--|
| <b>Objetivo:</b> Realizar reporte de<br>compras | Realizar reporte de compras |  |  |  |
|                                                 | Realizar interfaces         |  |  |  |
| Tareas                                          | Realizar scripts y reportes |  |  |  |
|                                                 | Pruebas unitarias           |  |  |  |

**Entregable**: Se presentó a los stakeholder y usuario del sistema las interfaces alcanzadas. Los usuarios pudieron notar implementadas, las sugerencias que dieron el sprint anterior.

| SISTEMA<br>$\epsilon \equiv$ |                                 |                     |                                                                                               |              |                              | $\mathbf{r}$                              | 63<br>Marco Antonio Puescas Carhuapoma               |
|------------------------------|---------------------------------|---------------------|-----------------------------------------------------------------------------------------------|--------------|------------------------------|-------------------------------------------|------------------------------------------------------|
| Bienvenido, Marco Antonio    |                                 |                     |                                                                                               |              |                              |                                           | Ver Opciones Avanzadas:                              |
| <b>B</b> Inicio              | Opciones Avanzadas              |                     | A continuación puedes seleccionar los diferentes criterios para mostrar los gráficos y tablas |              |                              |                                           |                                                      |
| <b>C</b> Productos           | <sup>■</sup> Rango de Fechas: * |                     | 图 Sucursal: *                                                                                 |              | & Vendedor: *                | Tipo Documento: *                         |                                                      |
| <b>III</b> Mesas             | $01 - 11 - 2023$                | hasta<br>24-11-2023 | <b>TODOS</b>                                                                                  | $\checkmark$ | <b>TODOS</b><br>$\checkmark$ | <b>TODOS</b>                              | <b>&amp; EXCEL</b><br><b>&amp; PD</b><br>$\check{~}$ |
| <b>曾 Ventas</b>              |                                 |                     |                                                                                               |              |                              |                                           |                                                      |
| Compras<br>$\checkmark$      | <b>LISTADO DE COMPRAS</b>       |                     |                                                                                               |              | Por Pag.                     | Buscar<br>10 <sup>°</sup><br>$\checkmark$ |                                                      |
| Nueva Compra                 | Codigo                          | <b>Fecha Compra</b> | Comprobante<br><b>Numeracion</b>                                                              | Proveedor    | Vendedor                     | <b>Total Compra</b>                       | N. Credito<br>N. Debito                              |
| Buscar                       | 0 de 0 registros de 0 pagina(s) |                     |                                                                                               |              |                              |                                           | $W = 33$                                             |
| Cobros y Pagos               |                                 |                     |                                                                                               |              |                              |                                           |                                                      |
| <b>&amp;</b> Personas        |                                 |                     |                                                                                               |              |                              |                                           |                                                      |
| Configuracion                |                                 |                     |                                                                                               |              |                              |                                           |                                                      |

**Figura 12:** Buscar compras

**Retrospectiva:** Durante el sprint hubo inconvenientes con el equipo de una de los desarrolladores. No hubo alto impacto en el avance del proyecto debido a que el otro developer realizó las tareas de la historia de usuario afectada.

✓ **Sprint 9:** Durante este sprint se desarrollaron las actividades relacionadas al registro de compras a proveedores. También se enfocó en elaborar y realizar test a la contabilidad del sistema.

# **Tabla 14**

*Sprint 9. Módulo de cobros y pagos*

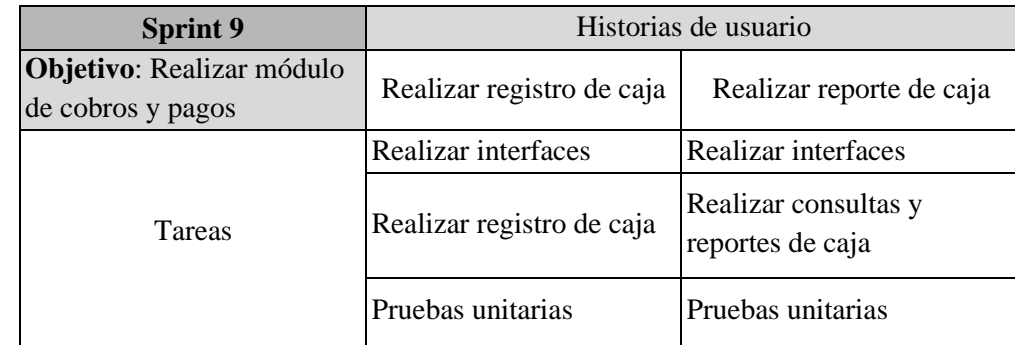

**Entregable**: Se presentó a los stakeholder y usuario del sistema las interfaces alcanzadas. No hubo en esta review observaciones, todos los usuarios dieron su conformidad.

| <b>DRI SISTEMA</b><br>$\cdot \equiv$ |                                |                        |                                        |                            | $+0$                             | Marco Antonio Puescas Carhuapoma |
|--------------------------------------|--------------------------------|------------------------|----------------------------------------|----------------------------|----------------------------------|----------------------------------|
| Bienvenido, Marco Antonio            | Caja del dia 24/11/2023        | $\epsilon$             | Aperturar caja                         | Transfiere dinero<br>$=$   | $\mathbf{a}$                     | Reporte de caja                  |
| <b>B</b> Inicio                      | + Ingreso de Insumos           |                        | Click para abrir caja del dia          | Transfiere dinero caja     |                                  | Descargue su reporte de caja     |
| Productos<br><b>HE Mesas</b>         | Resumen de Caja<br>$\sim$      |                        | $\frac{1}{2}$<br>Tipos de Comprobantes |                            | $\equiv$ Transacciones           |                                  |
| <b>W</b> Ventas                      | Estado de caja                 | Aperturar Caja         | Facturas                               | S/. 0.00                   | Ventas                           | S/.0.00                          |
| Compras                              | Caja anterior                  | S/. 0.00               | <b>Boletas</b>                         | S/. 0.00                   | ingresos                         | S/. 0.00                         |
| <b>Let Cobros y Pagos</b>            | Caja inicial                   | S/.0.00                | Notas                                  | S/.0.00                    | Gastos                           | S/0.00                           |
| Caja                                 | Dinero en Caja                 | S/. 0.00               | Total                                  | S/. 0.00                   | Retiros                          | S/, 0.00                         |
| Reporte Caja                         |                                |                        |                                        |                            |                                  |                                  |
| <b>A</b> Personas                    | YAPE / PLIN<br><b>Efectivo</b> | Transferecia / Tarjeta | Gastos<br>ingresos.                    | Retiros                    | TODOS - USUARIOS<br>$\checkmark$ | TODOS-SUCURSAL V                 |
| Configuracion                        | Cliente<br>Fecha<br>Local      |                        |                                        | Forma Pago<br>Serie-Numero | Vendedor                         | Utilidad<br>Monto                |
|                                      |                                |                        |                                        |                            | Total                            | 0.00<br>0.00                     |

**Figura 13:** Modulo Caja

**Retrospectiva:** No se identificaron mejoras dentro del equipo. Resalta que dentro del equipo ya se trabaja con cierta madurez en cuanto al sistema de trabajo.

✓ **Sprint 10:** Durante este sprint se desarrollaron las actividades relacionadas al registro de usuarios y sus perfilados dentro del sistema. También se empezaron con las pruebas integrales, iniciando con las relacionadas a ventas y registro y cuadre de caja.

# **Tabla 15**

# *Sprint 10. Administración de usuarios y pruebas integrales*

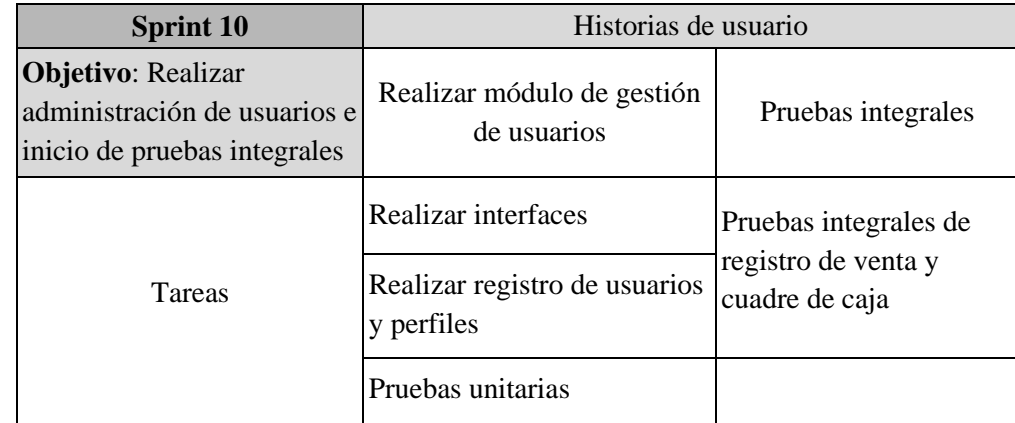

**Entregable**: Se presentó a los stakeholder y usuario del sistema las interfaces y los perfiles que tendrá el sistema. Se comentó el resultado del inicio de las pruebas integrales.

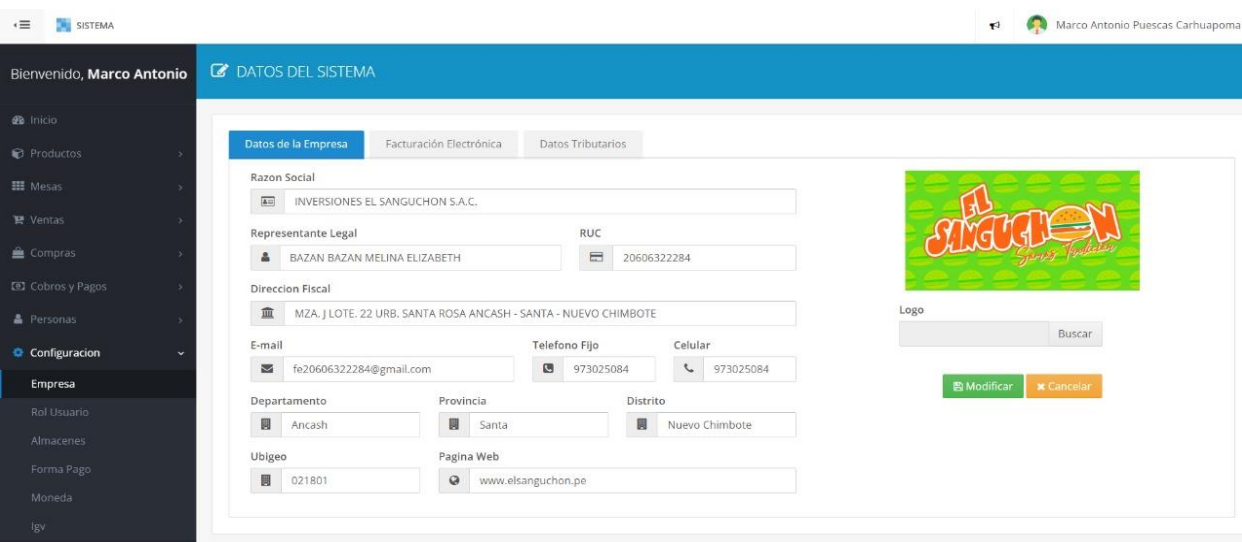

**Figura 14:** Configuración de empresa

**Retrospectiva:** No se identificaron mejoras dentro del equipo. Resalta que dentro del equipo ya se trabaja con cierta madurez en cuanto al sistema de trabajo.

✓ **Sprint 11:** Durante este sprint se desarrollaron las pruebas integrales del sistema. Se realizaron pruebas empleando checklist de pruebas.
### **Tabla 16**

### *Sprint 11. Pruebas integrales*

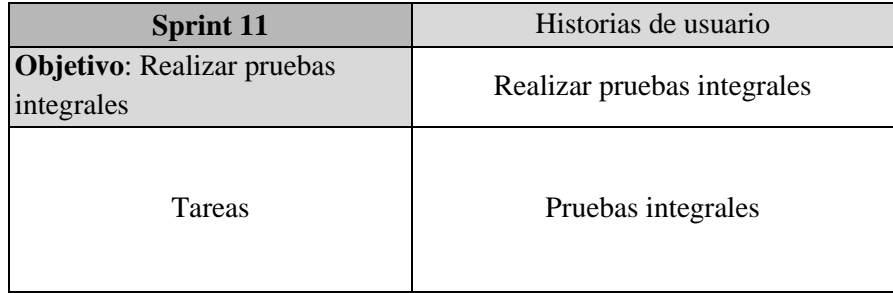

**Entregable**: Se presentó a los stakeholder y usuarios una demo del sistema funcionando, simulando operaciones reales. Se recogieron observaciones que se adoptarán en el sistema, al inicio del último sprint.

**Retrospectiva:** Finalizando el sprint y el proyecto, se identificaron mejoras en para futuros proyectos, como la de optar por realizar una demo como reunión separada a mitad de sprint, con el objetivo de no esperar el fin del sprint y recoger posibles observaciones.

✓ **Sprint 12:** En el sprint final se realizaron las mejoras detectadas en la última review. Finalmente se despliega el sistema en los entornos productivos. Se realizan validaciones de no impacto post despliegue.

| <b>Sprint 12</b>               | Historias de usuario    |                           |
|--------------------------------|-------------------------|---------------------------|
| <b>Objetivo:</b> Despliegue de | Realizar mejoras en el  | Despliegue del sistema en |
| sistema en producción          | sistema                 | ambiente producción       |
| <b>Tareas</b>                  | Realizar modificaciones | Elaboración del plan de   |
|                                | en el cuadre de caja    | instalación               |
|                                |                         | Elaboración de manual de  |

*Sprint 12. Despliegue del sistema en producción*

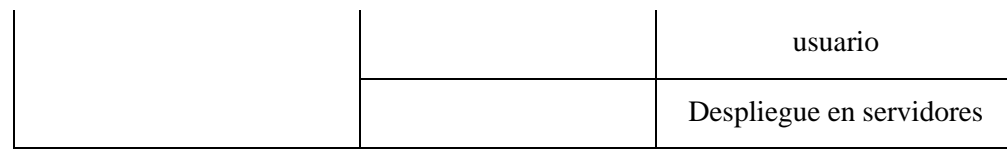

**Entregable**: Se presentó a los stakeholders y usuarios el sistema productivo, se hizo la configuración en los equipos del restaurante para hacer uso del sistema. Así mismo se hizo una capacitación del sistema junto a la entrega del manual de usuario.

## **4.1.2. Contrastación De La Hipótesis**

"La contrastación de la hipótesis se realizó a través de los métodos de Pre-Test y Post-Test para poder aceptar o rechazar la hipótesis planteada.

#### **Tabla 18**

Indicadores

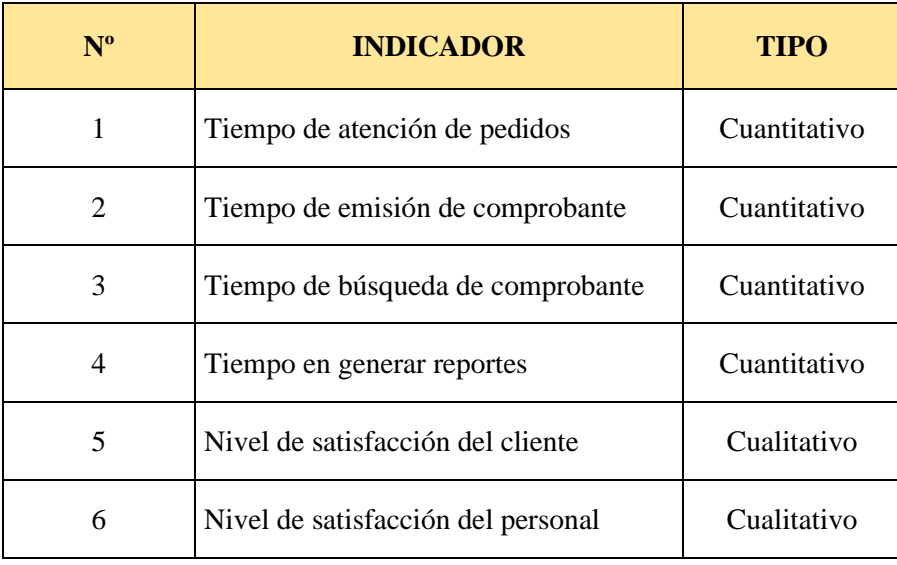

#### **4.1.2.1. Indicadores Cuantitativos**

#### **4.1.2.1.1. Tiempo promedio de atención de pedidos**

#### **A. Definición de Variable**

- **TAPA:** Tiempo promedio de atención de pedidos con el proceso actual
- **TAPD:** Tiempo promedio de atención de pedidos con la aplicación propuesta

#### **B. Hipótesis Estadística**

**H0:** Tiempo de atención de pedidos con el proceso actual es menor que el tiempo de pedidos con la aplicación propuesta (segundos).

$$
H_0: TAP_A - TAP_D < 0
$$

**H1:** Tiempo de atención de pedidos con el proceso actual es mayor o igual que, el tiempo de pedidos con la aplicación propuesta (segundos).

$$
H_1: TAP_A - TAP_D \geq 0
$$

### **C. Nivel de Significancia**

Usando un nivel de significancia del 5% ( $\alpha = 0.05$ ). Por lo tanto, el nivel de confianza será del 95%  $(1-\alpha = 0.95)$ 

#### **D. Región crítica**

Para  $\alpha = 0.05$ , en la tabla de distribución Z (Ver anexo N° 04) encontramos que  $Z_{(0.05)} = 1.645$ 

### **E. Estadística de Contraste**

Se utilizará la prueba Z (distribución normal), porque la muestra es n  $= 45$  (mayor a 30)

### **F. Cálculo Pre-Post test del indicador**

Tiempo que demora la atención de los pedidos de los clientes (segundos)"

## **Tabla 19**

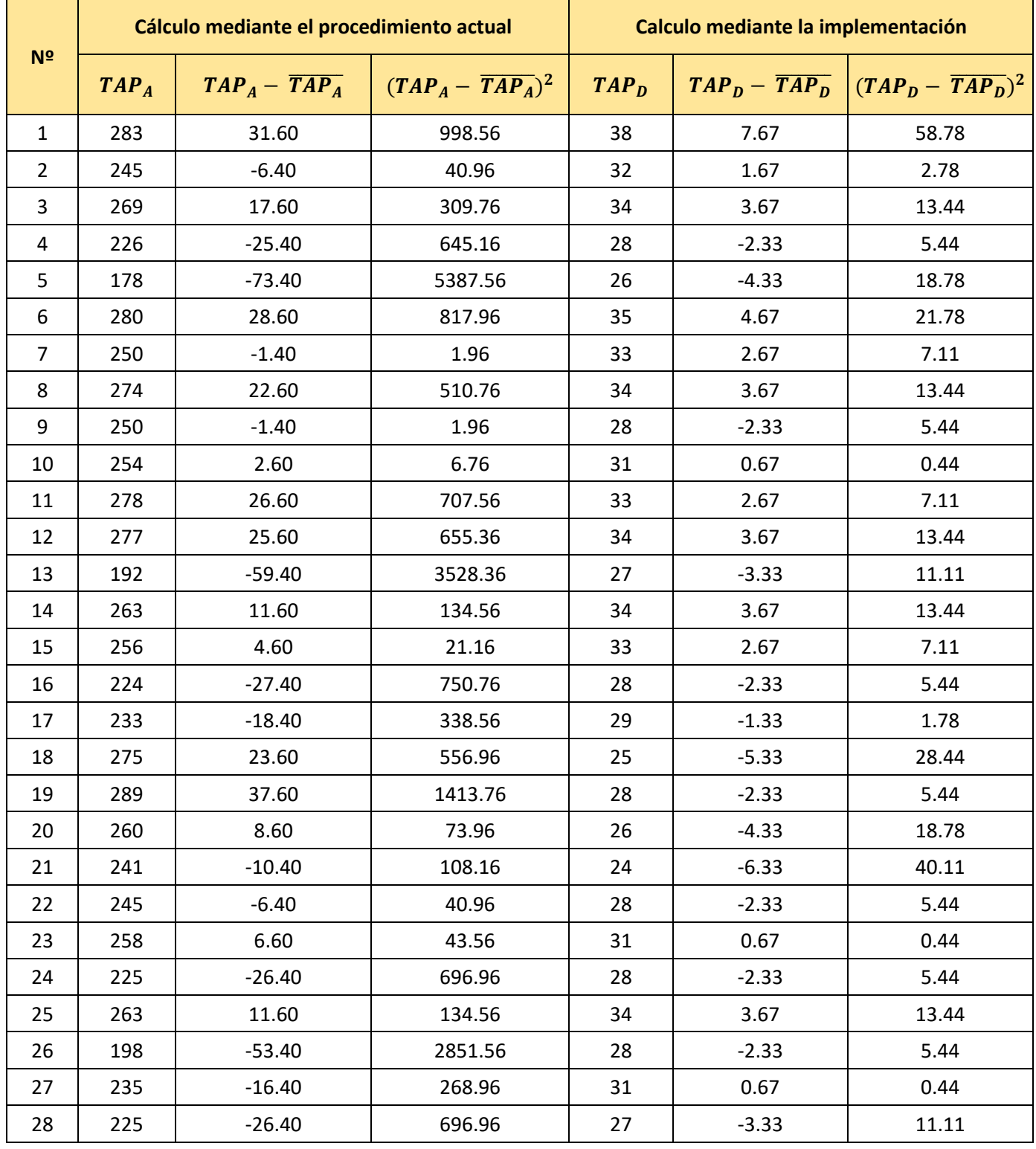

*Tiempo promedio de atención de pedidos*

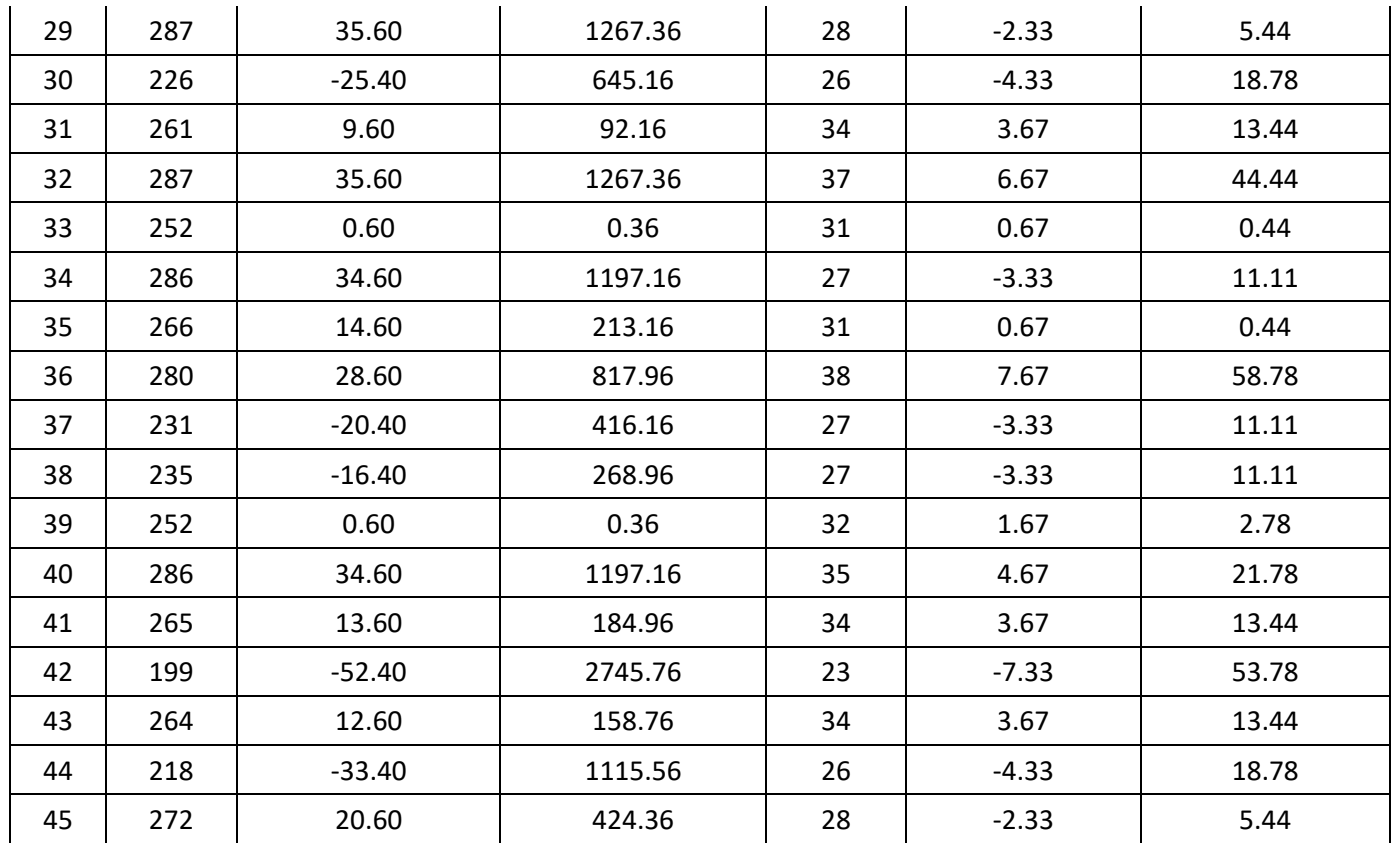

# **G. Resultados de las hipótesis estadísticas**

## • **Promedio**

$$
\bar{X}_{TAP_A} = \frac{\sum_{i=1}^{n} \bar{X}_{TAP_A}}{n} = \frac{11313}{45} = 251.40
$$

$$
\bar{X}_{TAP_D} = \frac{\sum_{i=1}^{n} \bar{X}_{TAP_D}}{n} = \frac{1365}{45} = 30.33
$$

## • **Varianza**

$$
\sigma^2 T A P_A = \frac{\sum_{i=1}^n (T A P_A - \overline{T A P_A})^2}{n} = \frac{33756.80}{45} = 750.15
$$

$$
\sigma^2 T A P_D = \frac{\sum_{i=1}^n (T A P_D - \overline{T A P_D})^2}{n} = \frac{646}{45} = 14.36
$$

### • **Calculo Z**

$$
Z_c = \frac{(\bar{X}_{TAP_A} - \bar{X}_{TAP_D})}{\sqrt{\frac{\sigma^2 TAP_A}{n_A} + \frac{\sigma^2 TAP_D}{n_D}}}
$$

$$
Z_c = \frac{(251.40 - 30.33)}{\sqrt{\frac{750.16}{45} + \frac{14.36}{45}}}
$$

$$
Z_c = \frac{221.07}{\sqrt{(16.67 + 0.32)}}
$$

$$
Z_c = 53.63
$$

## **H. Conclusión**

Se concluye que siendo  $Z_c = 53.63$  calculado es mayor que  $Z_\alpha = 1.645$ y estando este valor dentro de la región de rechazo, diremos que se rechaza  $H_0$  y por consiguiente se acepta  $H_1$ .

Por lo que podemos decir que el Tiempo de atención de los Pedido es menor con la aplicación propuesta que con el proceso actual con un nivel de error de 5% y un nivel de confianza del 95%.

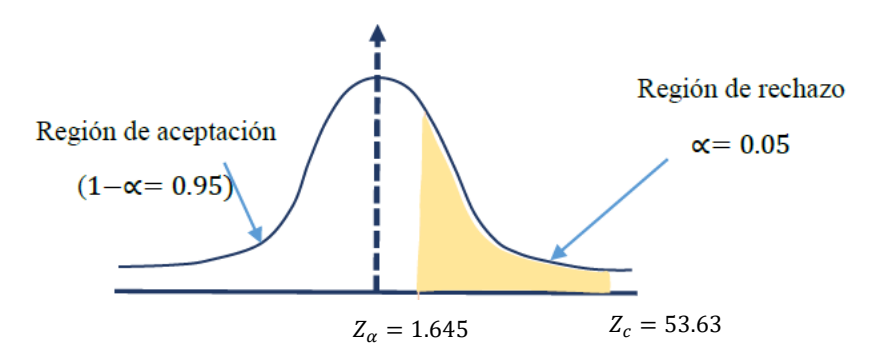

**Figura 15:** Zona de aceptación y rechazo de Tiempo de atención de pedido

#### **4.1.2.1.2. Tiempo de emisión de comprobante**

#### **A. Definición de Variable**

- **TECA:** Tiempo de emisión de comprobante con el proceso actual
- **TECD:** Tiempo de emisión de comprobante con la aplicación propuesta

#### **B. Hipótesis Estadística**

**H0:** Tiempo de emisión de comprobante con el proceso actual es menor que el tiempo de emisión de comprobante con la aplicación propuesta (segundos).

$$
H_0: TEC_A - TEC_D < 0
$$

**H1:** Tiempo de emisión de comprobante con el proceso actual es mayor o igual que, el tiempo de emisión de comprobante con la aplicación propuesta (segundos).

$$
H_1: TEC_A - TEC_D \geq 0
$$

### **C. Nivel de Significancia**

Usando un nivel de significancia del 5% ( $\alpha = 0.05$ ). Por lo tanto, el nivel de confianza será del 95%  $(1-\alpha = 0.95)$ 

#### **D. Región crítica**

Para  $\alpha = 0.05$ , en la tabla de distribución Z (Ver anexo N° 04) encontramos que  $Z_{(0.05)} = 1.645$ 

#### **E. Estadística de Contraste**

Se utilizará la prueba Z (distribución normal), porque la muestra es n  $= 45$  (mayor a 30)

#### **F. Cálculo Pre-Post test del indicador**

Tiempo que demora la emisión de comprobante (segundos)"

## **Tabla 20**

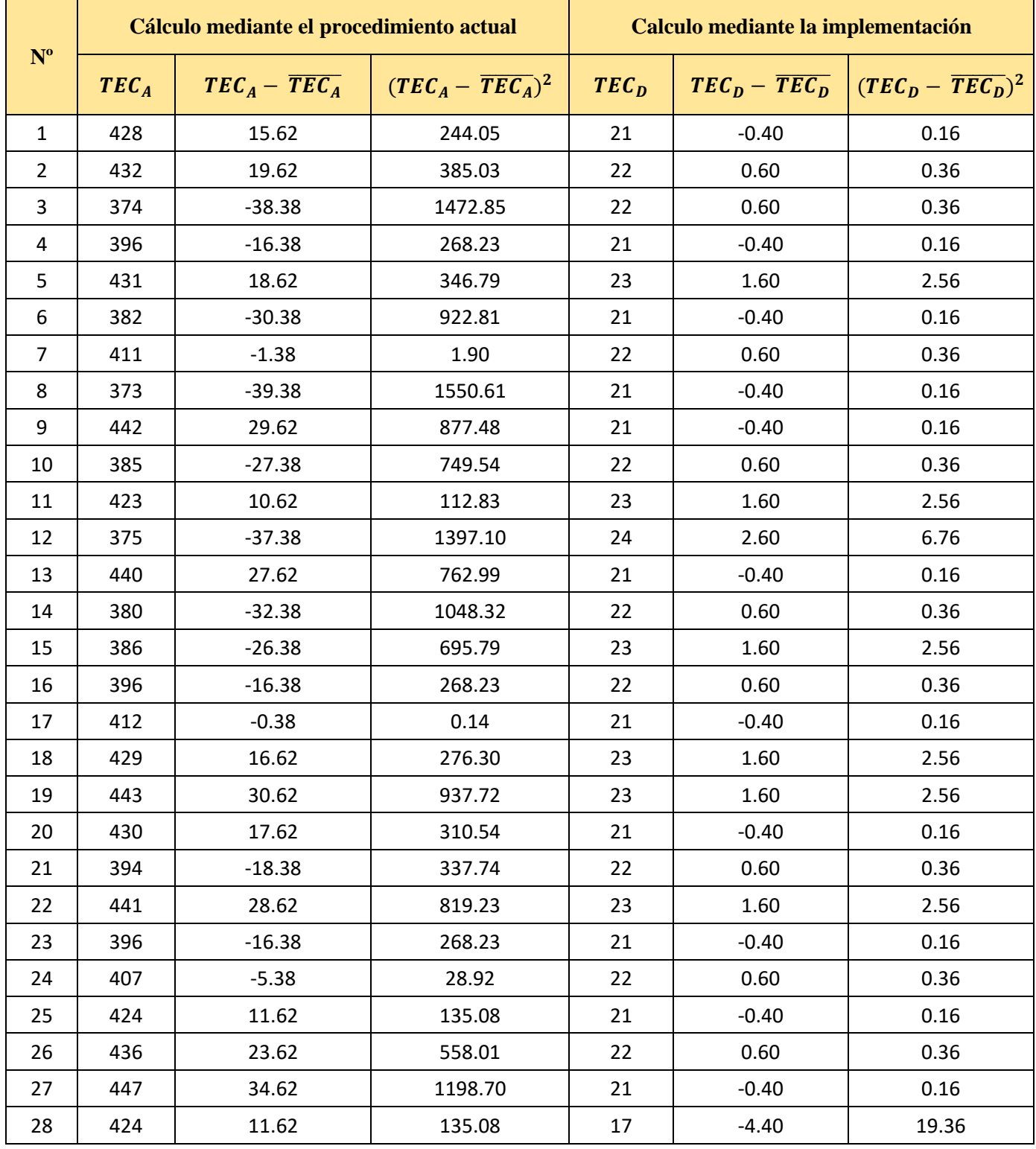

*Tiempo de emisión de comprobante*

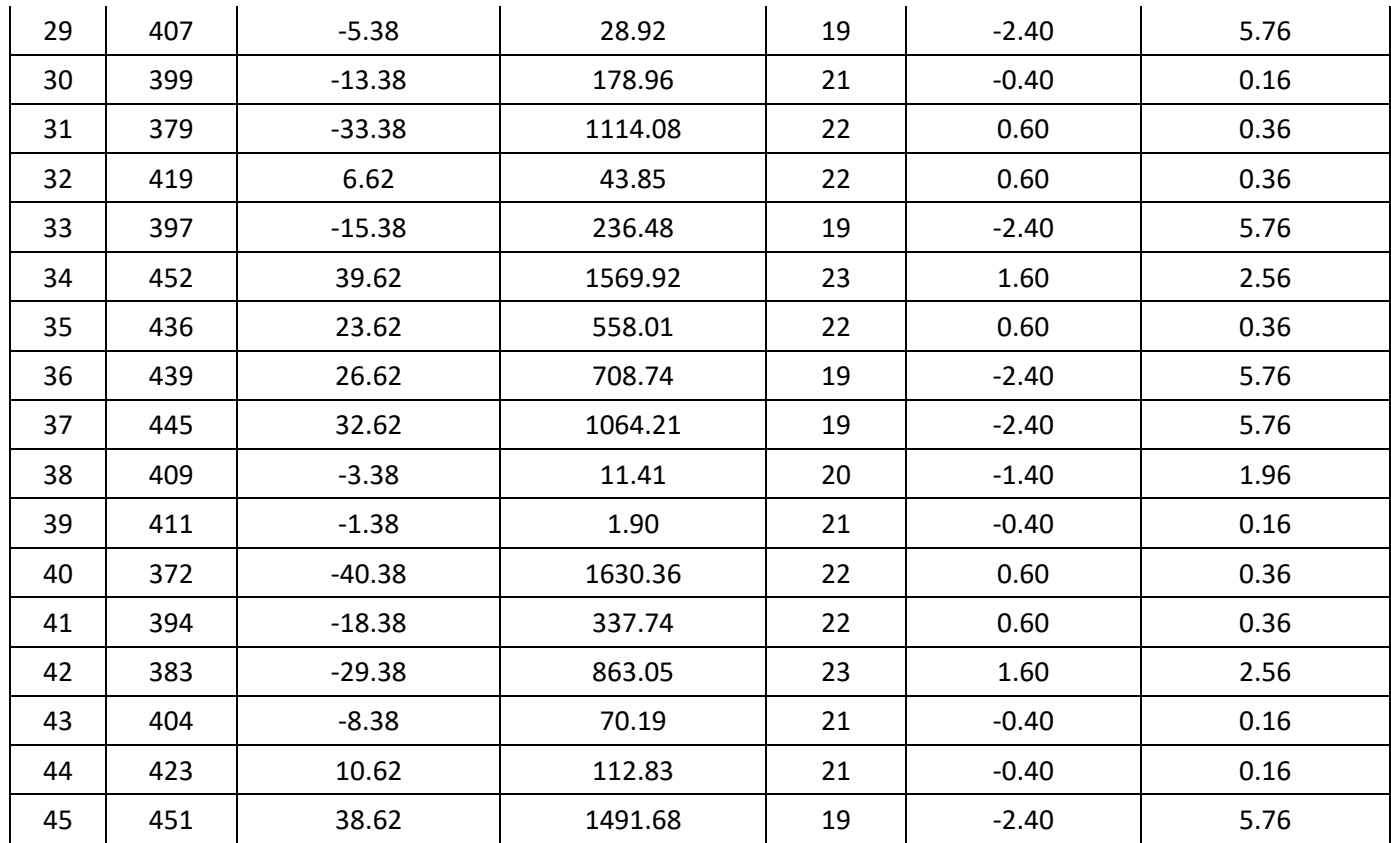

# **G. Resultados de las hipótesis estadísticas**

## • **Promedio**

$$
\bar{X}_{TEC_A} = \frac{\sum_{i=1}^{n} \bar{X}_{TEC_A}}{n} = \frac{18557}{45} = 412.38
$$

$$
\bar{X}_{TEC_D} = \frac{\sum_{i=1}^{n} \bar{X}_{TEC_D}}{n} = \frac{963}{45} = 21.40
$$

## • **Varianza**

$$
\sigma^2 TEC_A = \frac{\sum_{i=1}^{n} (TEC_A - \overline{TEC_A})^2}{n} = \frac{26132.58}{45} = 580.72
$$

$$
\sigma^2 TEC_D = \frac{\sum_{i=1}^{n} (TEC_D - \overline{TEC_D})^2}{n} = \frac{84.80}{45} = 1.88
$$

### • **Calculo Z**

$$
Z_c = \frac{(\bar{X}_{TEC_A} - \bar{X}_{TEC_D})}{\sqrt{\frac{\sigma^2 TEC_A}{n_A} + \frac{\sigma^2 TEC_D}{n_D}}}
$$

$$
Z_c = \frac{(412.38 - 21.40)}{\sqrt{\frac{580.72}{45} + \frac{1.88}{45}}}
$$

$$
Z_c = \frac{390.98}{\sqrt{(12.91 + 0.04)}}
$$

$$
Z_c = 108.66
$$

### **H. Conclusión**

Se concluye que siendo  $Z_c = 108.66$  calculado es mayor que  $Z_\alpha =$ 1.645 y estando este valor dentro de la región de rechazo, diremos que se rechaza  $H_0$  y por consiguiente se acepta  $H_1$ .

Por lo que podemos decir que el Tiempo de emisión de comprobantes es menor con la aplicación propuesta que con el proceso actual con un nivel de error de 5% y un nivel de confianza del 95%.

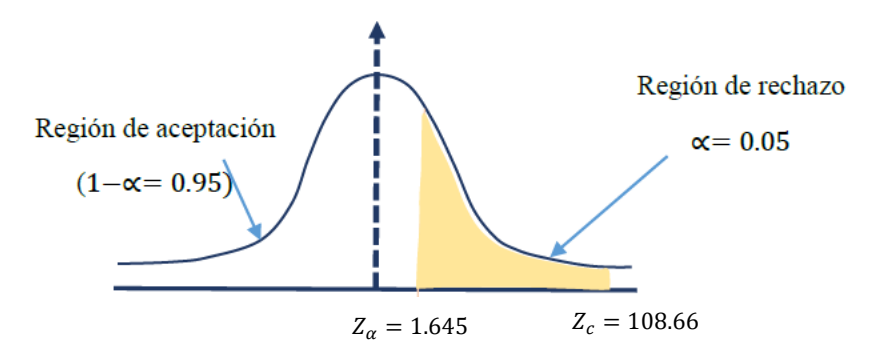

**Figura 16:** Zona de aceptación y rechazo de Tiempo de emisión de comprobantes

#### **4.1.2.1.3. Tiempo de búsqueda de comprobante**

#### **A. Definición de Variable**

- **TBCA:** Tiempo de búsqueda de comprobante con el proceso actual
- **TBCD:** Tiempo de búsqueda de comprobante con la aplicación propuesta

#### **B. Hipótesis Estadística**

**H0:** Tiempo de búsqueda de comprobante con el proceso actual es menor que el tiempo de búsqueda de comprobante con la aplicación propuesta (segundos).

$$
H_0: TBC_A - TBC_D < 0
$$

**H1:** Tiempo de búsqueda de comprobante con el proceso actual es mayor o igual que, el tiempo de búsqueda de comprobante con la aplicación propuesta (segundos).

$$
H_1: TBC_A - TBC_D \geq 0
$$

#### **C. Nivel de Significancia**

Usando un nivel de significancia del 5% ( $\alpha = 0.05$ ). Por lo tanto, el nivel de confianza será del 95% (1- $\alpha$  = 0.95)

### **D. Región crítica**

Para  $\alpha = 0.05$ , en la tabla de distribución Z (Ver anexo N° 04) encontramos que  $Z_{(0.05)} = 1.645$ 

#### **E. Estadística de Contraste**

Se utilizará la prueba Z (distribución normal), porque la muestra es n  $= 45$  (mayor a 30)

### **F. Cálculo Pre-Post test del indicador**

Tiempo que demora la búsqueda de comprobante (segundos)"

## **Tabla 21**

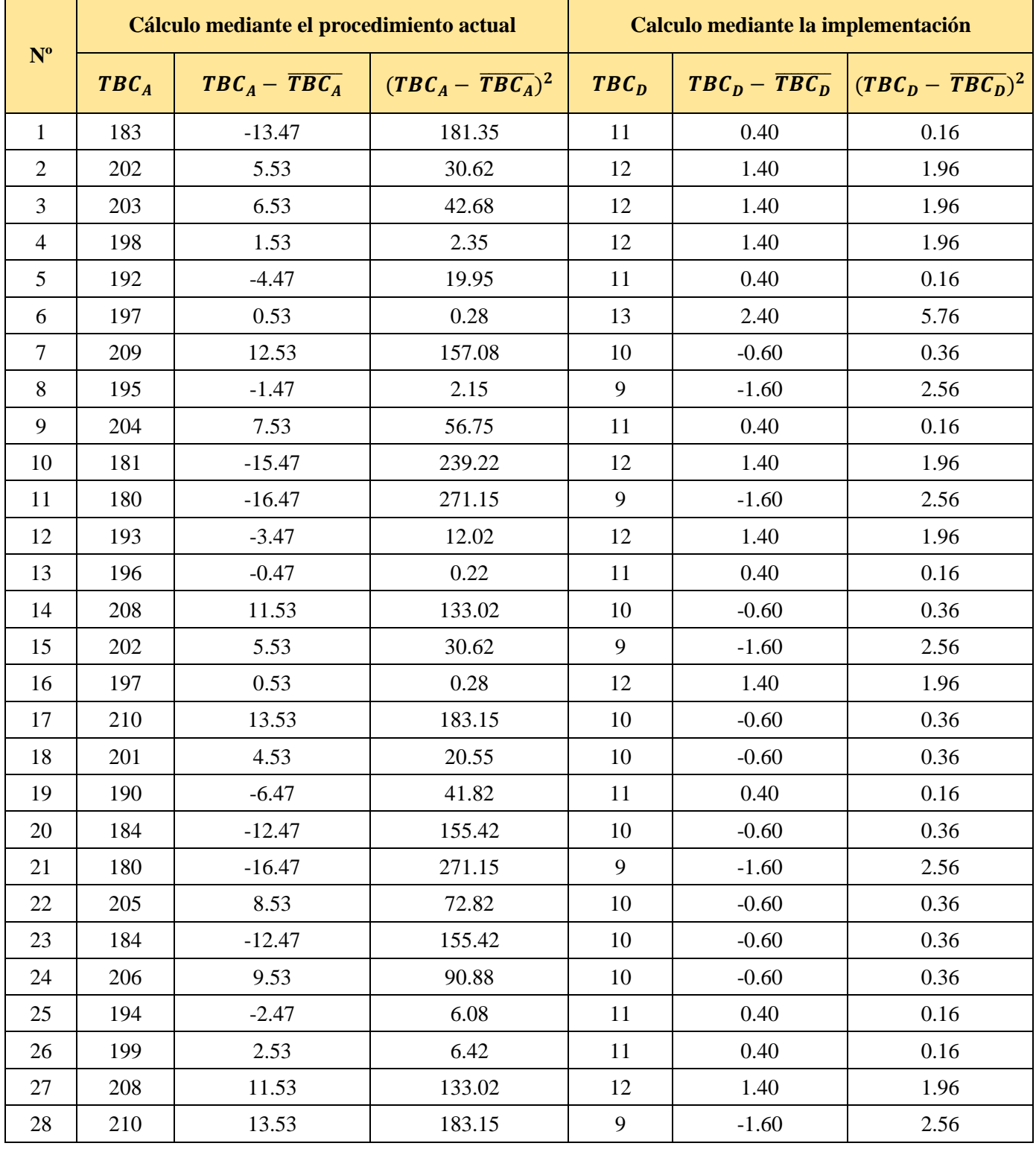

# *Tiempo búsqueda de comprobante*

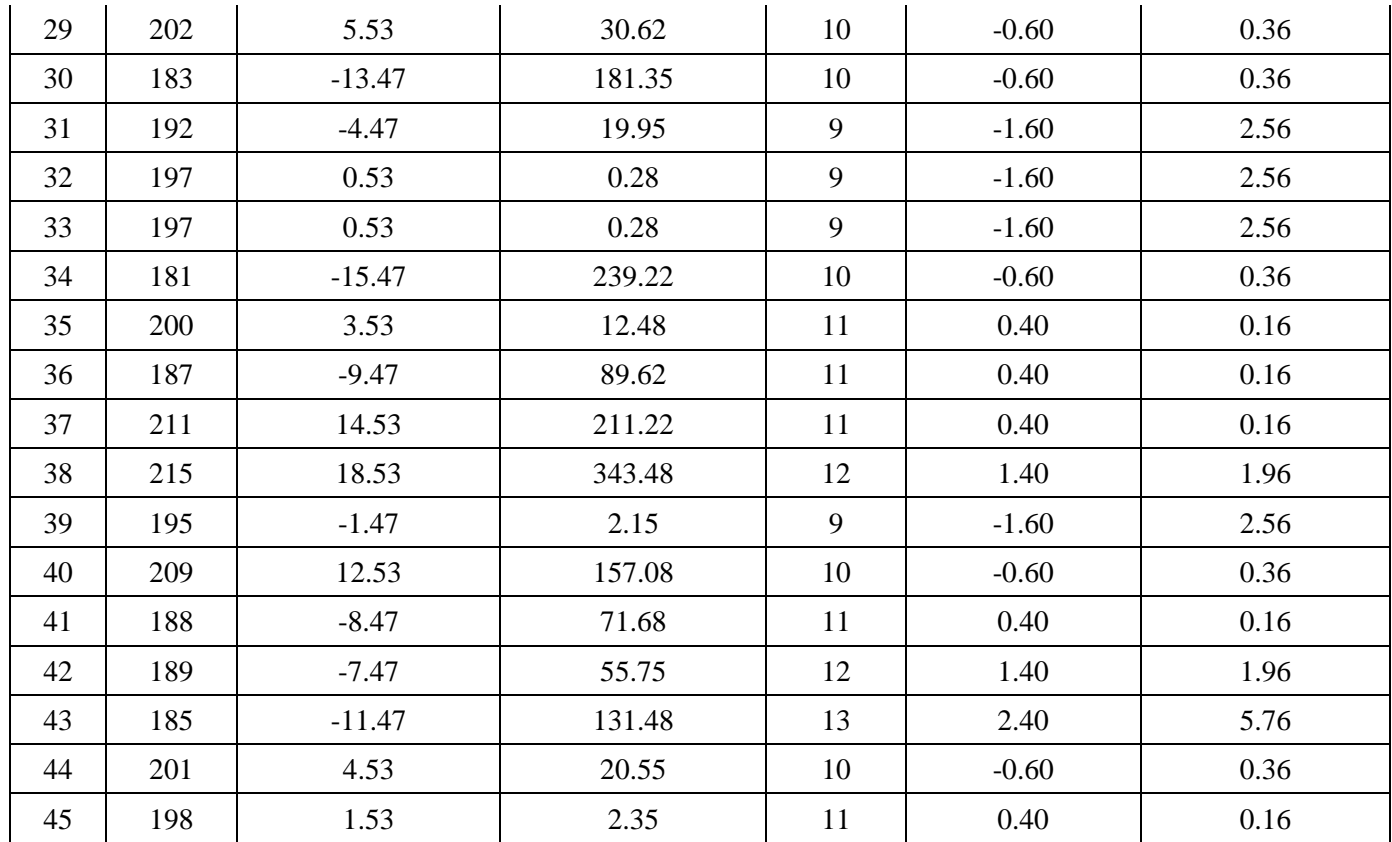

## **G. Resultados de las hipótesis estadísticas**

## • **Promedio**

$$
\bar{X}_{TBC_A} = \frac{\sum_{i=1}^{n} \bar{X}_{TBC_A}}{n} = \frac{8841}{45} = 196.47
$$

$$
\bar{X}_{TBC_D} = \frac{\sum_{i=1}^{n} \bar{X}_{TBC_D}}{n} = \frac{477}{45} = 10.60
$$

## • **Varianza**

$$
\sigma^2 TBC_A = \frac{\sum_{i=1}^n (TBC_A - \overline{TBC_A})^2}{n} = \frac{4069.20}{45} = 90.43
$$

$$
\sigma^2 T B C_D = \frac{\sum_{i=1}^n (T B C_D - \overline{T B C_D})^2}{n} = \frac{58.80}{45} = 1.31
$$

### • **Calculo Z**

$$
Z_c = \frac{(\bar{X}_{TBC_A} - \bar{X}_{TBC_D})}{\sqrt{\frac{\sigma^2 TBC_A}{n_A} + \frac{\sigma^2 TBC_D}{n_D}}}
$$

$$
Z_c = \frac{(196.47 - 10.60)}{\sqrt{\frac{90.43}{45} + \frac{1.31}{45}}}
$$

$$
Z_c = \frac{185.87}{\sqrt{(2.01 + 0.03)}}
$$

$$
Z_c = 130.18
$$

### **H. Conclusión**

Se concluye que siendo  $Z_c = 130.18$  calculado es mayor que  $Z_\alpha =$ 1.645 y estando este valor dentro de la región de rechazo, diremos que se rechaza  $H_0$  y por consiguiente se acepta  $H_1$ .

Por lo que podemos decir que el Tiempo de búsqueda de comprobantes es menor con la aplicación propuesta que con el proceso actual con un nivel de error de 5% y un nivel de confianza del 95%.

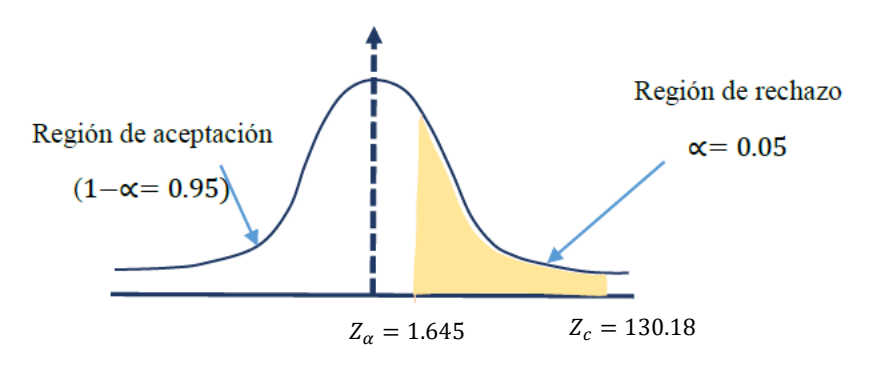

**Figura 17:** Zona de aceptación y rechazo de Tiempo de búsqueda de comprobante

#### **4.1.2.1.4. Tiempo en generar reportes**

#### **A. Definición de Variable**

- **TGRA:** Tiempo en generar reportes con el proceso actual
- **TGRD:** Tiempo en generar reportes con la aplicación propuesta

#### **B. Hipótesis Estadística**

**H0:** Tiempo en generar reportes con el proceso actual es menor que el tiempo en generar reportes con la aplicación propuesta (segundos).

$$
H_0: TGR_A - TGR_D < 0
$$

**H1:** Tiempo en generar reportes con el proceso actual es mayor o igual que, el tiempo en generar reportes con la aplicación propuesta (segundos).

$$
H_1: TGR_A - TGR_D \geq 0
$$

#### **C. Nivel de Significancia**

Usando un nivel de significancia del 5% ( $\alpha = 0.05$ ). Por lo tanto, el nivel de confianza será del 95% (1- $\alpha$  = 0.95)

#### **D. Región crítica**

Para  $\alpha = 0.05$ , en la tabla de distribución Z (Ver anexo N° 04) encontramos que  $Z_{(0.05)} = 1.645$ 

#### **E. Estadística de Contraste**

Se utilizará la prueba Z (distribución normal), porque la muestra es n  $= 45$  (mayor a 30)

### **F. Cálculo Pre-Post test del indicador**

Tiempo que demora en generar de reportes (segundos)"

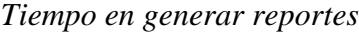

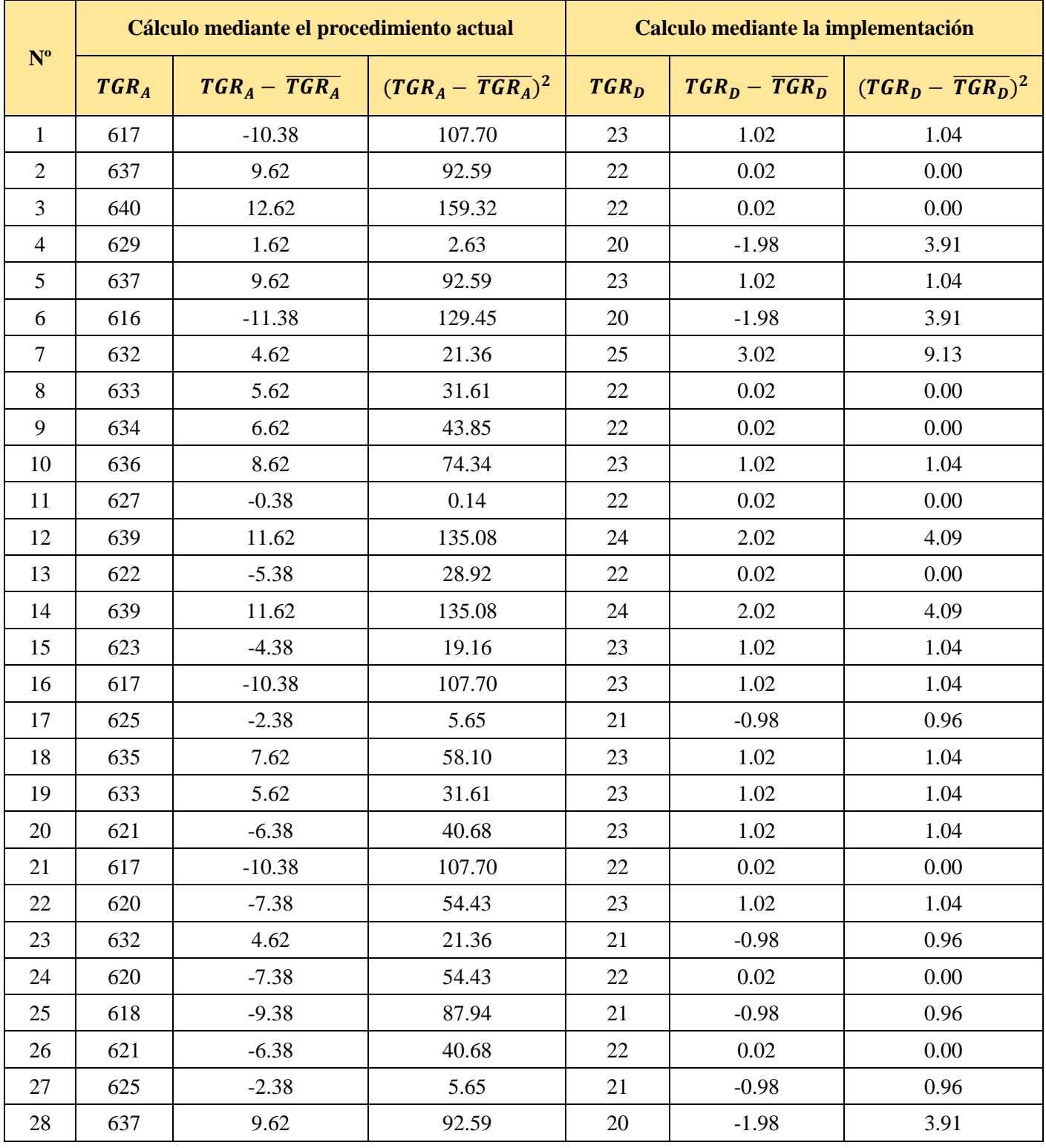

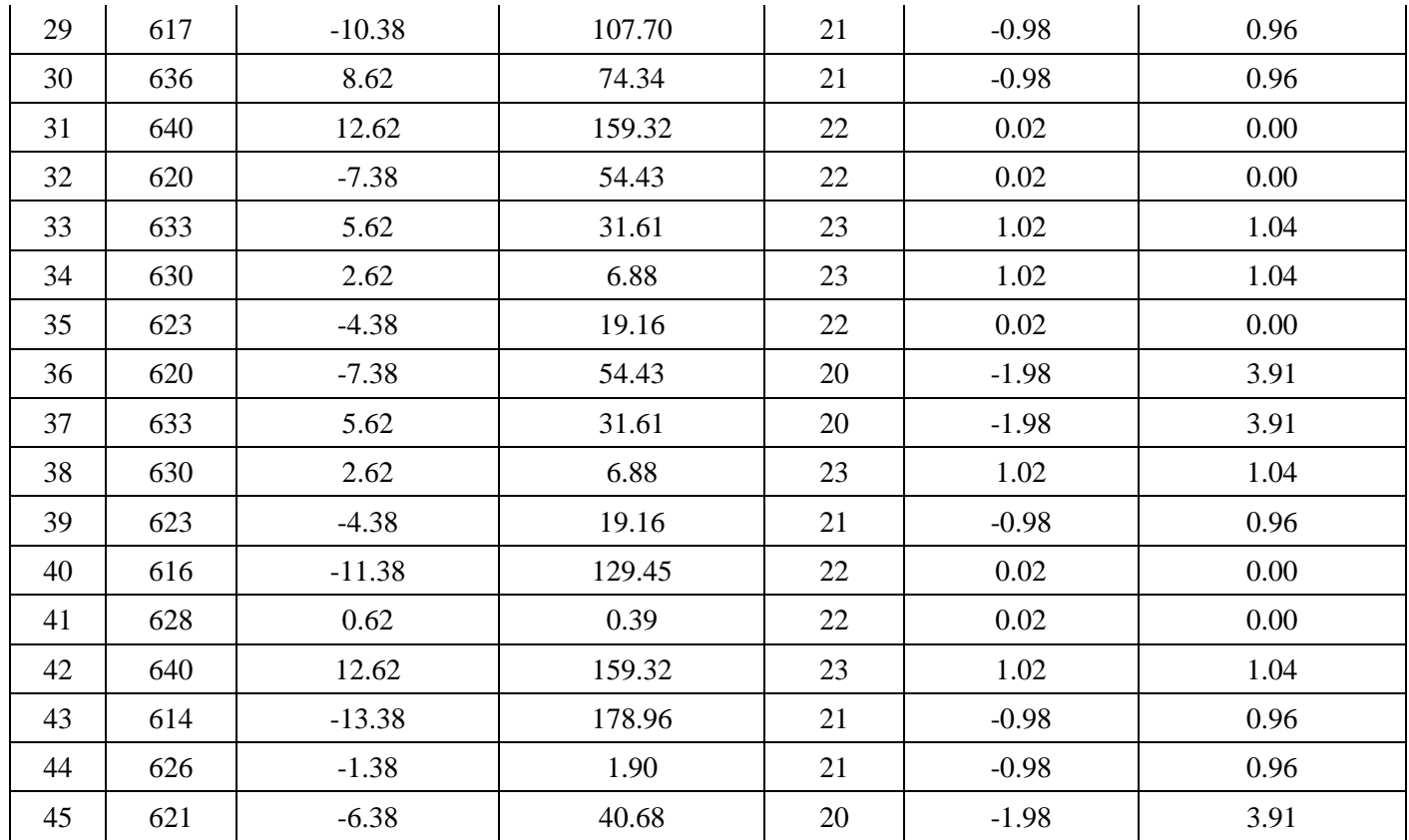

## **G. Resultados de las hipótesis estadísticas**

## • **Promedio**

$$
\bar{X}_{TGR_A} = \frac{\sum_{i=1}^{n} \bar{X}_{TGR_A}}{n} = \frac{28232}{45} = 627.38
$$

$$
\bar{X}_{TGR_D} = \frac{\sum_{i=1}^{n} \bar{X}_{TGR_D}}{n} = \frac{989}{45} = 21.98
$$

## • **Varianza**

$$
\sigma^2 TGR_A = \frac{\sum_{i=1}^{n} (TGR_A - \overline{TGR_A})^2}{n} = \frac{2858.58}{45} = 63.52
$$

$$
\sigma^2 TGR_D = \frac{\sum_{i=1}^n (TGR_D - \overline{TGR_D})^2}{n} = \frac{62.98}{45} = 1.40
$$

### • **Calculo Z**

$$
Z_c = \frac{(\bar{X}_{TGR_A} - \bar{X}_{TGR_D})}{\sqrt{\frac{\sigma^2 TGR_A}{n_A} + \frac{\sigma^2 TGR_D}{n_D}})}
$$

$$
Z_c = \frac{(627.38 - 21.98)}{\sqrt{\frac{63.52}{45} + \frac{1.40}{45}}}
$$

$$
Z_c = \frac{605.40}{\sqrt{(1.41 + 0.03)}}
$$

$$
Z_c = 504.02
$$

### **H. Conclusión**

Se concluye que siendo  $Z_c = 504.02$  calculado es mayor que  $Z_\alpha =$ 1.645 y estando este valor dentro de la región de rechazo, diremos que se rechaza  $H_0$  y por consiguiente se acepta  $H_1$ .

Por lo que podemos decir que el Tiempo en generar reportes es menor con la aplicación propuesta que con el proceso actual con un nivel de error de 5% y un nivel de confianza del 95%.

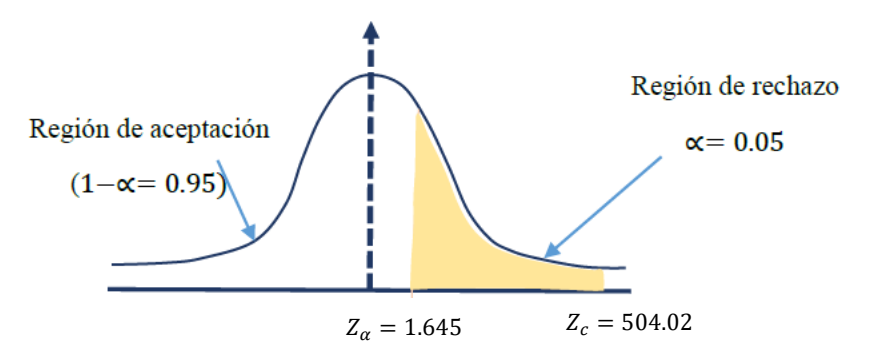

**Figura 18:** Zona de aceptación y rechazo de Tiempo en generar reportes

### **4.1.2.2. Indicadores Cualitativos**

### **Tabla 23**

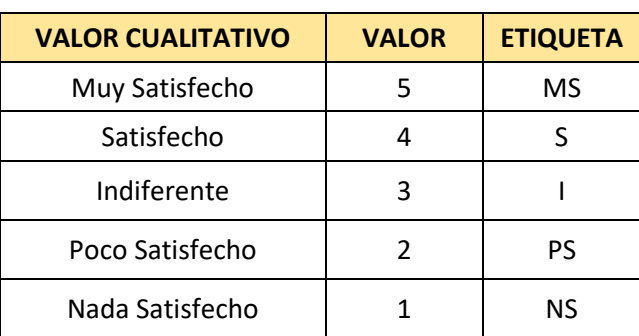

*Valor Cualitativo Indicadores Cualitativos*

• **Fórmula para hallar el puntaje total**

$$
PT_i = \sum_{i=1}^{n} (F_{ij} \times P_j)
$$

Dónde:

 $PT_i =$  Puntaje total de cada pregunta  $F_{ij}$  = Frecuencia de j de la pregunta i

$$
P_j = P \, \text{eso} \, j
$$

• **Fórmula para hallar el promedio ponderado por cada pregunta**

$$
PP_i = \frac{PT_i}{n}
$$

Dónde:

 $PP_i =$  Promedio de Puntaje total de la pregunta i  $n = 45$ 

### **Tabla 24**

#### *Cálculo Indicador Cualitativo*

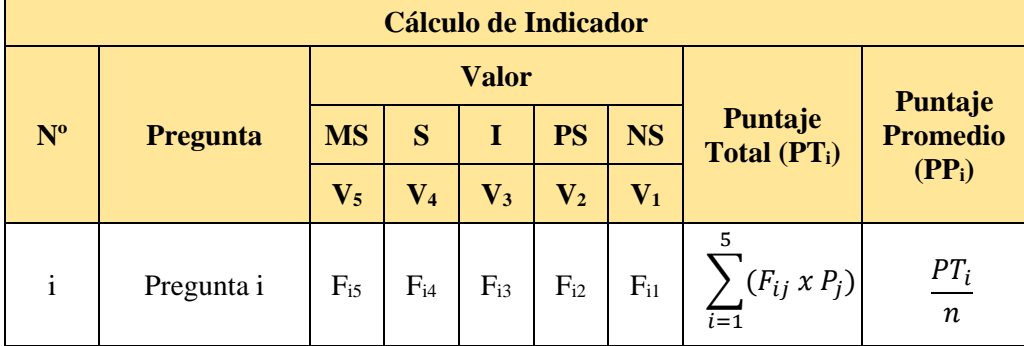

### **4.1.2.2.1. Nivel de satisfacción del cliente**

### **A. Definición de Variable**

**NSCA:** Nivel de satisfacción del cliente con el proceso actual

**NSCD:** Nivel de satisfacción del cliente con la aplicación propuesta

### **B. Hipótesis Estadística**

**H0:** El nivel de satisfacción del cliente con el proceso actual es mayor o igual que el nivel de satisfacción del cliente con la aplicación propuesta (segundos).

$$
H_0: NSC_A - NSC_D \geq 0
$$

**H1:** El nivel de satisfacción del cliente con el proceso actual es menor que, el nivel de satisfacción del cliente con la aplicación propuesta (segundos).

$$
H_1: NSC_A - NSC_D < 0
$$

### **C. Nivel de Significancia**

Usando un nivel de significancia del 5% ( $\alpha = 0.05$ ). Se utilizará la prueba t-student.

#### **D. Grados de Libertad**

$$
G_{(1)} = n + (n - 2)
$$
  

$$
G_{(1)} = 5 + (5 - 2)
$$

$$
G_{(1)}=8
$$

## **E. Región crítica**

Para  $\alpha$  = 0.05 y G<sub>(1)</sub> = 8 grados de libertad, utilizando la tabla t-studen (Ver Anexo), tendremos que  $t_{\alpha} = 1.860$ , entonces la región crítica de la prueba es $t_\alpha = < 1.860, \infty >$ 

## **F. Pre-Test Indicador**

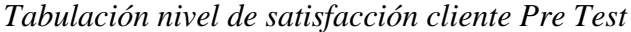

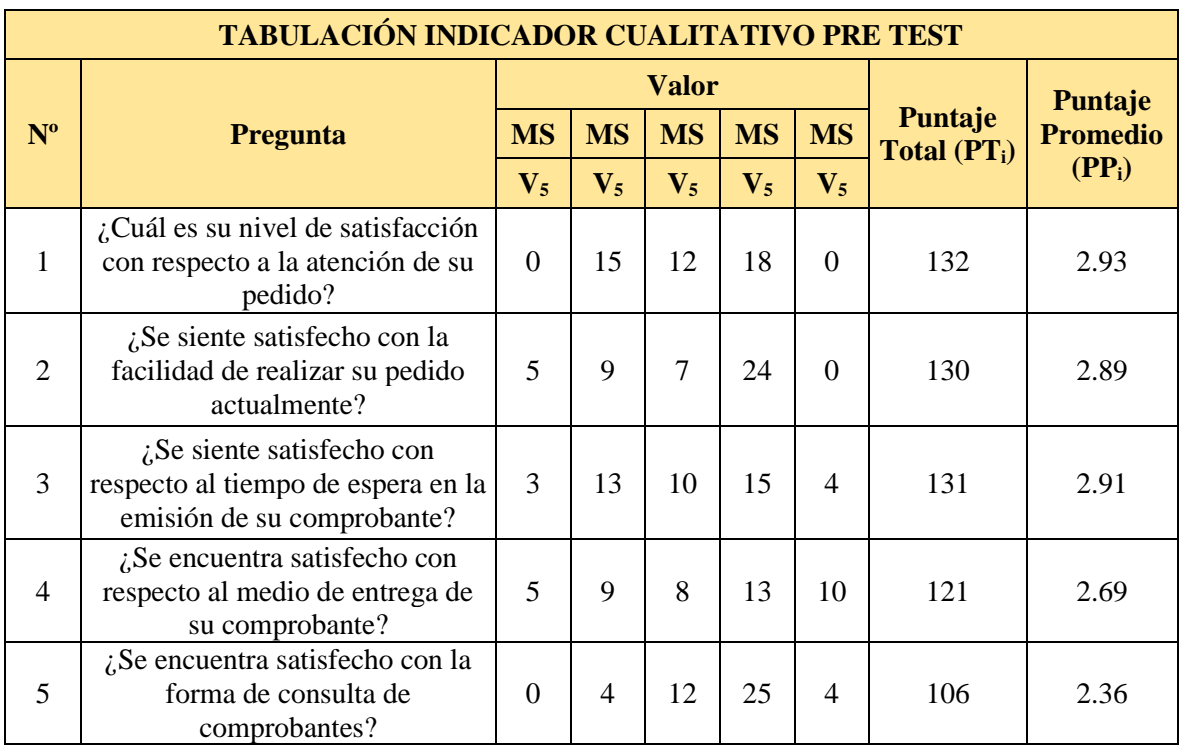

## **G.Post-Test Indicador**

## **Tabla 26**

## *Tabulación nivel de satisfacción cliente Post Test*

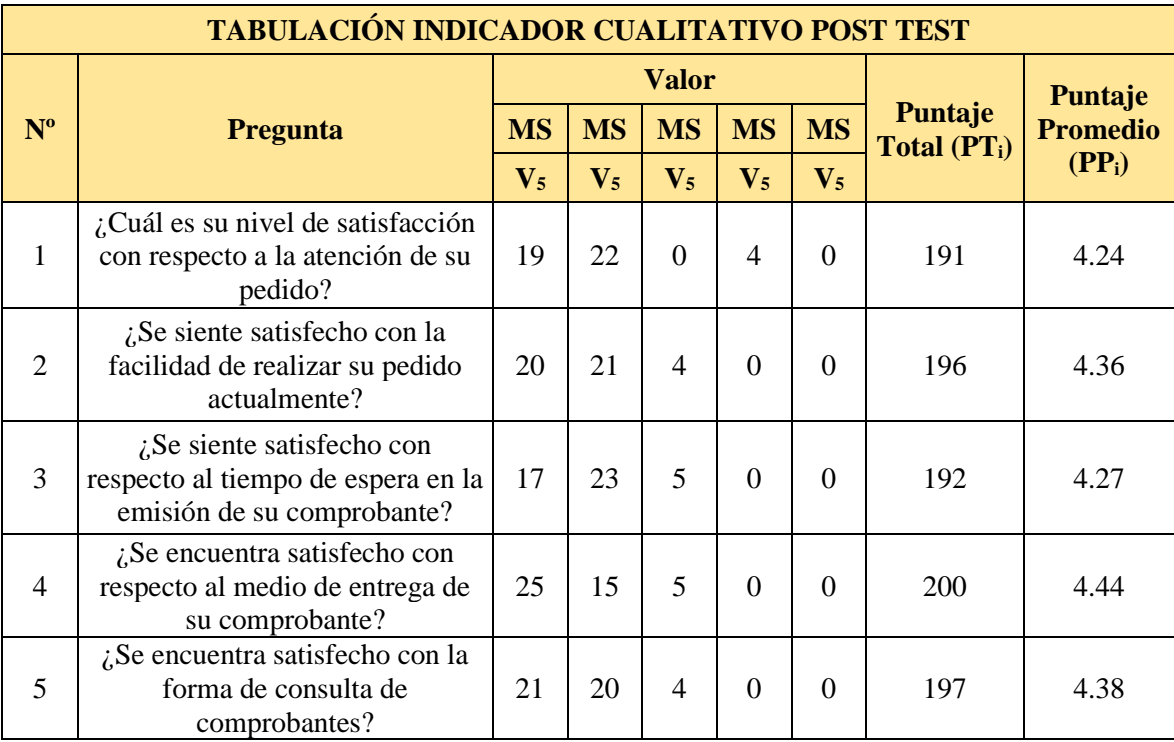

## **H. Cálculos**

## **Tabla 27**

## *Contrastación PRE y POST TEST*

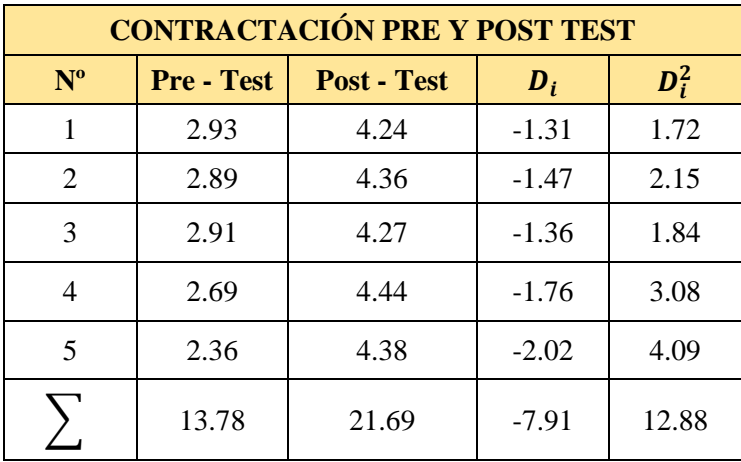

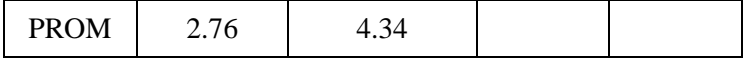

#### **I. Resolución de Ecuaciones**

• Diferencia de Promedio

$$
\overline{D} = \frac{\sum_{i=1}^{n} D_i}{n}
$$

$$
\overline{D} = \frac{-7.91}{5}
$$

$$
\overline{D} = -1.58
$$

• Desviación estándar

$$
S_D^2 = \frac{n * \sum_{i=1}^n D_i^2 - (\sum_{i=1}^n D_i)^2}{n (n-1)}
$$
  

$$
S_D^2 = \frac{5 * 12.88 - (-7.91)^2}{5 (5-1)}
$$
  

$$
S_D^2 = 0.09
$$

• Cálculo de T

$$
t = \frac{\overline{D}\sqrt{n}}{\sqrt{S_D^2}}
$$

$$
t = \frac{-1.58\sqrt{5}}{\sqrt{0.09}}
$$

$$
t = -11.76
$$

#### **J. Conclusiones**

Se concluye que siendo  $t_c = -11.76$  calculado anteriormente es menor que  $t_{\alpha} = -1.860$  y estando este valor dentro de la región de rechazo, diremos que se rechaza H<sub>0</sub> y por consiguiente se acepta H<sub>1</sub>.

Por lo que podemos decir que el Nivel de satisfacción del cliente con el proceso actual es menor que, el nivel de satisfacción del cliente con la aplicación propuesta con un nivel de error de 5% y un nivel de confianza del 95%.

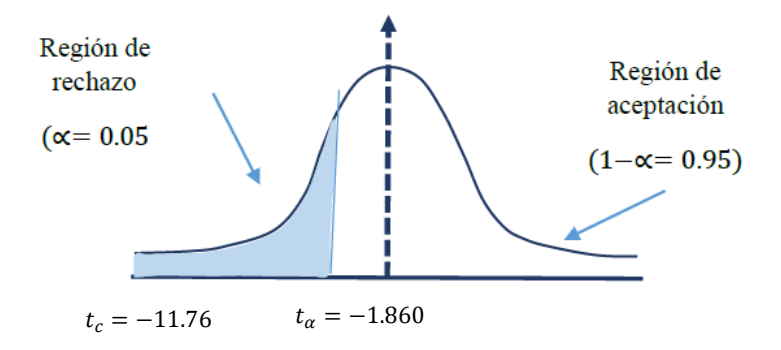

**Figura 19:** Zona de aceptación y rechazo Nivel de satisfacción del cliente

#### **4.1.2.2.2. Nivel de satisfacción del personal**

#### **A. Definición de Variable**

**NSPA:** Nivel de satisfacción del personal con el proceso actual **NSPD:** Nivel de satisfacción del personal con la aplicación propuesta

### **B. Hipótesis Estadística**

**H0:** El nivel de satisfacción del personal con el proceso actual es mayor o igual que el nivel de satisfacción del personal con la aplicación propuesta (segundos).

$$
H_0: NSP_A - NSP_D \geq 0
$$

**H1:** El nivel de satisfacción del personal con el proceso actual es menor que, el nivel de satisfacción del personal con la aplicación propuesta (segundos).

$$
H_1: NSP_A - NSP_D < 0
$$

### **C. Nivel de Significancia**

Usando un nivel de significancia del 5% ( $\alpha = 0.05$ ). Se utilizará la prueba t-student.

### **D. Grados de Libertad**

$$
G_{(1)} = n + (n - 2)
$$
  
\n
$$
G_{(1)} = 5 + (5 - 2)
$$
  
\n
$$
G_{(1)} = 8
$$

## **E. Región crítica**

Para  $\alpha$  = 0.05 y G<sub>(1)</sub> = 8 grados de libertad, utilizando la tabla t-studen (Ver Anexo), tendremos que  $t_{\alpha} = 1.860$ , entonces la región crítica de la prueba es $t_\alpha = < 1.860, \infty >$ 

## **F. Pre-Test Indicador**

#### **Tabla 28**

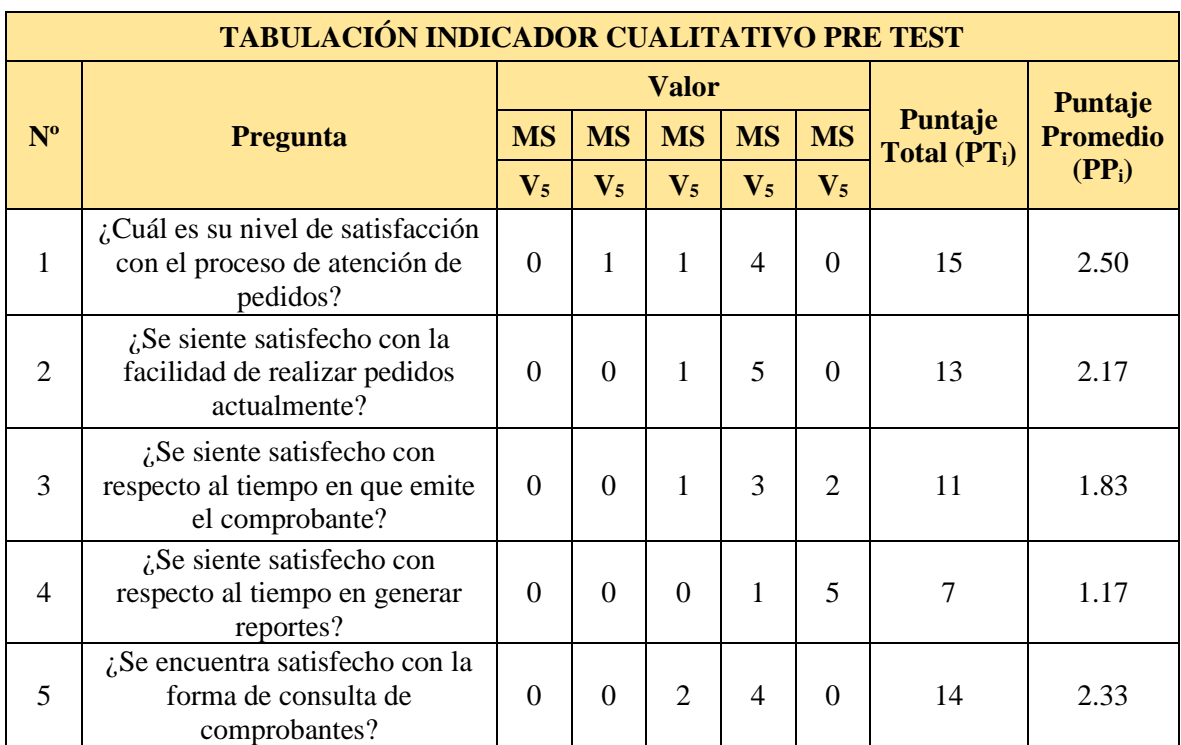

*Tabulación nivel de satisfacción del personal Pre Test*

## **G.Post-Test Indicador**

## **Tabla 29**

## *Tabulación nivel de satisfacción del personal Post Test*

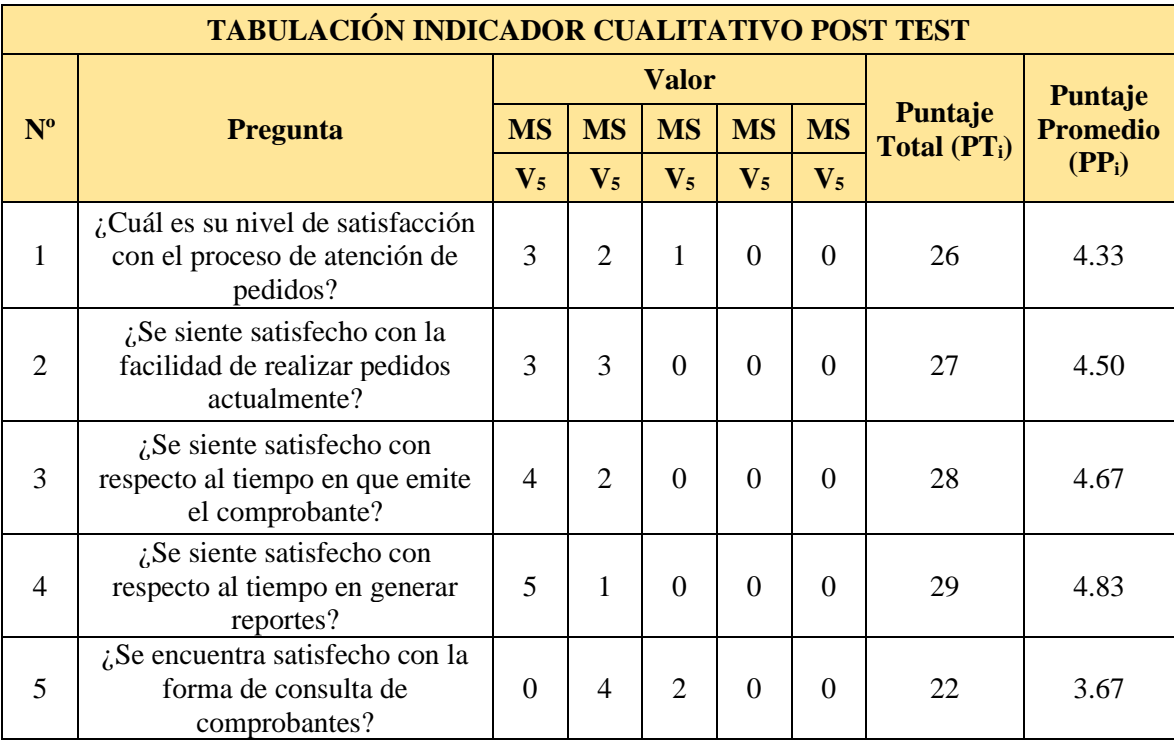

## **H. Cálculos**

## **Tabla 30**

## *Contrastación PRE y POST TEST*

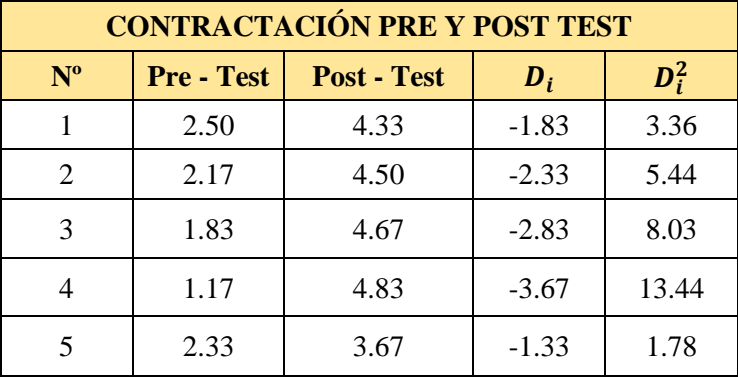

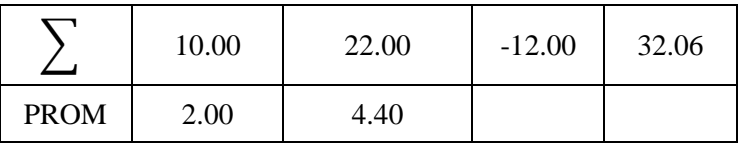

## **I. Resolución de Ecuaciones**

• Diferencia de Promedio

$$
\overline{D} = \frac{\sum_{i=1}^{n} D_i}{n}
$$

$$
\overline{D} = \frac{-12.00}{5}
$$

$$
\overline{D} = -2.40
$$

• Desviación estándar

$$
S_D^2 = \frac{n * \sum_{i=1}^n D_i^2 - (\sum_{i=1}^n D_i)^2}{n (n-1)}
$$
  

$$
S_D^2 = \frac{5 * 32.06 - (-12.00)^2}{5 (5-1)}
$$
  

$$
S_D^2 = 0.81
$$

• Cálculo de T

$$
t = \frac{\overline{D}\sqrt{n}}{\sqrt{S_D^2}}
$$

$$
t = \frac{-2.40\sqrt{5}}{\sqrt{0.81}}
$$

$$
t = -5.95
$$

### **J. Conclusiones**

Se concluye que siendo  $t_c = -5.95$  calculado anteriormente es menor que  $t_{\alpha} = -1.860$  y estando este valor dentro de la región de rechazo, diremos que se rechaza  $H_0$  y por consiguiente se acepta  $H_1$ .

Por lo que podemos decir que el Nivel de satisfacción del personal con el proceso actual es menor que, el nivel de satisfacción del personal con la aplicación propuesta con un nivel de error de 5% y un nivel de confianza del 95%.

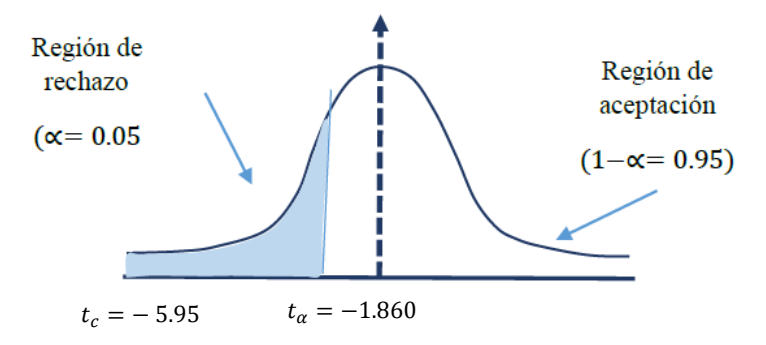

**Figura 20:** Zona de aceptación y rechazo Nivel de satisfacción del personal

## **4.2. DISCUSIÓN**

4.2.1.Tiempo promedio de atención de pedido

## **Tabla 31**

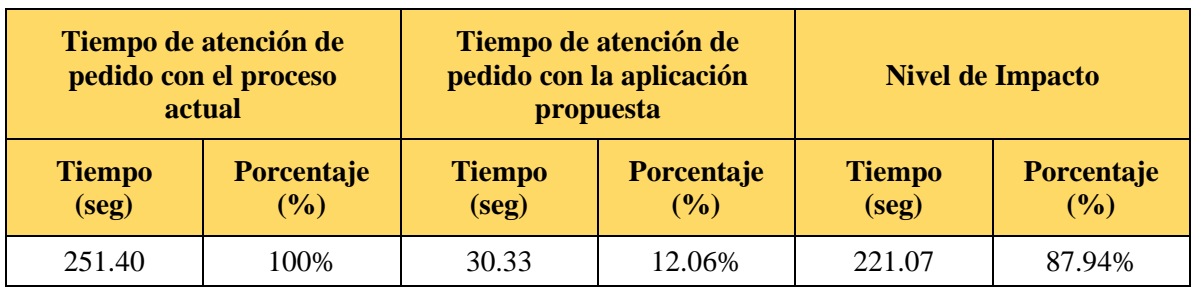

*Discusión de Resultados para el Indicador 01*

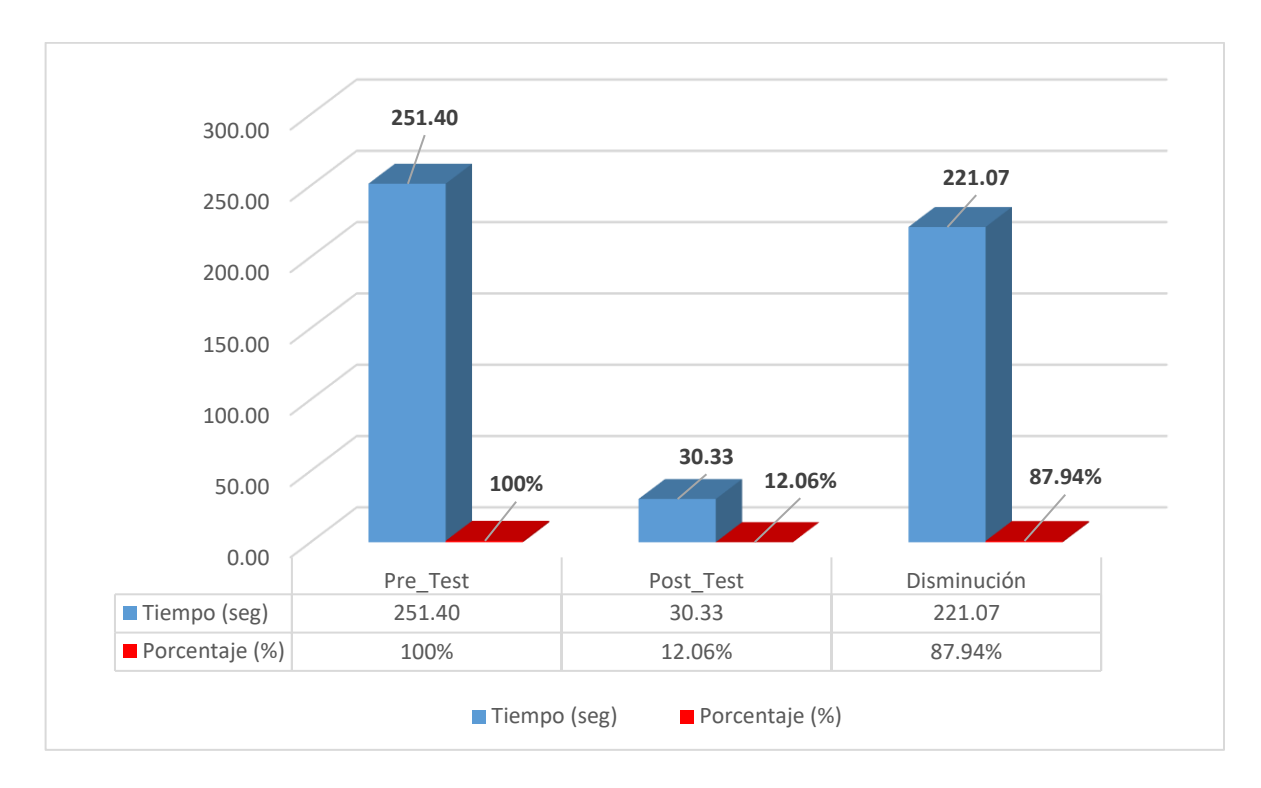

**Figura 21:** Discusión de Resultados de Indicador 01

Se puede observar que el indicador Tiempo promedio de atención de pedido antes de la aplicación es de 251.40 segundos y el Tiempo promedio de atención de pedido después de implementar la aplicación propuesta es de 30.33 segundos, lo que representa una disminución de 221.07 segundos minutos y en porcentaje de 87.94%.

4.2.2.Tiempo de emisión de comprobantes

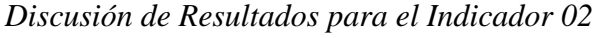

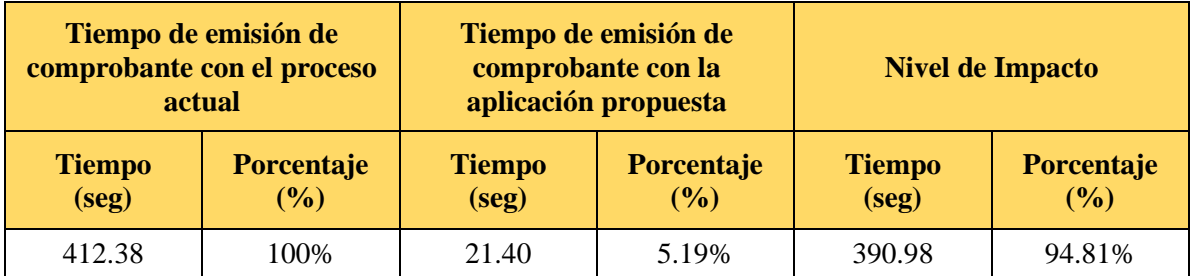

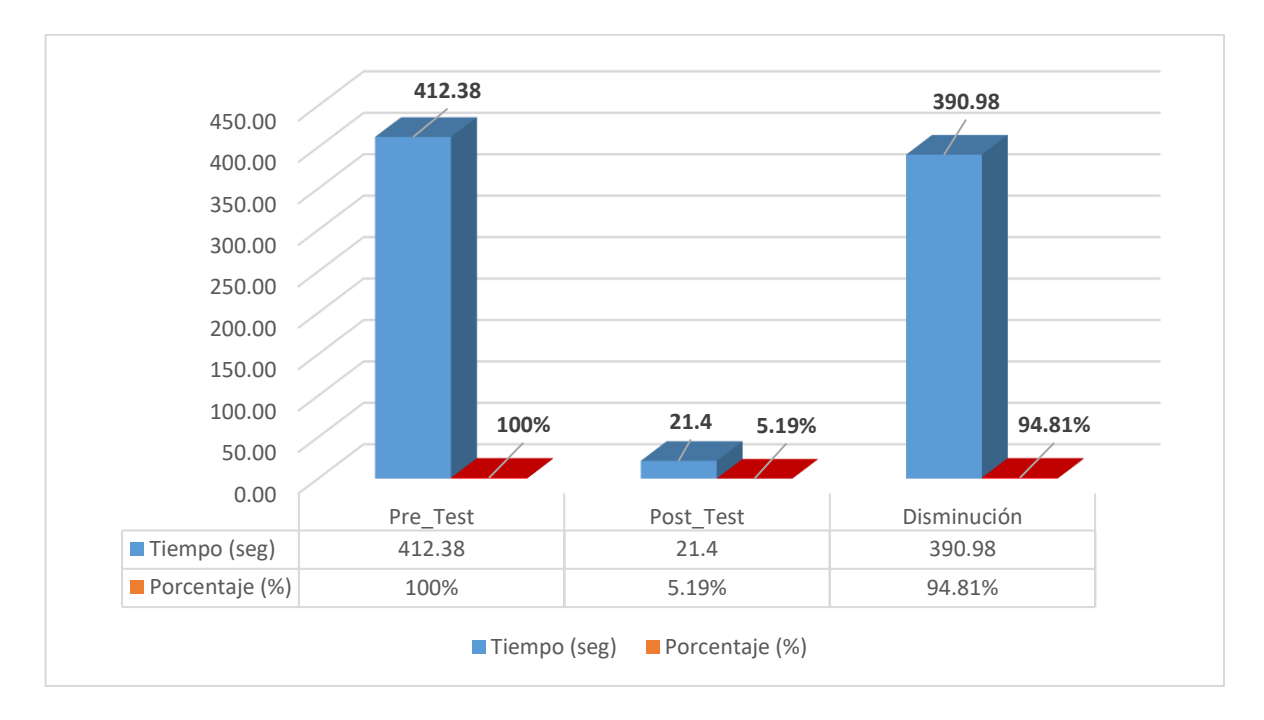

**Figura 22:** Discusión de Resultados de Indicador 02

Se puede observar que el indicador Tiempo de emisión de comprobantes antes de la aplicación es de 412.38 segundos y el Tiempo emisión de comprobantes después de implementar la aplicación propuesta es de 21.40 segundos, lo que representa una disminución de 390.98 segundos y en porcentaje de 94.81%.

4.2.3.Tiempo de búsqueda de comprobantes

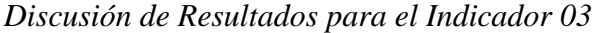

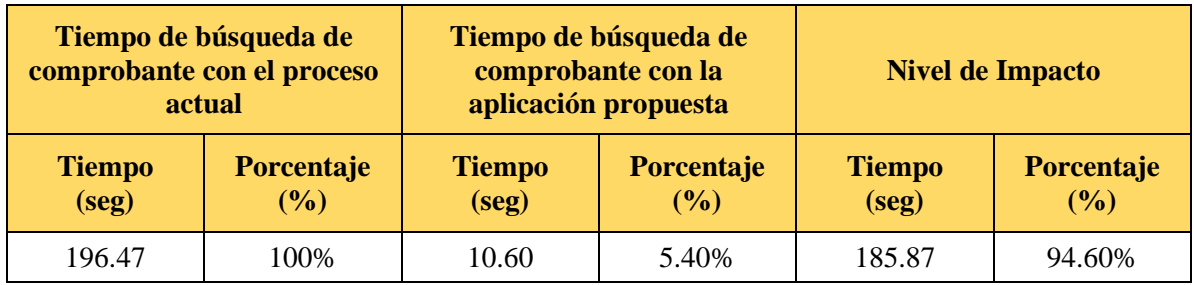

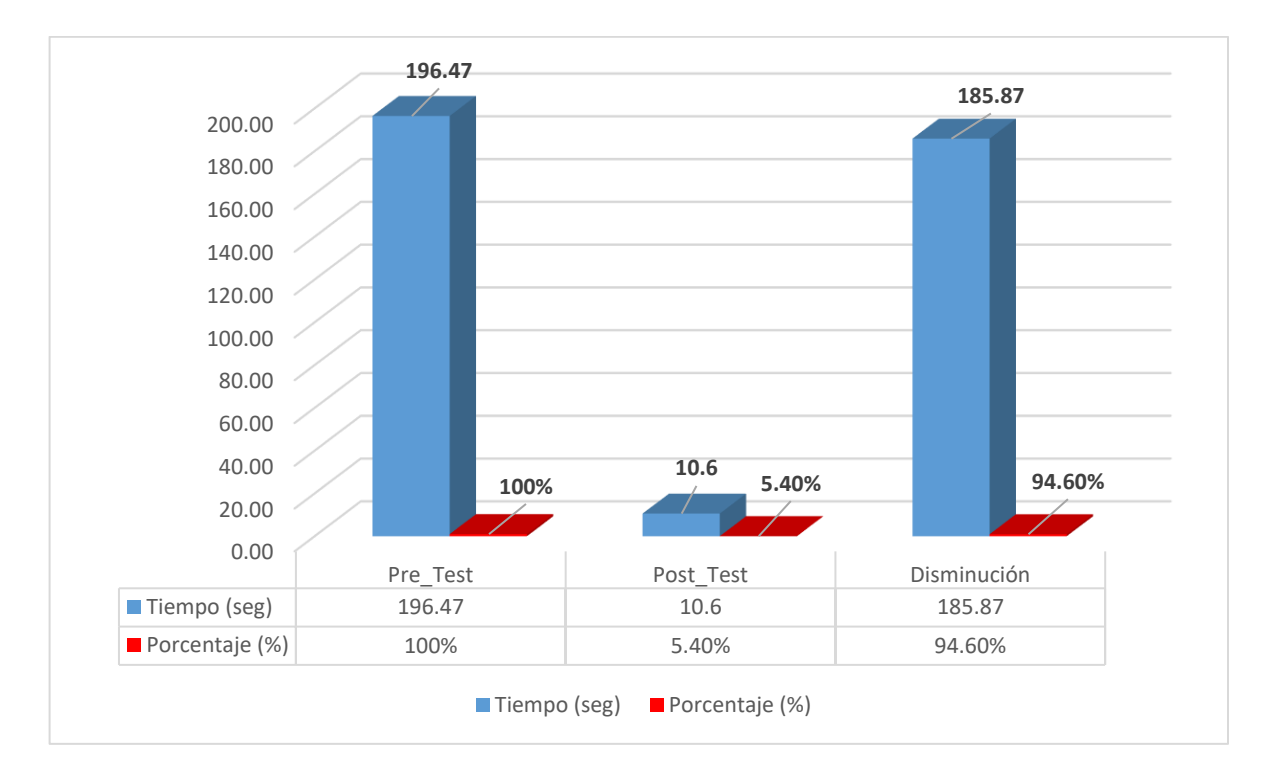

**Figura 23:** Discusión de Resultados de Indicador 03

Se puede observar que el indicador Tiempo de búsqueda de comprobantes antes de la aplicación es de 196.47 segundos y el Tiempo búsqueda de comprobantes después de implementar la aplicación propuesta es de 10.60 segundos, lo que representa una disminución de 185.87 segundos y en porcentaje de 94.60%.

4.2.4.Tiempo en generar Reportes

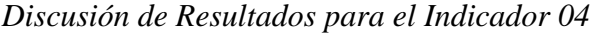

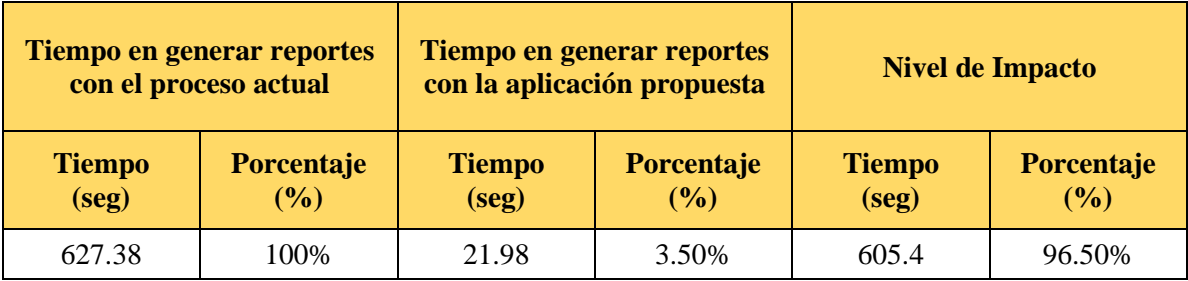

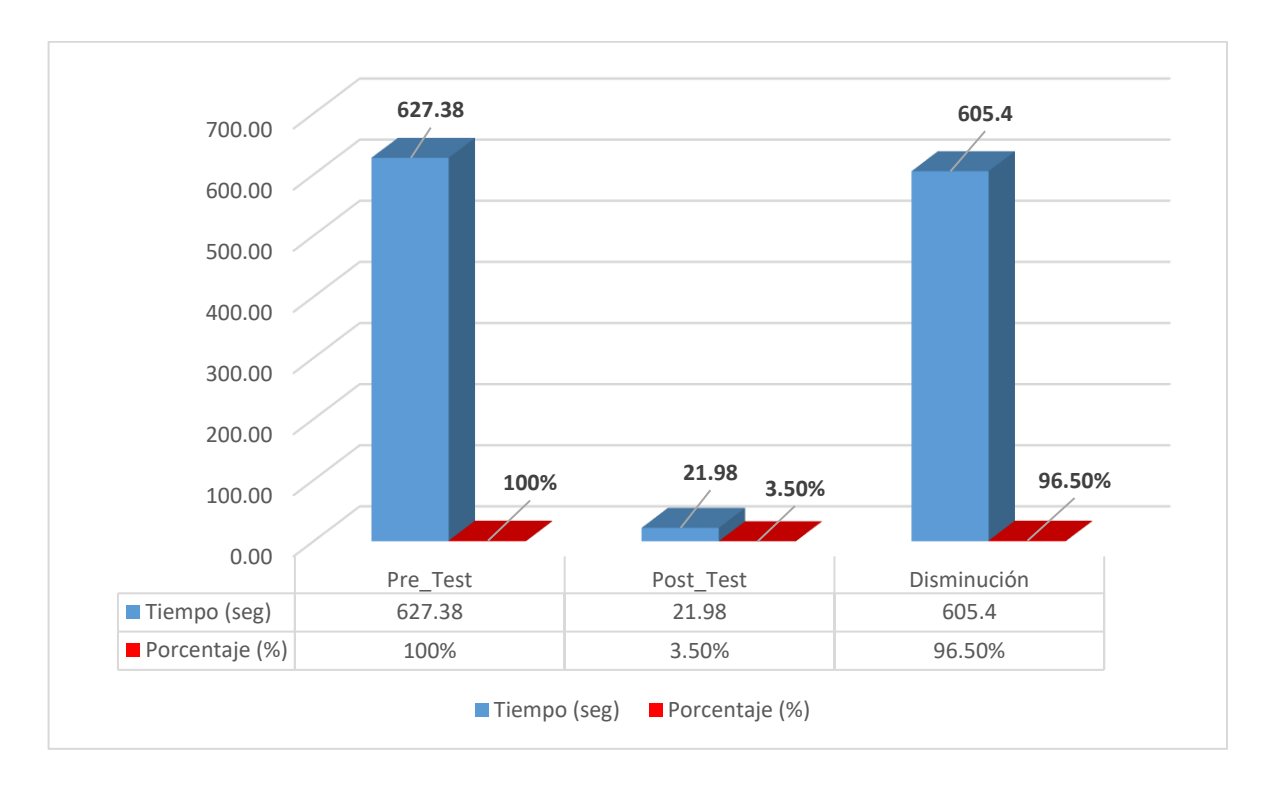

**Figura 24:** Discusión de Resultados de Indicador 04

Se puede observar que el indicador Tiempo en generar reportes antes de la aplicación es de 627.38 segundos y el Tiempo en generar reportes después de implementar la aplicación propuesta es de 21.98 segundos, lo que representa una disminución de 605.40 segundos y en porcentaje de 96.50%.

4.2.5.Nivel de satisfacción del cliente

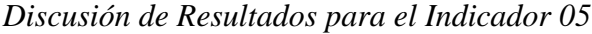

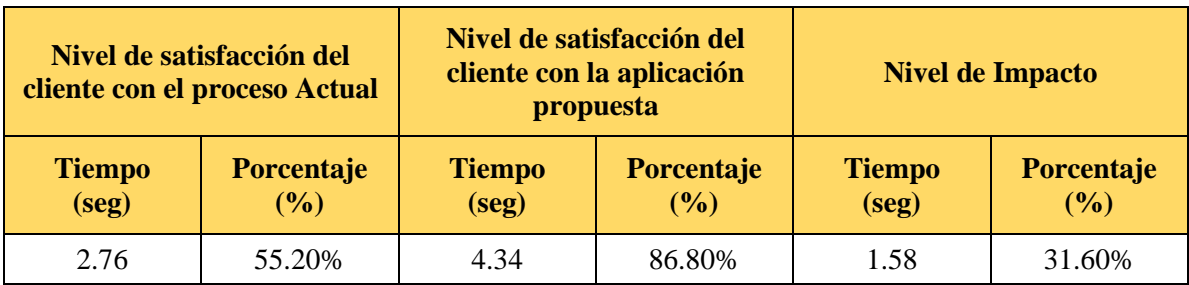

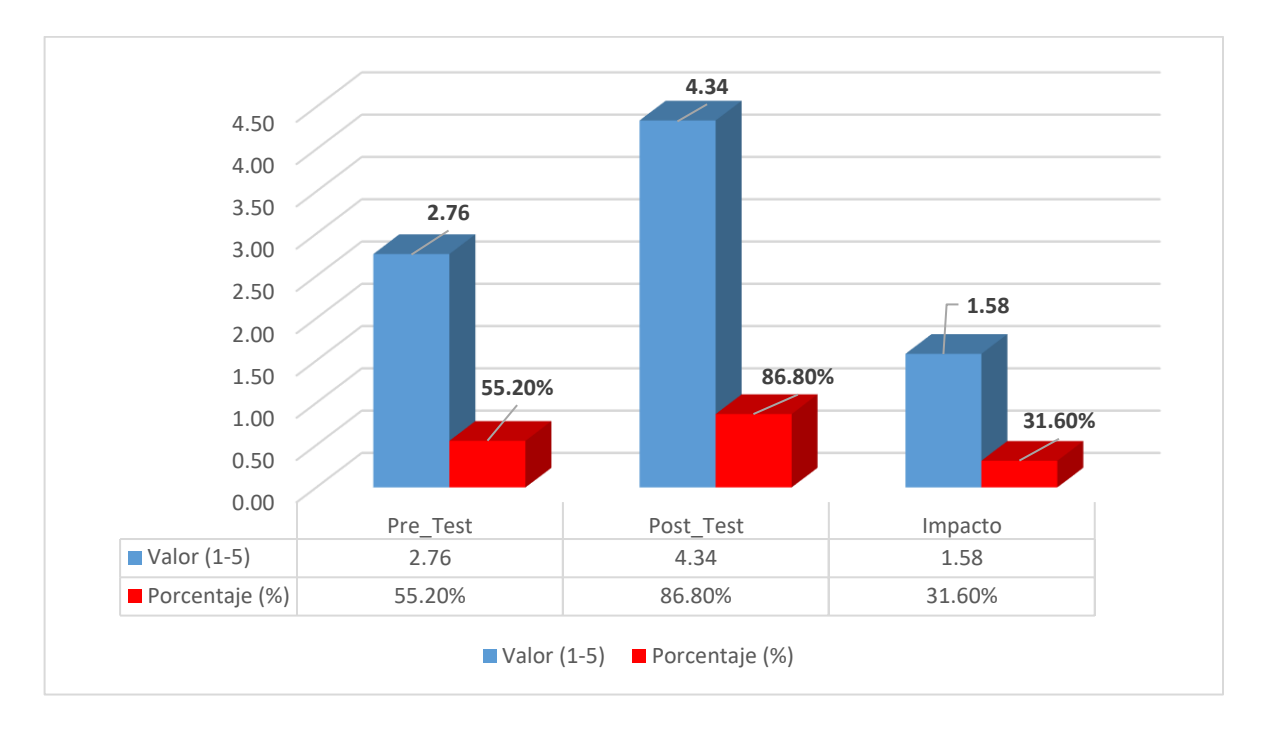

**Figura 25:** Discusión de Resultados de Indicador 05

Se puede observar que el indicador del nivel de satisfacción de los clientes de la empresa Inversiones El Sanguchon SAC del distrito de Nuevo Chimbote con el proceso actual es de 2.76 y el nivel de satisfacción de los clientes de la empresa Inversiones El Sanguchon SAC del distrito de Nuevo Chimbote después de implementar la aplicación propuesta es de 4.34, lo que representa un incremento de 1.58 y en porcentaje de 31.60%.

4.2.6.Nivel de satisfacción del personal

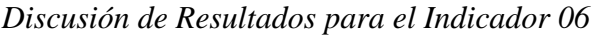

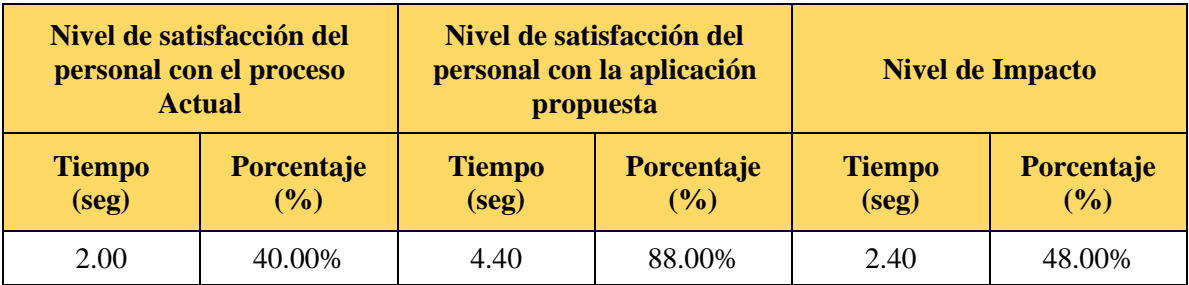

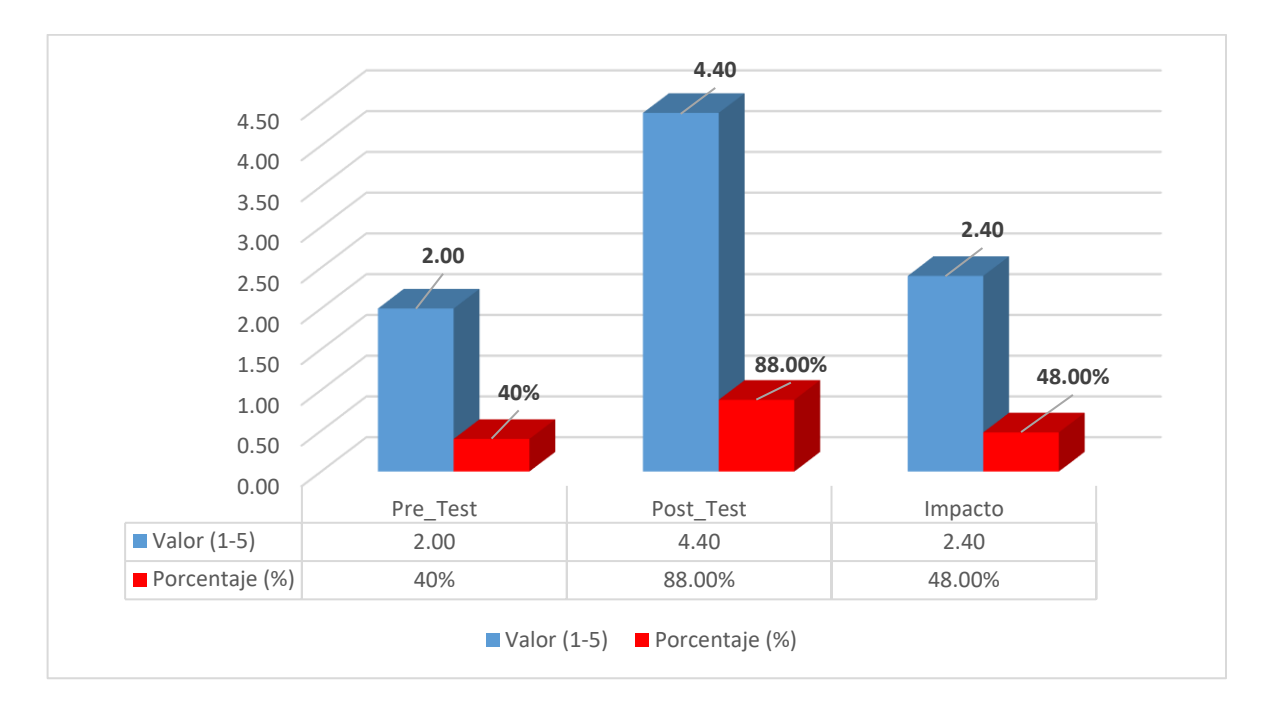

**Figura 26:** Discusión de Resultados de Indicador 06

Se puede observar que el indicador del nivel de satisfacción del personal de la empresa Inversiones El Sanguchon SAC del distrito de Nuevo Chimbote con el proceso actual es de 2.00 y el nivel de satisfacción del personal de la empresa Inversiones El Sanguchon SAC del distrito de Nuevo Chimbote después de implementar la aplicación propuesta es de 4.40, lo que representa un incremento de 2.40 y en porcentaje de 48.00%.

### **4.3. FACTIBILIDAD TÉCNICA**

No es necesario adquirir nuevos equipos informáticos porque la empresa inversiones El Sanguchon SAC, dispone de todos los recursos necesarios para llevar a cabo la realización e implementación del proyecto.

Por lo expuesto el proyecto si es técnicamente factible.

### **4.4. FACTIBILIDAD OPERATIVA**

Actualmente todo el flujo de trabajo se realiza en su mayoría de manera manual, es decir que los procesos no se encuentran automatizados, incurriendo así en demoras para el proceso de registro de insumos, registro de stock, registro y entrega de insumos, generación de reportes, emisión de comprobantes de pago, cuadre de caja, etc. Para la realización de todos estos procesos se hace el uso de hojas de Excel para realizar sus procesos manualmente e incluso de hojas de papel (guardándose en cuadernos u otros) la cual hace que mayormente la información que se brinda no sea exacta y verás en su totalidad, además hay un gran riesgo en que se pierda información importante lo cual generaría problemas futuros en la empresa. Un sistema de facturación electrónica bien diseñado e implementado será aceptado porque contendría todos aquellos requerimientos establecidos por los usuarios, los cuales brindarán la capacitación necesaria y además se diseñará una interfaz muy sencilla para que no se tenga ningún inconveniente en su uso.

Por lo expuesto este proyecto si es operacionalmente factible.

## **4.5. FACTIBILIDAD ECONÓMICA**

Para evaluar la factibilidad económica, va a depender de la inversión, los costos operativos y los beneficios, como a continuación se detalla:

## **4.5.1.Inversión**

Determinar el monto a invertir, como base del estudio del equipo actual y los requerimientos del sistema de facturación electrónica.

### **a) Hardware**

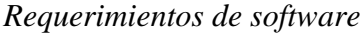

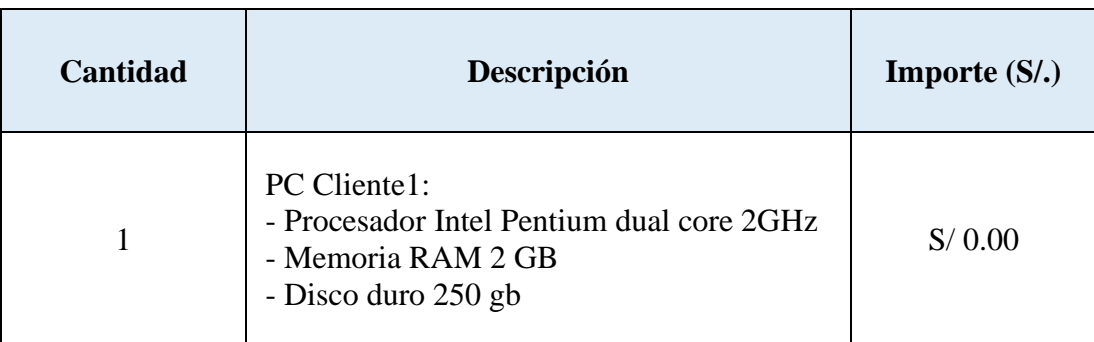

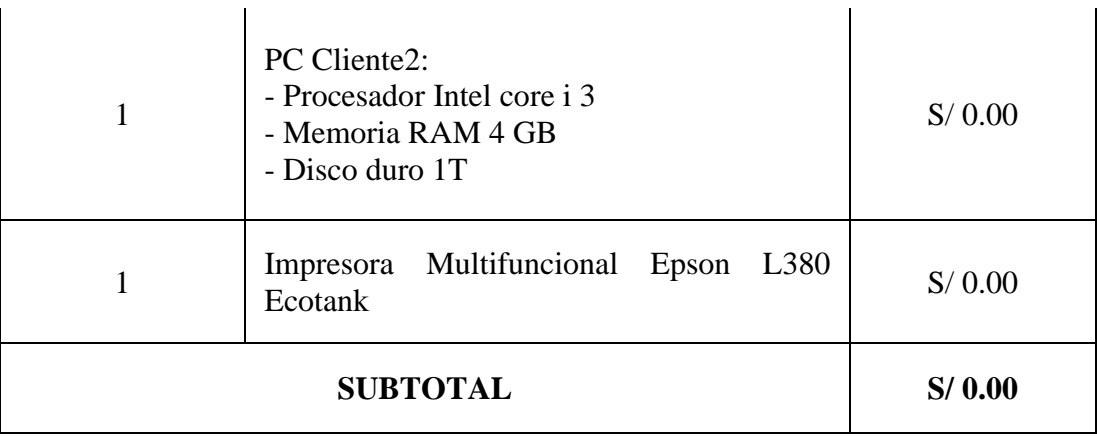

# **b) Software (Licencias)**

## **Tabla 38**

*Licencias de software*

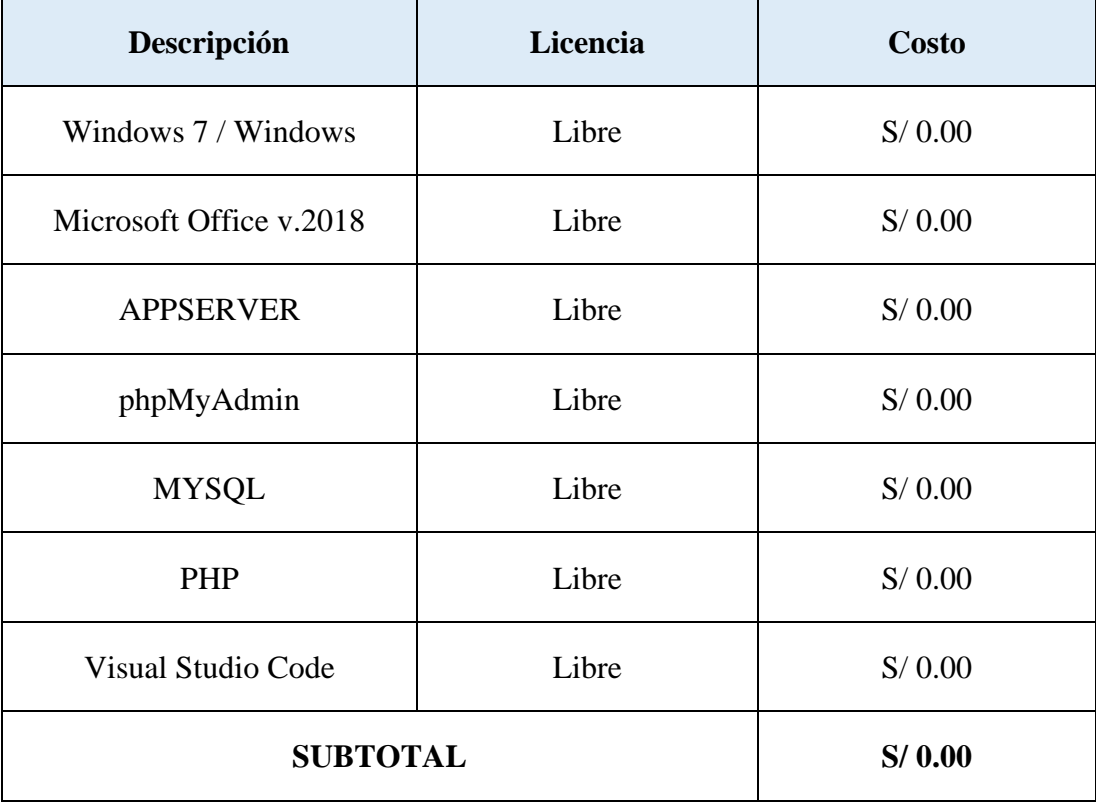
#### **c) Recursos Humanos**

Costo de la implementación del Sistema de facturación electrónica para mejorar la Gestión de comprobantes en la empresa Inversiones El Sanguchon SAC:

#### **Tabla 39**

*Costo de implementación del Sistema de facturación electrónica*

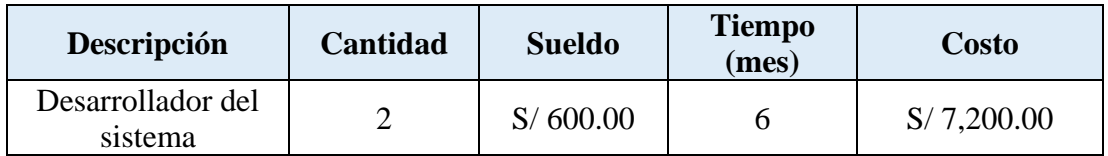

### **Tabla 40**

*Cuadro de resumen de inversión*

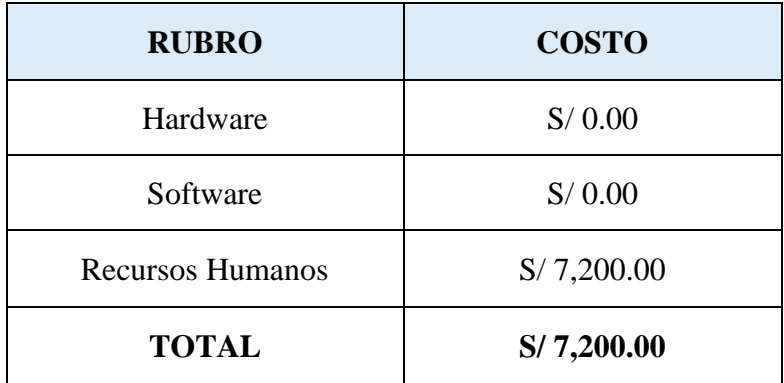

### **4.5.2.Costo Operativo (Por Año)**

**a) Útiles de Escritorio**

#### **Tabla 41**

*Costo de útiles de escritorio*

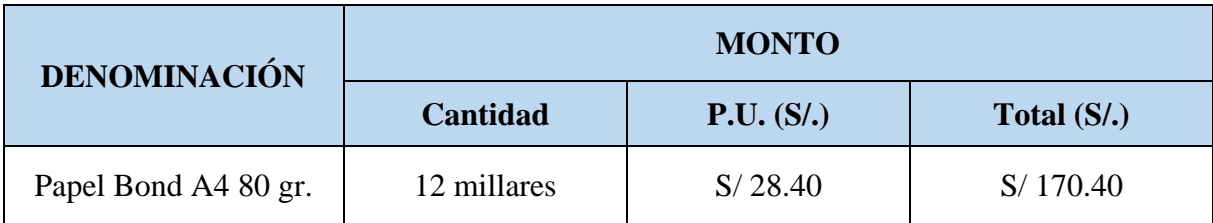

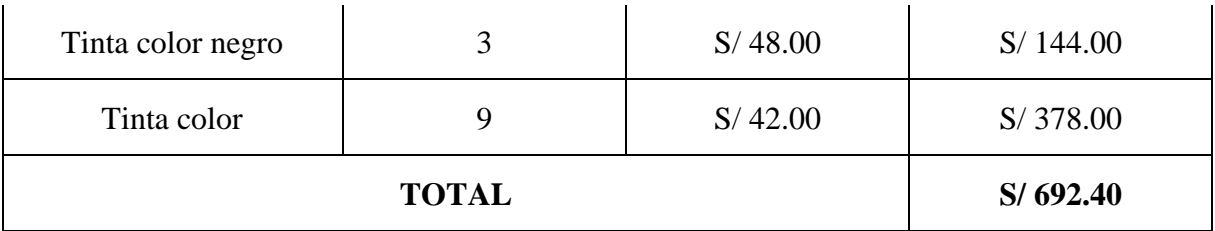

#### **4.5.3.Beneficios del proyecto**

#### **a) Beneficios tangibles**

La implementación del Sistema de facturación para mejorar la gestión de comprobantes de pago en la empresa generará beneficios económicos al reducir el tiempo de tareas realizadas, siendo muchas de estas realizadas diaria o mensualmente según sea el caso presentado, lo cual el personal podrá dedicarse a otras actividades. El sueldo promedio en soles del personal que labora en el área de ventas es el siguiente:

### **Tabla 42**

*Sueldo promedio*

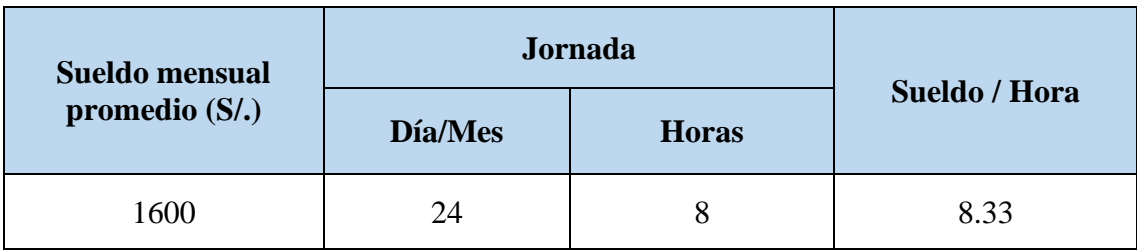

### **Tabla 43**

*Ahorro anual*

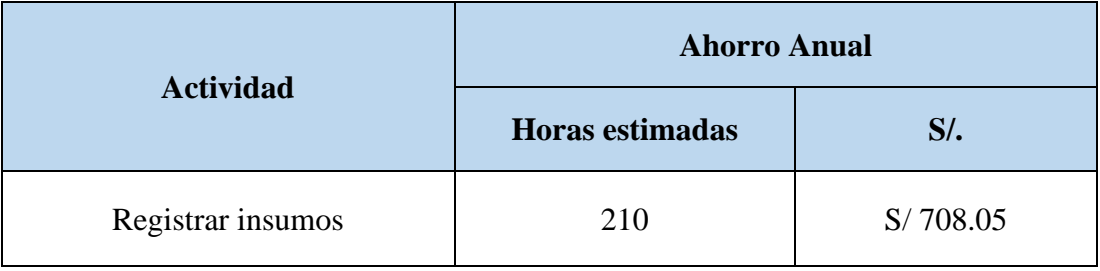

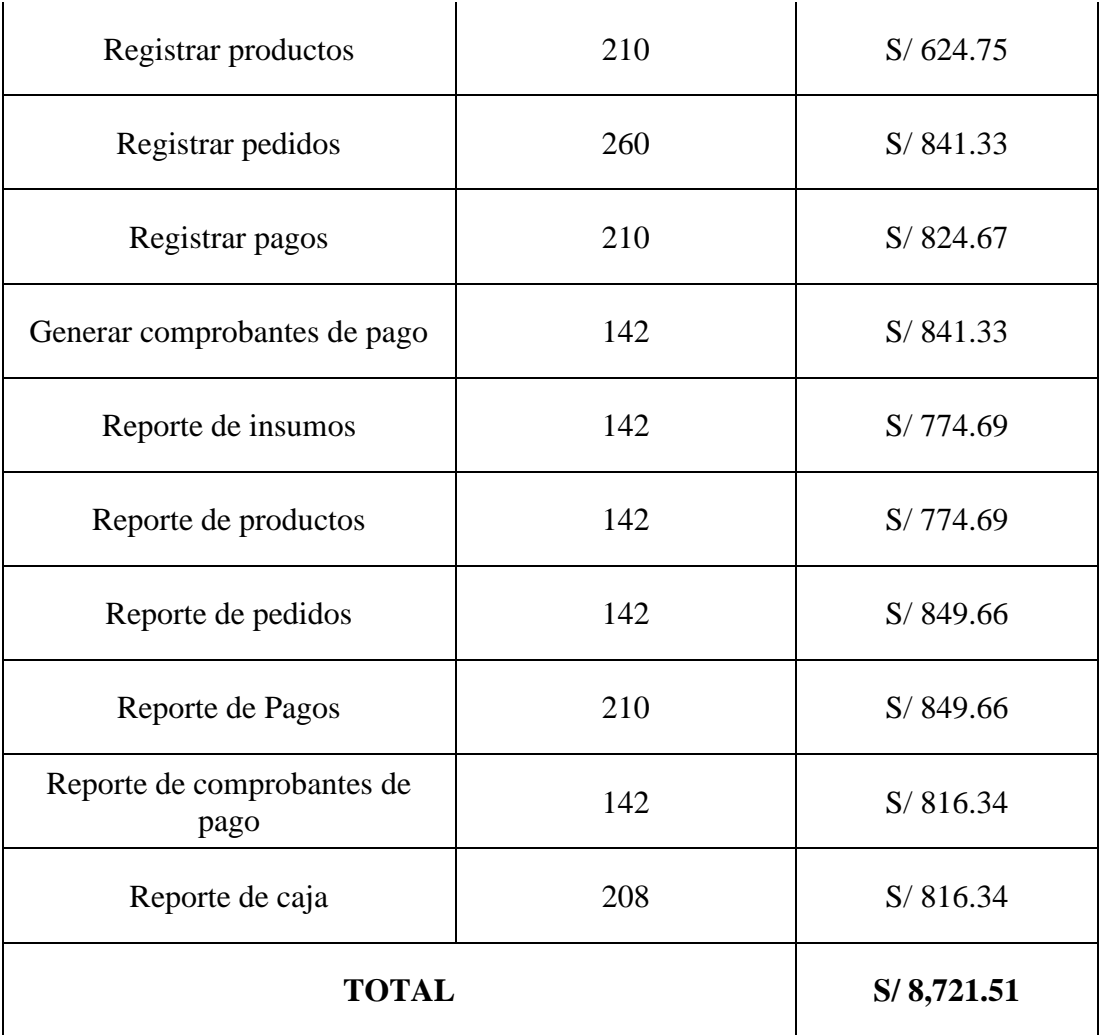

#### **b) Beneficios Intangibles**

- Mejora el control de registro de insumos.
- Mejora el control de registro de productos.
- Mejora el control de registro de pedidos.
- Mejora el control de pagos.
- Mejora el control de emisión de comprobantes.
- Reduce el tiempo de respuesta para reportes y realizar consultas.
- Exactitud y veracidad de la información para la toma de decisiones de la empresa.
- Mejora la imagen de la empresa.

#### **4.5.4.Evaluación Económica**

Es aquella que identifica los méritos propios del proyecto. Los flujos de costo y beneficio utilizado para este tipo de proyecto, son saldos netos constituyen los flujos económicos del proyecto que se utilizar para el cálculo de los correspondientes indicadores económicos, como son:

- − **VANE:** Valor Actual Neto Económico.
- − **TIRE:** Tasa Interna de Retorno Económico.
- − **B/C:** Relación de Coto/Beneficio.
- − Periodo de recuperación de la Inversión.

Para realizar estos análisis se tiene los siguientes datos:

- − Inversión: S/. 7,200.00
- − Beneficios Anuales: S/. 8,721.51
- − Costo Operativo: S/. 692.40
- − i: 15% anual (Interés por defecto del Sistema Económico Peruano)
- − n= 3 años Tiempo promedio de vida del sistema.

#### **Diagrama de Flujo Convencional**

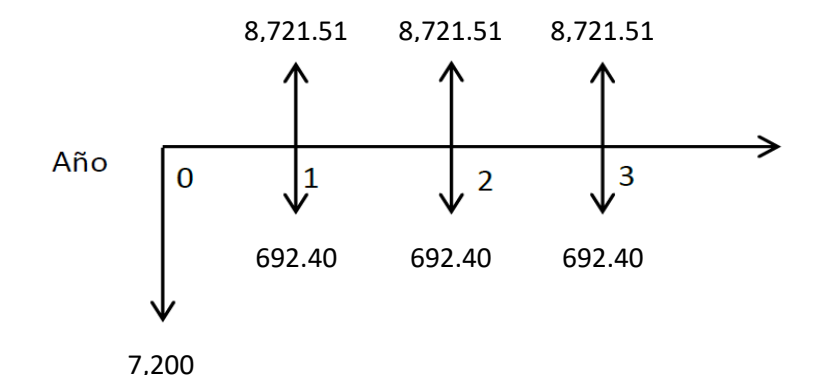

#### **Diagrama de Flujo Simplificado**

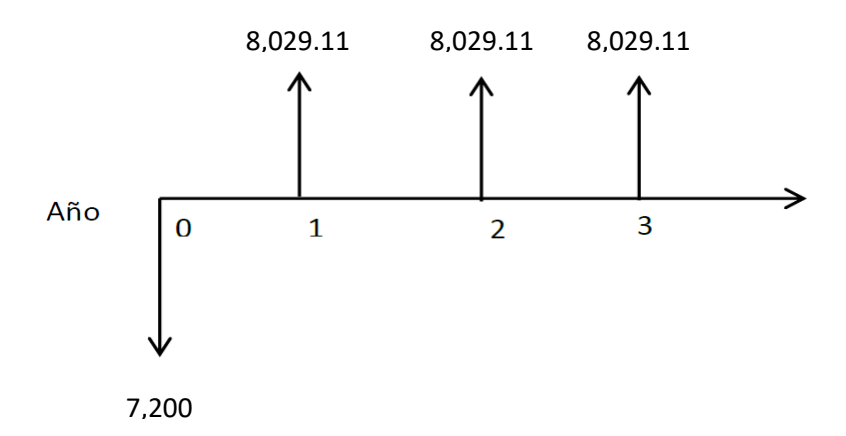

#### **A. Valor Actual Neto Económico (VANE)**

El VAN es la suma de los valores actualizados de los costos y beneficios generados por el proyecto durante el horizonte de planeamiento sin considerar los gastos financieros.

$$
VAN = \sum_{t=1}^{n} \frac{V_t}{(1+k)^t} - I_0
$$

$$
VAN = \frac{8029.11}{(1+0.15)} + \frac{8029.11}{(1+0.15)^2} + \frac{8029.11}{(1+0.15)^3} - 7200
$$

$$
VAN = \frac{8029.11}{1.15} + \frac{8029.11}{1.32} + \frac{8029.11}{1.52} - 7200
$$

$$
VAN = 11,132.27
$$

El resultado indica que el proyecto renta a nivel económico.

**S/. 11,132.27**, como es mayor a 0, indica que el proyecto es factible.

#### **B. Tasa Interna de Retorno Económico (TIRE)**

Se define como aquella tasa de descuento para la cual VAN resulta cero, es decir la tasa que iguala las inversiones actualizadas con los beneficios actualizados.

$$
VAN = \sum_{t=1}^{n} \frac{V_t}{(1+TIR)^t} - I_0 = 0
$$

$$
0 = \frac{8029.11}{(1+TIR)} + \frac{8029.11}{(1+TIR)^2} + \frac{8029.11}{(1+TIR)^3} - 7200
$$

$$
TIR = 96.91\,\%
$$

Este TIR = 96.91 % a nivel económico nos indica la tasa de interés que el inversionista puede pagar sin perder su dinero.

#### **C. Relación Costo – Beneficio (B/C)**

 $\mathcal{C}_{0}^{2}$ =

Esta herramienta financiera mide la relación entre los costos y beneficios asociados a un proyecto de inversión con el fin de evaluar su rentabilidad. Esta relación es un cociente que se obtiene al dividir el Valor Actual de los ingresos totales netos entre el Valor Actual de los cosos de inversión.

$$
\frac{B}{C} = \frac{\sum_{i=0}^{n} \frac{V_i}{(1+i)^n}}{\sum_{i=0}^{n} \frac{C_i}{(1+i)^n}}
$$

$$
\frac{B}{C} = \frac{\frac{8029.11}{(1+0.15)} + \frac{8029.11}{(1+0.15)^2} + \frac{8029.11}{(1+0.15)^3}}{7200}
$$

$$
\frac{B}{C} = \frac{\frac{8029.11}{1.15} + \frac{8029.11}{1.32} + \frac{8029.11}{1.52}}{1.52}
$$

$$
\frac{B}{C} = \frac{6981.83 + 6082.66 + 5282.31}{7200}
$$

$$
\frac{B}{C} = 2.55
$$

Este resultado **2,55** es mayor a 1 nos indica que las utilidades económicas están a razón de 2,55 veces mayor a los costos de inversión.

#### **D. Periodo de recuperación**

Para hallar el periodo de recuperación del capital se empleará la siguiente fórmula:

$$
Periodo = \frac{(1 + TIR)^{N} - 1}{TIR * (1 + TIR)^{N}}
$$

Como el TIR = 96.91 % y n = 3. Reemplazando tenemos:

$$
Periodo = \frac{\left(1 + 0.9691\right)^3 - 1}{0.9691 * \left(1 + 0.9691\right)^3}
$$

$$
Periodo = \frac{6.634899356}{7.398980966}
$$

$$
Periodo = 0.9
$$

La inversión se recuperará en 9 meses aproximadamente.

Por lo tanto, el proyecto es económicamente factible.

#### **4.5.5.Conclusión**

En base a lo antes expuesto y según los resultados satisfactorios durante las cuatro evaluaciones de factibilidad, se concluye que el proyecto es económicamente factible.

Por lo tanto, se cree conveniente realizar la implementación del Sistema de facturación electrónica para mejorar la gestión de comprobantes de pago en la empresa Inversiones El Sanguchon SAC de la ciudad de Nuevo Chimbote. Por ello, muchas empresas optan hoy en día por este tipo de proyectos con el fin de mejorar los procesos dentro de las mismas.

# **CAPITULO V CONCLUSIONES Y RECOMENDACIONES**

#### **5.1. CONCLUSIONES**

- El nivel de satisfacción del personal antes de la implementación del sistema era de 2,76 puntos (55,20%) nivel regular y con la implementación del sistema obtuvo un promedio de 4,34 (86.80%), comprobándose que hay un incremento significativo de 1,58 (31,60%).
- El nivel de satisfacción de los clientes antes de la implementación del sistema era de 2 puntos (40%) nivel regular y con la de la implementación del sistema obtuvo un promedio de 4,40 (88%), comprobándose que hay un incremento significativo de 2,40 puntos (48%).
- El tiempo de atención de pedidos antes de la implementación del sistema era de 251,40 segundos (100%) y con la implementación del sistema se obtuvo en un promedio de 30.33 segundos (12,06%), comprobándose que hay una disminución significativa de 221,07 segundos (87,94%).
- El tiempo de emisión de comprobante antes de la implementación del sistema era de 412,38 segundos (100%) y con la implementación del sistema se obtuvo en un promedio de 21,40 segundos (5,19%), comprobándose que hay una disminución significativa de 390,98 segundos (94,81%).
- El tiempo promedio en búsqueda de comprobantes antes de la implementación del sistema era de 197,47 segundos (100%) y con la implementación del sistema se obtuvo en un promedio de 10,60 segundos (5,40%), comprobándose que hay una disminución significativa de 185,87 segundos (94,60%).
- El tiempo en generar reportes antes de la implementación del sistema era de 627,38 segundos (100%) y con la implementación del sistema se obtuvo en un promedio de 21,98 segundos (3,50%), comprobándose que hay una disminución significativa de 605,40 minutos (96,50%).
- La implementación de la facturación electrónica en la empresa El Sanguchón ha demostrado ser una decisión viable y beneficiosa. El análisis de factibilidad revela un índice B/C de 2.55, lo que indica que los beneficios generados por la implementación son más de dos veces superiores a los costos asociados. Además, el período de retorno

de la inversión es de 8 meses, lo que sugiere que la empresa recuperará la inversión inicial en un tiempo relativamente corto.

#### **5.2. RECOMENDACIONES**

Al término del presente informe se recomienda lo siguiente:

- Implementar el sistema de facturación electrónica para mejorar la gestión de comprobantes electrónicos de la empresa inversiones El Sanguchon SAC, debido a los beneficios obtenidos de ella, de acuerdo a lo sustentado en el capítulo VI Análisis de Factibilidad.
- Se debe de realizar la capacitación constante a los usuarios en el manejo del sistema de facturación electrónica para que de esta manera se mejore aún más el tiempo en el desarrollo de las diferentes actividades o procesos.
- Es importante mantener reuniones constantes con los usuarios del sistema de facturación electrónica para que se analicen nuevos requerimientos de información.
- Se recomienda el desarrollo de nuevos módulos a fin de lograr una mejor integración de la información de la empresa.

# **CAPITULO VI REFERENCIAS BIBLIOGRAFICAS Y VIRTUALES**

### **6.1. BIBLIOGRAFÍA**

- ABANTO BROMLEY, M., CASTILLO CHIHUÁN, J., BOBADILLA LA MADRID, A., AGAPITO CUSTODIO, R., ROMERO ARANIBAR, C., & PAREDES ESPIIZA, B. (2012). *Diccionario aplicativo para contadores- Enfoque multidisciplinario y casuístico. Lima: Perú*.
- Addappto. (2015). *¿Qué es un sistema web?* https://www.addappto.com/que-es-un-sistemaweb/
- Atahuamán Lozano, E., & Falen Llontop, M. (2017). *La gestión de inventarios en la cadena de abastecimiento y su impacto en la toma de decisiones financieras de las empresas que realizan actividades de restaurante– pollería, en el distrito de Barranco, en el año 2017*. https://repositorioacademico.upc.edu.pe/bitstream/handle/10757/625826/Atahuamá n\_le.pdf?sequence=1&isAllowed=y
- Carmona, A. P. (2020). *La Contabilidad del Inventario*. https://meetlogistics.com/inventarioalmacen/la-contabilidad-del-inventario/
- Ceballos, L., & Zuñiga, F. F. (2021). *Implementación de Facturación Electrónica en Colombia.* https://repository.ucc.edu.co/server/api/core/bitstreams/02e97be5-c31b-4c88-80ed-f587d208dbfc/content
- CHANG, C., CHIN-JUI, K., HUAI-CHIEN, C., CHEN-YUAN, C., TSUNG-HAO, C., & PEI-YIN, C. (2013). Ergonomic Techniques for a Mobile E-Invoice System: Operational Requirements of an Information Management System. En *Human Factors and Ergonomics in Manufacturing* (pág. 582). ProQuest Central.
- Chauca Chumpitaz, J. L. (2022). *Implementación de facturas electrónicas y su efecto en la evasión tributaria de las pequeñas empresas – distrito Nuevo Chimbote, 2021.* https://repositorio.uladech.edu.pe/bitstream/handle/20.500.13032/27242/FACTURA \_ELECTRONICA\_Y\_EVASION\_TRIBUTARIA\_CHAUCA\_CHUMPITAZ\_JUA N\_LENIN.pdf?sequence=1&isAllowed=y
- Chuqui Villanueva, L. A., & Figueroa Yacupoma, A. J. (2021). *Implementación de la facturación electrónica y su impacto tributario en la empresa Servicios Navales Bimbo E.I.R.L., Chimbote 2021.* https://repositorio.ucv.edu.pe/bitstream/handle/20.500.12692/97715/Chuqui\_VLA-Figueroa\_YAJ-SD.pdf?sequence=1&isAllowed=y
- Coca Paucar, L. G. (2020). *La facturación electrónica y las brechas tributarias en el cantón Ambato*. https://repositorio.uta.edu.ec/jspui/bitstream/123456789/31384/1/T4803i.pdf
- Conrad, T. (2004). *PostgreSQL vs MySQL vs Commercial Databases: It's all about what you need*. http://www.devx.com/dbzone/Article/20743
- CUYLEN, A., KOSCH, L., & BREITNER, M. H. (2016). Development of a Maturity Model for Electronic Invoice Processes. En *Electronic Markets* (págs. 115-127). ProQuest Central.
- Deyimar, A. (2023). *¿Qué es Bootstrap? – Una guía para principiantes*. https://www.hostinger.es/tutoriales/que-es-bootstrap
- Durán, Y. (2012). *Administración del inventario: elemento clave para la optimización de las utilidades en las empresas*. https://www.redalyc.org/pdf/4655/465545892008.pdf
- Fernández Rivera, R., & Huarcaya Espinoza, H. (2021). *GESTIÓN DE INVENTARIOS Y TOMA DE DECISIONES DE LAS MYPES FERRETERAS DE LA PROVINCIA DE HUANCAYO-2019* . https://repositorio.uncp.edu.pe/bitstream/handle/20.500.12894/7303/T010\_7256668 9\_T.pdf?sequence=1&isAllowed=y
- GARCÍA, J. (2014). *Costo beneficio del uso de la factura electrónica en los Principales contribuyentes de la Región San Martín. Tarapoto, Perú: Universidad Nacional de San Martín, Facultad de Ingeniería Agroindustrial.*
- GONZÁLEZ, J., MORINI, S., & DO NASCIMIENTO, E. (s.f.).
- GONZÁLEZ, J., MORINI, S., & DO NASCIMIENTO, E. (2002). Control y Gestión del área comercial y de producción de la PYME. Una aplicación práctica con: SP FacturaPlus y SP TPVplus Elite.
- Gsitic. (2017). *Apuntes Gestión de Sistemas de Información*. https://gsitic.wordpress.com/2017/12/10/bii7-arquitecturas-cliente-servidortipologia-componentes-interoperabilidad-de-componentes-ventajas-einconvenientes-arquitectura-de-servicios-webws/#:~:text=Desde%20el%20punto%20de%20vista,transparente%20a%C3%BAn%
- Hernández , B., & Jímenez, J. (2013). Performance of e-Invoicing in Spanish Firms. Information Systems and eBusiness Management. En *Information Systems and eBusiness Management* (págs. 457-480). ProQuest.
- Hernández, R. F. (2012). Metodología de la investigación. En *Hill/Interamericana Editores S.A.* (pág. 15). McGraw.
- Kaliontzoglou, A., Boutsi, P., & Polemi, D. (2006). *eInvoke: Secure e-Invoicing based on web services.*
- Mango Suarez, F. (2021). *Los comprobantes de pagos electrónicos y su efecto con la evasión tributaria del IGV de la empresa Galta & Rodos S.R.L.* http://repositorio.ulasamericas.edu.pe/handle/upa/1807

Marcotte, E. (2011). *RESPONSIVE WEB DESIGN*. https://abookapart.com/

Microsoft. (2020). *code.visualstudio*. https://code.visualstudio.com/

Minera, F. (2008). Curso de Programación PHP. *USER´S*.

- Montero Martinez, B. (2021). *Análisis de la implementación de la facturación electrónica a la empresa Cajas y Transmisiones Herrera NIT 17341425-1 según el decreto 2242 de 2015.* https://repository.usta.edu.co/bitstream/handle/11634/32455/2021lorenamontero.pdf ?sequence=6
- Newcomer, E. (2004). *Understanding Web Services – XML, WSDL, SOAP, and UDDI.* Indianapolis : Addison-Wesley Pearson Education.
- Palma Cristobal, T. (2019). *ANÁLISIS DEL SISTEMA DE FACTURACIÓN ELECTRÓNICA Y SU IMPLEMENTACIÓN EN LAS MICRO Y PEQUEÑAS EMPRESAS EN EL DISTRITO DE YANACANCHA*. http://repositorio.undac.edu.pe/bitstream/undac/629/1/T026\_71393625\_T.pdf
- Pérez Valdés, D. (2007). *¿Qué son las bases de datos?* https://www.maestrosdelweb.com/que-son-las-bases-de-datos/
- Ponsot, E. (2008). *El estudio de inventarios en la cadena de suministros: Una mirada desde el subdesarrollo*. https://www.redalyc.org/pdf/257/25711784008.pdf
- Quispe Chuquicaña, J. L., Mendoza Ramos, L. A., & Ccama Zenteno, C. A. (2017). *Sistema de Facturación Electrónica Implementada en una Empresa Agroganadera en la Ciudad de Arequipa.* Arequipa.
- RATHS, D. (2014). 7 WAYS TO BREAK UP WITH PAPER. En *Behavioral Healthcare* (págs. 26-27). ProQuest Central.
- Risquez, G., Fuenmayor, E., & Pereira, B. (1999). Metodología de la educación: manual teórico .
- Sakihara Kunikami, F. (2019). *ADECUACIÓN DE UN SISTEMA DE EMISIÓN ELECTRÓNICA DE COMPROBANTES DE PAGO Y SU INCIDENCIA TRIBUTARIA DEL RESTAURANTE POLLERÍA BRAVAZO DEL CERCADO DE LIMA EN EL AÑO 2018*. https://repositorio.urp.edu.pe/bitstream/handle/20.500.14138/2099/CONTAB\_T030 \_41451536\_T%20Sakihaya%20Kunikami%2c%20Fernando.pdf?sequence=1&isAll owed=y
- Schwaber, K., & Sutherland, J. (2020). *La Guía Scrum*. La Guía Definitiva de Scrum: Las Reglas del Juego: https://scrumguides.org/docs/scrumguide/v2020/2020-Scrum-Guide-Spanish-European.pdf
- Souza, I. d. (2012). *XML: ¿qué es y para qué sirve este lenguaje de marcado?* https://rockcontent.com/es/blog/que-es-xml/

Stroke, P. (2000). *La Firma Electrónica.* Editorial Cono Sur.

- SUNAT. (2012). *Guia de elaboracion de documentos electronicos XML*. http://contenido.app.sunat.gob.pe/insc/ComprobantesDePago+Electronicos/Guias\_ manualesabr2013/GUIA+XML+Resumen+de+Boletas+revisado.pdf
- SUNAT. (2012). *Guía de elaboración de documentos electrónicos XML versión 2.0*. http://contenido.app.SUNAT.gob.pe /insc/ComprobantesDePago+Electronicos/Guias\_manualesabr2013/Guia+XML+Fa ctura+version+2+0.pdf.
- SUNAT. (s.f.). *Crea el sistema de emisión electrónica desarrollado desde los sistemas del contribuyente*. Diario Oficial El Peruano.
- SUNAT. (s.f.). *Superintendencia Nacional de Aduanas y de Administración Tributaria*. https://www.sunat.gob.pe/institucional/quienessomos/index.html
- Tian, Z., Zhang, Z., & Guan, X. (2013). *A new evolution model for B2C e-commerce market*. https://repositorio.uss.edu.pe/bitstream/handle/20.500.12802/11927/Ramos%20Men doza,%20Nadali%20Gloria%20- %20Alarcon%20Guevara,%20Ivon%20Vanessa.pdf?sequence=12
- TSINGHUA UNIVERSITY. (2014). "Electronic Invoice Issuing System for Electronic Commerce Website" in Patent Application Approval Process. En *Information Technology Newsweekly* (pág. 307). ProQuest Central.
- Vásquez Ramírez, B., & del Villar Loyola, J. (2018). *Implementación de Facturación Electrónica.* Lima.

# **CAPITULO VII ANEXOS**

# ANEXO A: ENCUESTA DE NIVEL DE SATISFACCIÓN DE CLIENTES

A continuación, te presentamos preguntas que deben ser respondidas con veracidad, marcando con aspa (x) en el recuadro según corresponda.

#### **Tabla 44**

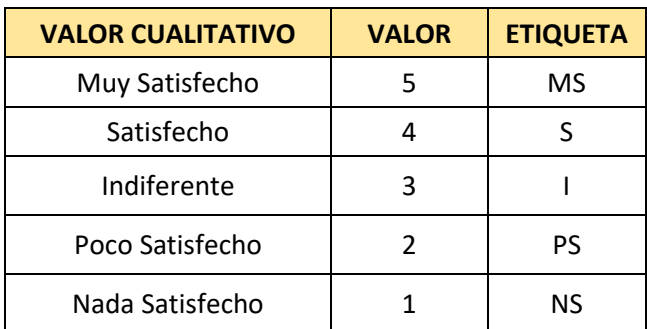

*Valor Cualitativo Satisfacción del Cliente*

## **Tabla 45**

*Encuesta de Nivel de Satisfacción*

| $N^{\rm o}$    | <b>Pregunta</b>                                                                               | <b>Valor</b> |              |   |                  |  |  |  |
|----------------|-----------------------------------------------------------------------------------------------|--------------|--------------|---|------------------|--|--|--|
|                |                                                                                               | 1            | $\mathbf{2}$ | 3 | $\boldsymbol{4}$ |  |  |  |
|                | ¿Cuál es su nivel de satisfacción con<br>respecto a la atención de su<br>pedido?              |              |              |   |                  |  |  |  |
| $\overline{2}$ | ¿Se siente satisfecho con la facilidad de<br>realizar su pedido actualmente?                  |              |              |   |                  |  |  |  |
| 3              | $i$ Se siente satisfecho con respecto al tiempo<br>de espera en la emisión de su comprobante? |              |              |   |                  |  |  |  |
| $\overline{4}$ | ¿Se encuentra satisfecho con respecto al<br>medio de entrega de su comprobante?               |              |              |   |                  |  |  |  |
| 5              | ¿Se encuentra satisfecho con la forma de<br>consulta de comprobantes?                         |              |              |   |                  |  |  |  |

# ANEXO B: ENCUESTA DE NIVEL DE SATISFACCIÓN DE PERSONAL

A continuación, te presentamos preguntas que deben ser respondidas con veracidad, marcando con aspa (x) en el recuadro según corresponda

#### **Tabla 46**

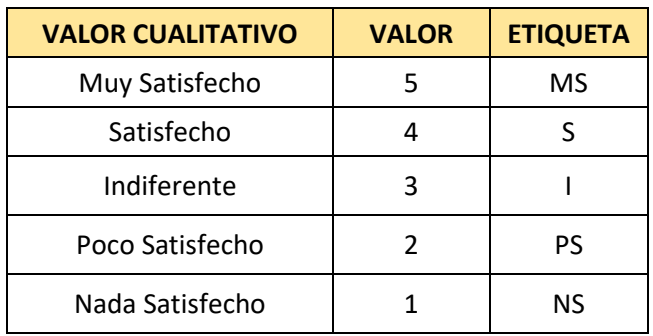

*Valor Cualitativo de satisfacción Personal*

### **Tabla 47**

*Encuesta de Nivel de Satisfacción Personal*

| $N^{\circ}$                 | <b>Pregunta</b>                                                                 | <b>Valor</b> |              |   |                          |   |  |  |
|-----------------------------|---------------------------------------------------------------------------------|--------------|--------------|---|--------------------------|---|--|--|
|                             |                                                                                 | $\mathbf{1}$ | $\mathbf{2}$ | 3 | $\boldsymbol{\varDelta}$ | 5 |  |  |
|                             | ¿Cuál es su nivel de satisfacción con el proceso de<br>atención de<br>pedidos?  |              |              |   |                          |   |  |  |
| $\mathcal{D}_{\mathcal{L}}$ | ¿Se siente satisfecho con la facilidad de realizar<br>pedidos actualmente?      |              |              |   |                          |   |  |  |
| 3                           | $i$ Se siente satisfecho con respecto al tiempo en<br>que emite el comprobante? |              |              |   |                          |   |  |  |
| 4                           | ¿Se siente satisfecho con respecto al tiempo en<br>generar reportes?            |              |              |   |                          |   |  |  |
| 5                           | ¿Se encuentra satisfecho con la forma de consulta<br>de comprobantes?           |              |              |   |                          |   |  |  |

## ANEXO C: TABLA Z

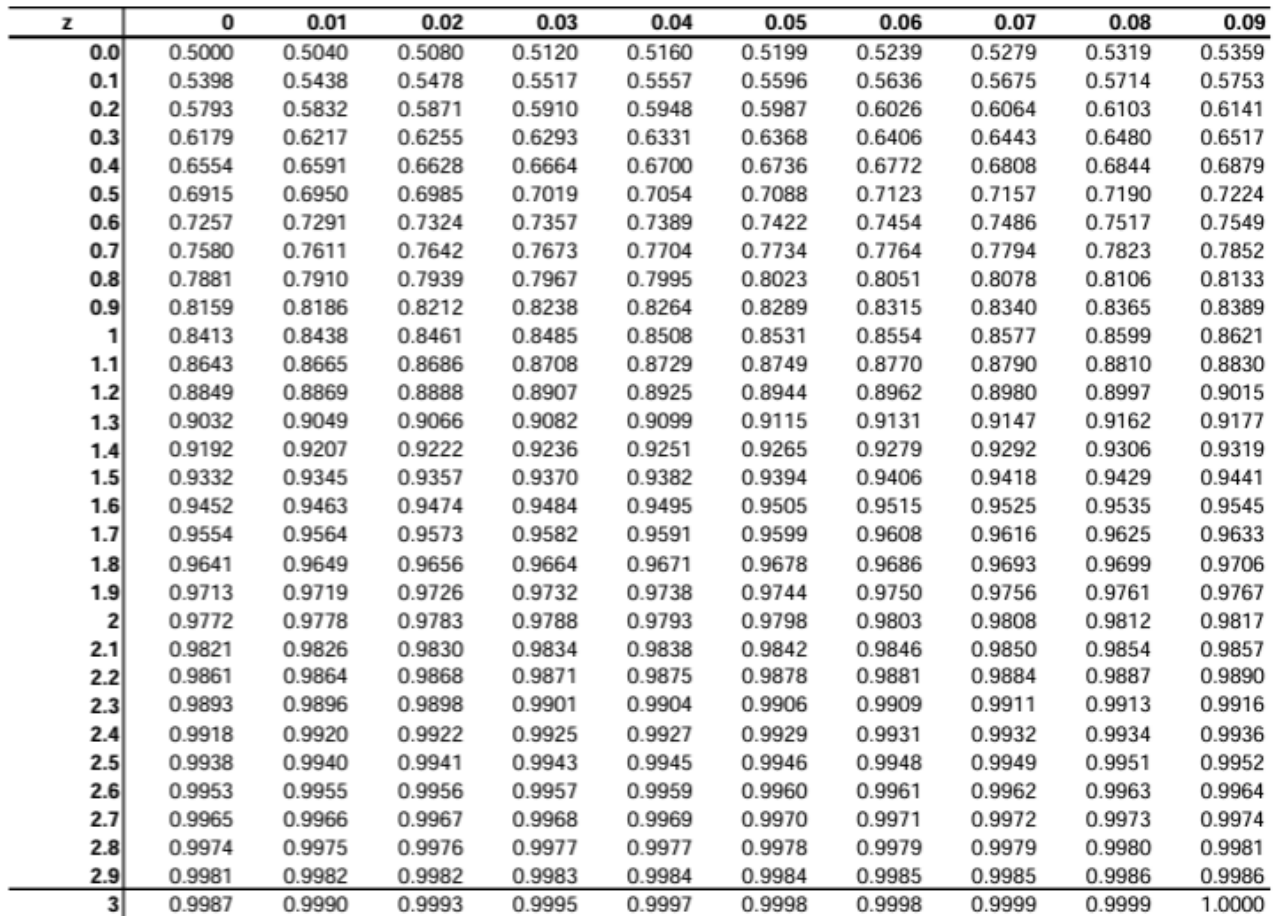

**Figura 27:** Tabla Z

Fuente:<https://jrvargas.files.wordpress.com/2010/07/tabla-z.pdf>

# ANEXO D: TABLA DISTRIBUCIÓN T-STUDENT

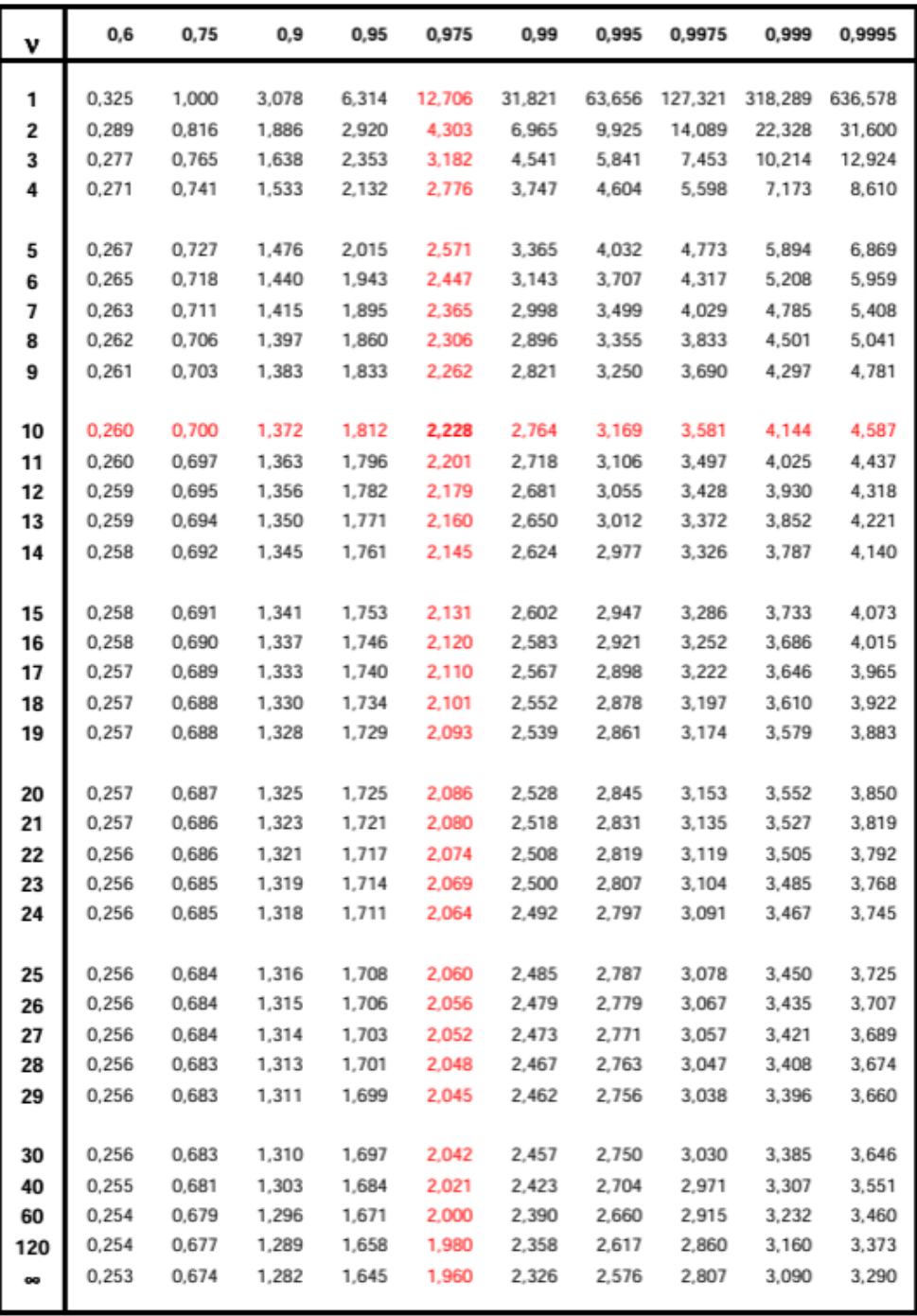

**Figura 28:** Tabla Distribución T-Student

Fuente: www-eio.upc.edu/teaching/estad/MC/taules/TStud.pdf

### ANEXO E: FORMATO DE FACTURA

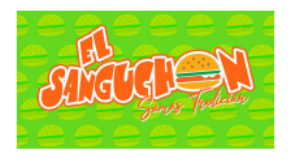

**INVERSIONES EL SANGUCHON S.A.C.** MZA. J LOTE. 22 URB. SANTA ROSA ANCASH -SANTA - NUEVO CHIMBOTE Nuevo Chimbote - Santa - Ancash Celular 973025084

#### 20606322284 **FACTURA ELECTRÓNICA** F001 - 00000304

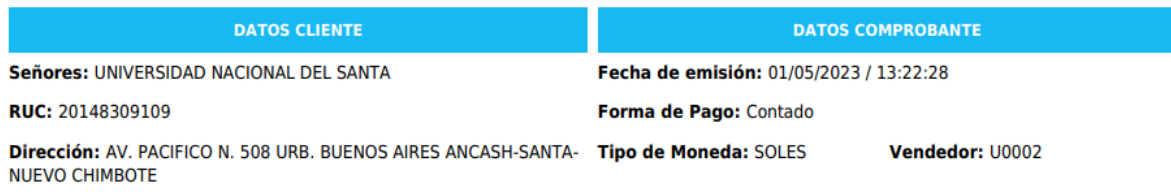

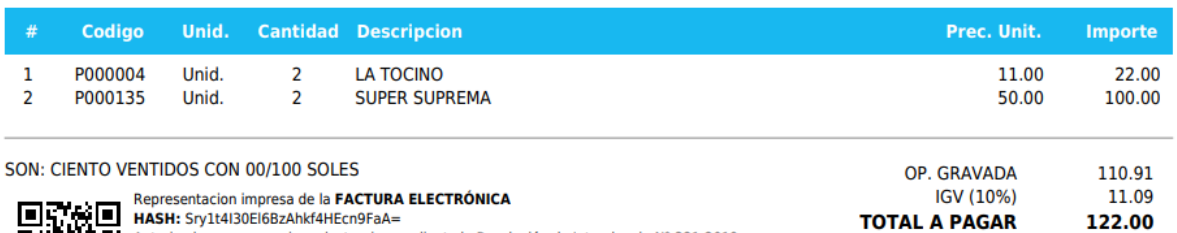

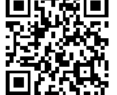

Autorizado para ser emisor electronico mediante la Resolución de Intendencia № 321-2019 For consultar el comprobante ingresar a : http://www.sunat.gob.pe/<br>Existe la posibilidad que SUNAT rechace el documento, lo cual requiera un cambio en el número de<br>Este comprobante.

**Figura 29:** Formato de Factura

#### ANEXO F: FORMATO TICKET

#### **INVERSIONES EL SANGUCHON S.A.C.**

MZA. J LOTE. 22 URB. SANTA ROSA ANCASH -**SANTA - NUEVO CHIMBOTE** Nuevo Chimbote - Santa - Ancash Celular 973025084 RUC: 20606322284

#### **FACTURA ELECTRÓNICA** F001 - 00000304

Fecha de emisión: 01/05/2023 / 13:22:28 Forma de Pago: Contado

Señores: UNIVERSIDAD NACIONAL DEL SANTA Dirección: AV. PACIFICO N. 508 URB. BUENOS AIRES ANCASH-SANTA-NUEVO CHIMBOTE RUC: 20148309109

#### **Moneda: SOLES**

Vendedor: U0002

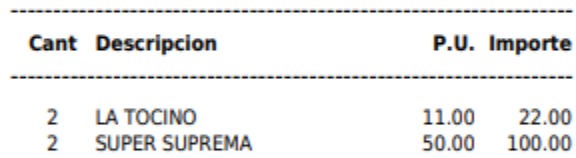

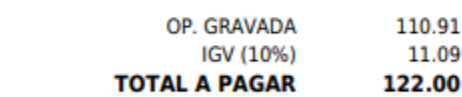

SON: CIENTO VENTIDOS CON 00/100 SOLES

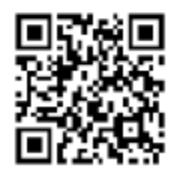

Representacion impresa de la FACTURA ELECTRÓNICA HASH: Sry1t4I30EI6BzAhkf4HEcn9FaA= Autorizado para ser emisor electronico mediante la Resolución de Intendencia Nº 321-2019 Para consultar el comprobante ingresar a : http://www.sunat.gob.pe/ Existe la posibilidad que SUNAT rechace el documento, lo cual requiera un cambio en el número de este comprobante.

**Figura 30:** Formato de Ticket